# Universidad Nacional de Ingeniería

**FACULTAD DE INGENIERIA INDUSTRIAL Y DE SISTEMAS** 

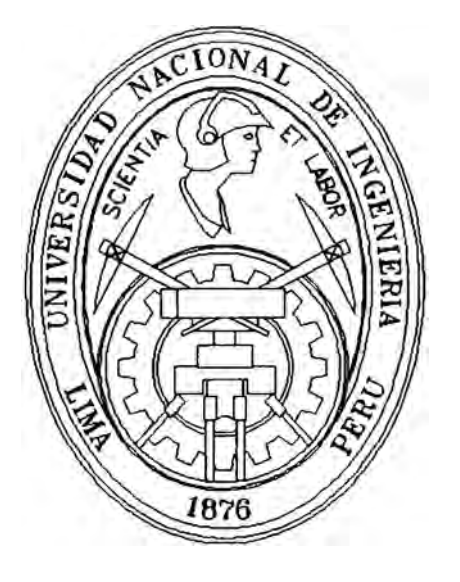

# **Desarrollo e Implementación de un Sistema de Información Logístico en una Empresa Química**

## **INFORME DE INGENIERIA**

Para Optar el Título Profesional de : **INGENIERO DE SISTEMAS** 

# **YURI ISMAEL ABARCA ABARCA**

**A mis padres Jaime Abarca y Victoria Abarca, en agradecimiento por su permanente apoyo durante mi educación, permitieron lograr alcanzar mis objetivos planeados.** 

### **CONTENIDO**

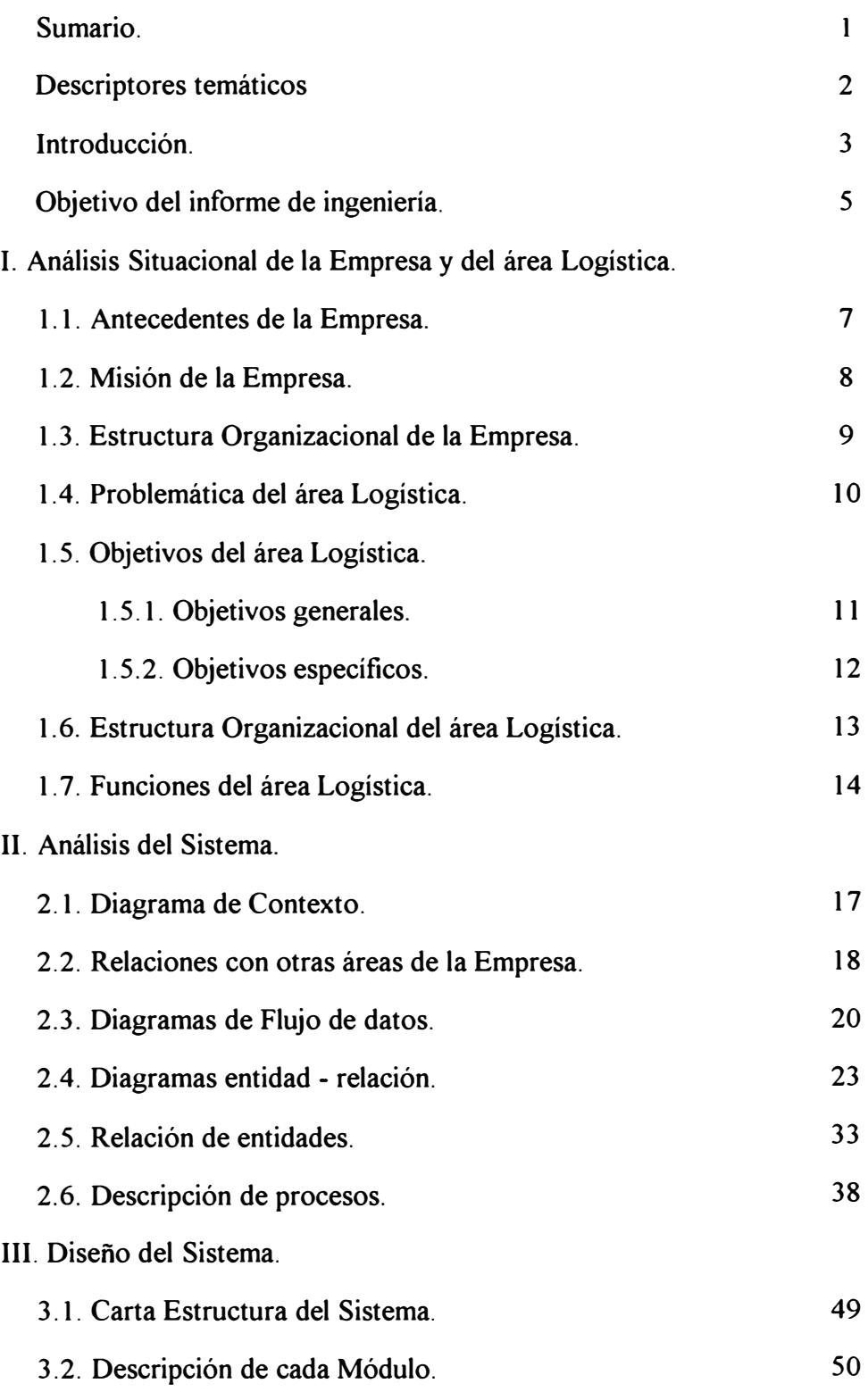

### 3.3. Prototipos del Sistema.

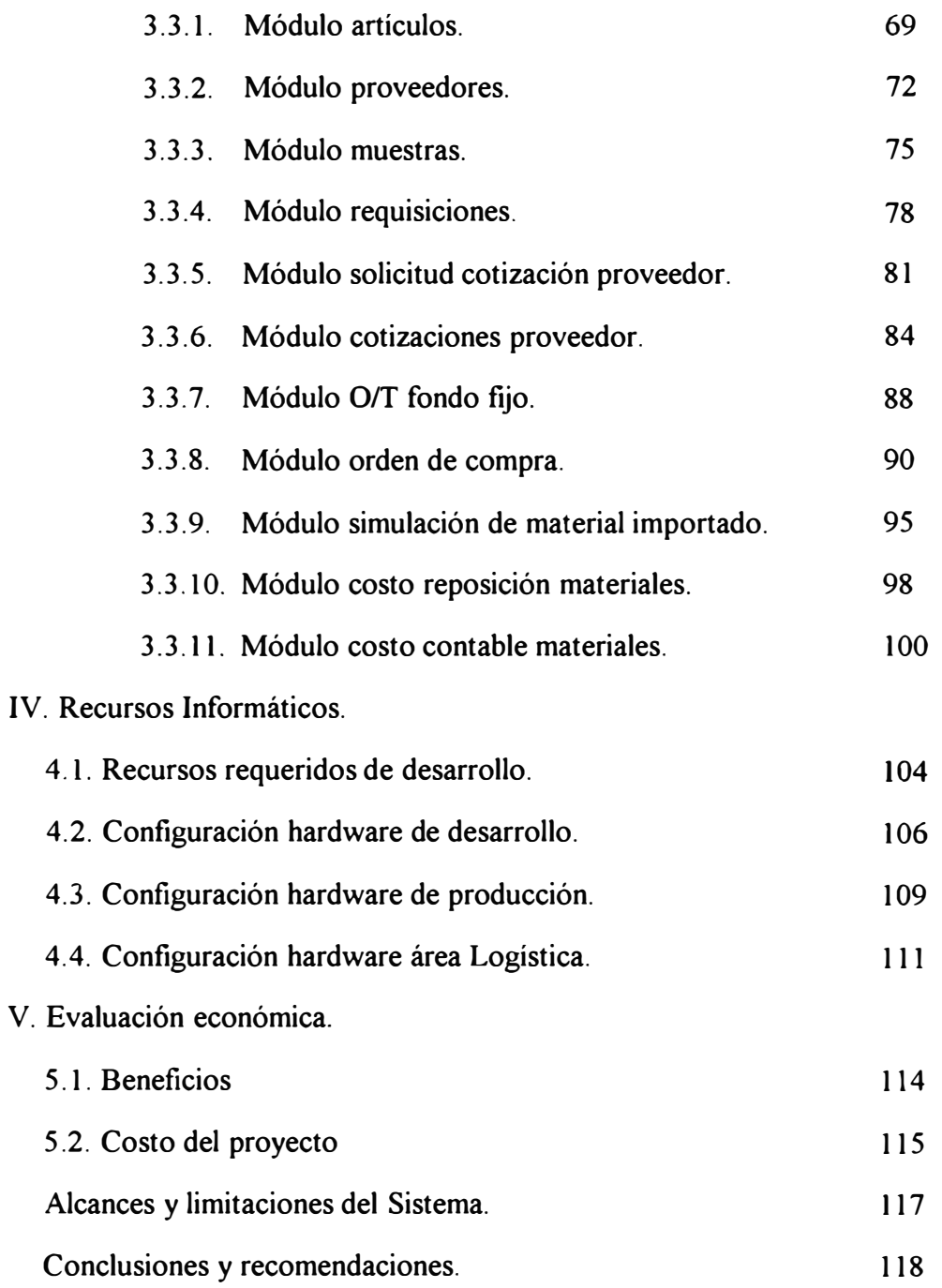

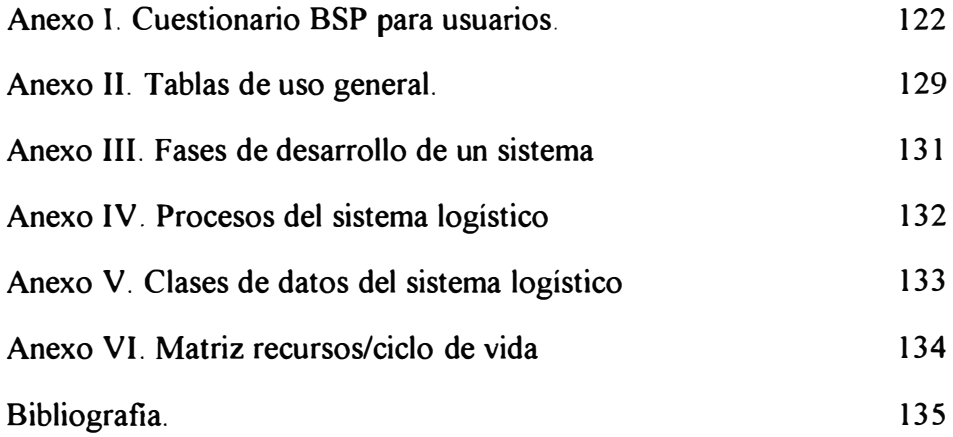

#### **SUMARIO**

El presente desarrollo del Sistema Logístico forma parte de un ambicioso Proyecto de desarrollo Integral del sistema de información de determinada empresa industrial líder en su sector.

El mencionado estudio comprende las áreas de Ventas, Administración Finanzas, Producción y Logística, como sistemas prioritarios resultado de la metodología aplicada B.S.P. ( Bussines System Planning ) , que nos permite hacer un planeamiento estratégico de la información a corto y largo plazo, determinando los datos, procesos y sistemas de información necesarios para el soporte coherente y oportuno a la toma de decisiones en los diferentes niveles de la empresa.

Este Grupo, esta conformado básicamente por Gerentes y Ejecutivos con un alto grado de conocimiento del Negocio de la organización, Jefe de Sistemas y colaboradores, quienes identifican y definen los procesos de la Empresa. A partir de estos "Procesos" se forma la base para las entrevistas ejecutivas, la arquitectura de la información, identificación de clases de datos y otras actividades.

Una vez identificados y definidos los procesos y subprocesos de la empresa , se identificaron los módulos que conformarían el presente Sistema Logístico; a través del presente informe de ingeniería se hace una descripción global de los diferentes módulos que comprende, el actual sistema desarrollado.

### **DESCRIPTORES TEMÁTICOS**

Logística Abastecimiento Artículo Proveedor Requisición Cotización Importación Orden Compra Costo Reposición Costo Contable

#### **INTRODUCCION**

El caso en estudio es una aplicación practica del Planeamiento de la Información, Construcción é implementación de un Sistema Logístico, aplicándose la metodología de BSP - IBM y técnicas de la METODOLOGIA Yourdon.; a lo largo del informe se mostrarán los resultados parciales del producto.

- El entorno previsto de operación del sistema es un equipo IBM AS/400 modelo MOD300; el diseño involucra una base de datos aplicativa de tipo relacional, el software de modelamiento previsto es el CASE VAW (Visible Analyst Workbench}, utilizado en la etapa de modelamiento de la información, que nos permite identificar objetos, relaciones, entidades y atributos a través de modelos entidad-relación, diagramas de flujo de datos, cartas estructuradas, diagramas no estructurados y un repositorio de trabajo, asimismo tenemos al CASE SYNON/2E como herramienta de construcción del modelo, el que maneja un diagrama de acción standard según el tipo de función utilizada, generándonos un código fuente RPG-400; estos software base mencionados van de acuerdo a los Standard de desarrollo, según la política de la Gerencia de Sistemas.
- Inicialmente se hará un análisis situacional de la Empresa y del área Logística, para ello mencionarán los antecedentes de la empresa, su misión y estructura organizacional, así como la problemática del área de Logística, que es común en toda organización que no cuenta con el soporte adecuado de un Sistema de Información; como resultado de la etapa de levantamiento de información y entrevistas, se han identificado los objetivos, estructura orgánica y funciones de la Gerencia Logística.

- En la etapa de análisis del sistema se ha elaborado el diagrama de contexto del área é identificado sus relaciones con otras dependencias de la Empresa; así como los diagramas de flujo de datos, que buscan modelar el flujo de información interno y externo , de las reglas del negocio Logístico, estos diagramas resultado de la aplicación de las técnicas de análisis estructurado de Yourdon.

Se han creado vistas del modelo de datos del proyecto, a traves de diagramas Entidad - Relación, que nos han permitido identificar entidades, relaciones funcionales y atributos de cada una de ellas.

Los procesos identificados como resultado del estudio B.S.P. han sido descritos en esta etapa.

- En la etapa de Diseño del sistema se tiene la carta estructurada del sistema y una relación de entidades normalizadas a su tercera forma normal, así como prototipos de cada módulo.

Por cada módulo se tiene una descriptiva de las funciones y objetivos que este debe cumplir; y que debe cruzar con la definición de procesos y subprocesos identificados en la etapa de Planeamiento de la Información.

- Adicionalmente se mencionan algunos logros, así como conclusiones y recomendaciones, respecto al desarrollo del trabajo.

#### **OB.JETIVO DEL INFORME DE INGENIERIA**

El presente informe de ingeniería se centra en el desarrollo del Sistema de Información Logístico de una Empresa líder del sector químico industrial; este desarrollo permitirá a la Administración Logística de la Empresa, funcionar mas eficientemente, reduciendo los problemas del arca y sus costos totales; debido a que el área Logística es la dependencia que mayores desembolsos efectua en la Empresa y que permitirá un mayor margen de utilidad, supervivencia y retorno de la inversión.

Dado la integridad de desarrollo del sistema con otras dependencias de la Empresa permitirá que las funciones de abastecimiento, almacenaje, control de inventarios, su valorización, manipulación de materiales, distribución fisica, costos, plan de producción, plan de ventas é informes a gerencia sean estos confiables, oportunos a la toma de desiciones de los mandos medios y mando estrategico empresarial y se cumplan los planes según los estimados programados.

El sistema contribuirá a que los problemas por pagos con sobreprecio, debido a adquisiciones de ultimo minuto, sobre-existencias en materiales inmovilizados, etc; serán reducidos; contribuyendo esto a la economía de la empresa, debido al elevado monto que se gasta en materiales, pequeños porcentajes de ahorro, significaran una fuerte inyección de efectivo en caja, proporcionando la liquidez necesaria para una mejor marcha de la empresa.

## I. ANÁLISIS SITUACIONAL DE LA EMPRESA Y DEL AREA LOGÍSTICA

#### **1.1. ANTECEDENTES DE LA EMPRESA**

Entre las características principales de la Empresa y su grupo empresarial se tiene:

- Es una empresa Líder del sector industrial.
- Con estructura organizacional horizontal.
- Personal ejecutivo y gerencia del entorno familiar.
- Principales líneas de producción.
	- . Productos para el hogar .
	- . Pinturas .
	- . Resinas .
	- . Pegamentos.
- La línea de Pinturas tiene un buen posicionamiento en los diferentes niveles sociales.
- Giros de las principales empresas del grupo .
	- . Agencia de aduanas .
	- . Empresa de desarrollo y comercialización de software .
	- . Empresa de abastecimiento de envases .
	- . Empresa de pinturas
	- . Empresa de seguridad .
	- . Empresa de mantenimiento industrial y limpieza en general.
	- . Empresa de corretaje. ( alquiler de terreno, edificios, etc.)
- Flota de camiones, para su canal de distribución de mercadería.
- Planificación de reuniones diarias, con personal de nivel de mando medio y alto.

#### **1.2. MISION DE LA EMPRESA**

- Alto grado de disponibilidad de los artículos, generando confianza en el cliente; lo que es garantizado por una buena organización en la distribución.
- Calidad en la producción de los artículos que fabrica.
- Consolidarse en el mercado del sector Químico Industrial.
- Su estrategia de Crecimiento esta orientado a un crecimiento vertical respecto al producto.
- Retorno de la inversión y reparto de utilidades.

#### 1.3 ESTRUCTURA ORGANIZACIONAL DE LA EMPRESA

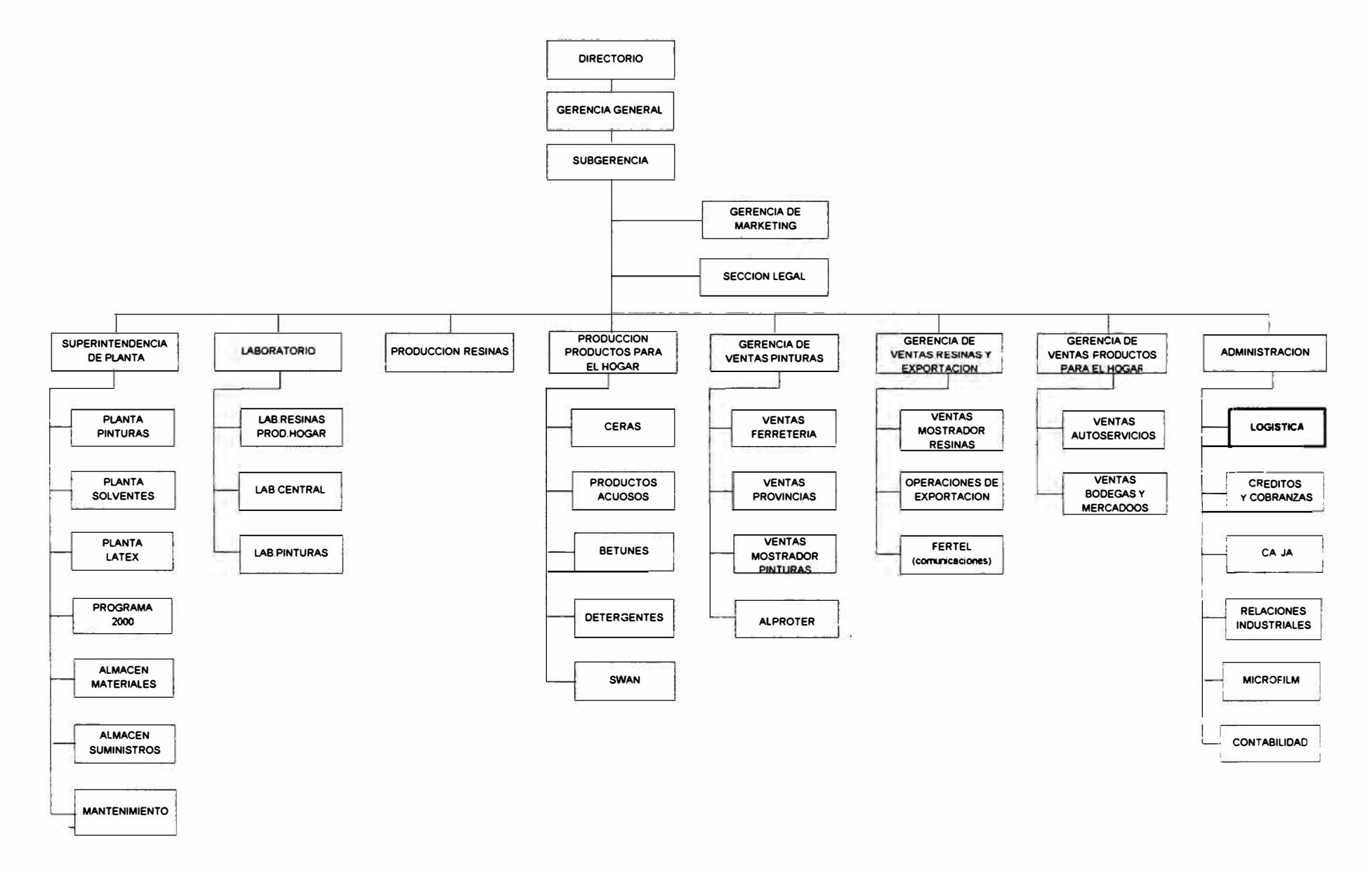

#### **1.4. PROBLEMÁTICA DEL AREA LOGÍSTICA**

EL área en estudio presenta los siguientes problemas que hacen que el nivel de prestación de servicios se vuelva crítico:

- Problemas de información, en cuanto al manejo, control y explotación del volumen de información, pues este volumen es mayor a la capacidad de proceso y complejo.
- Las herramientas de control con las que contaba el área no permitían disponer de reportes para decisiones de envergadura.
- Los actuales planes de Ventas y Producción no reflejan los requerimientos de insumos, suministros reales, al no ser estos 100% confiables.
- Problemas de operación, que hacen que los planes de trabajo no se cumplan, al presentarse operaciones manuales engorrosas, por ejemplo la simulación de importación de materiales.
- Problemas de planeamiento como consecuencia de la situación anterior.

#### **1.5. OBJETIVOS DEL AREA LOGÍSTICA**

Los objetivos del área Logística están orientados, a los objetivos de la Empresa.

1. 5. 1. Objetivos **Generales.**

- **Reducir los costos de operación:** se refiere a los costos de adquisición de los materiales, su posesión y a los costos de planillas.

Una manera de bajar los costos de adquisición y posesión, es contar con procedimientos rápidos, flexibles y ad�cuados, buscando eficiencia en las actividades de adquisición o compra, control de existencias y almacenaje. Los costos de planillas, generalmente se elevan por pago de sobretiempos ó pagos extras por una tarea determinada.

- **Precios de compra bajos:** permite reducir los costos de producción y aumentar el margen de utilidad; por la incidencia que el valor de compra tiene sobre el costo y precio venta, los costos de transporte y manipulación también están incluidos.
- **Permitir la rotación de inventarios alta:** Busca invertir menos en Stock, sin afectar la operación, minimizando los costos de almacenaje y movimientos de materiales lo que influye en el costo de operación y precio de venta.
- **Continuidad en el abastecimiento:** Busca lograr un flujo constante de los materiales hacia los usuarios, evitando las interrupciones en el proceso productivo, que aumentarían los costos de producción, despacho y transporte.
- **Consistenciar de la Calidad:** Busca lograr la calidad de los materiales, repuestos y servicios que se adquieren o se contratan.

#### 1.5.2. Objetivos **específicos.**

Buscan una contribución de la dependencia logística, para que otras dependencias alcancen sus objetivos.

- **Diseño de nuevos productos:** El personal de logística coopera con su conocimiento de proveedores y materiales existentes en plaza; frente al diseño de un nuevo producto ó nuevos materiales para los productos de la Empresa.
- **Hacer** ó **Comprar:** es una decisión compartida con los usuanos que requieren determinado producto para adquirir o elaborar, logística busca y selecciona nuevos proveedores.
- **Mejoramiento de productos:** Frente a un nuevo diseño , Logística apoya en la parte económica y sugiere materiales a usar y donde adquirirlos.

#### **1.6 ESTRUCTURA ORGANIZACIONAL DEL AREA LOGÍSTICA**

 $\mathcal{R}^{\mathcal{C}}$ 

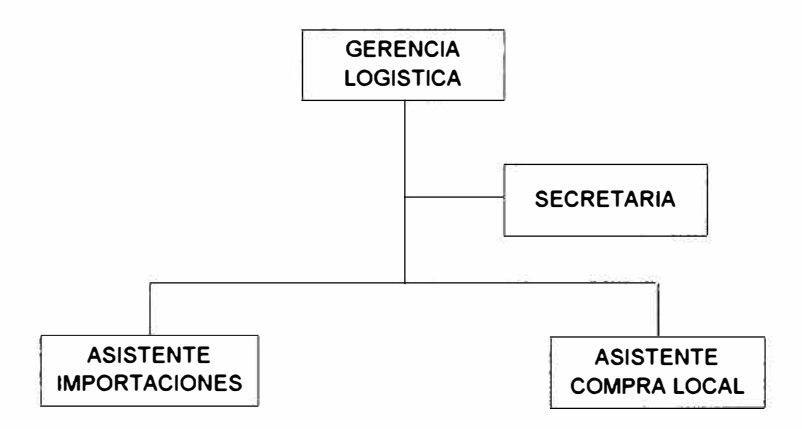

### **1.7. FUNCIONES DEL AREA LOGÍSTICA**

- Planear, organizar, asignar, dirigir y controlar las actividades del área.
- Atención requisiciones ( del comite de compras, pendientes y aprobarlas)
- Atención cotizaciones.
- Colocación de ordenes de compra.
- Asignar a materiales costo reposición por excepción.
- Seguimiento de pedidos pendientes de entrega.
- Recepción materiales coordinación con almacen.
- Solicitud de Cotizaciones a proveedores.
- Coordinación telefónica con proveedores.
- Programación de embarques.
- Seguimiento de pedidos de importación en despacho.
- Reclamos al seguro y pólizas de transportes.
- Programación de despachos
- Pago a proveedores del exterior.

**II. ANÁLISIS DEL SISTEMA.**

**2.1. DIAGRAMA DE CONTEXTO** 

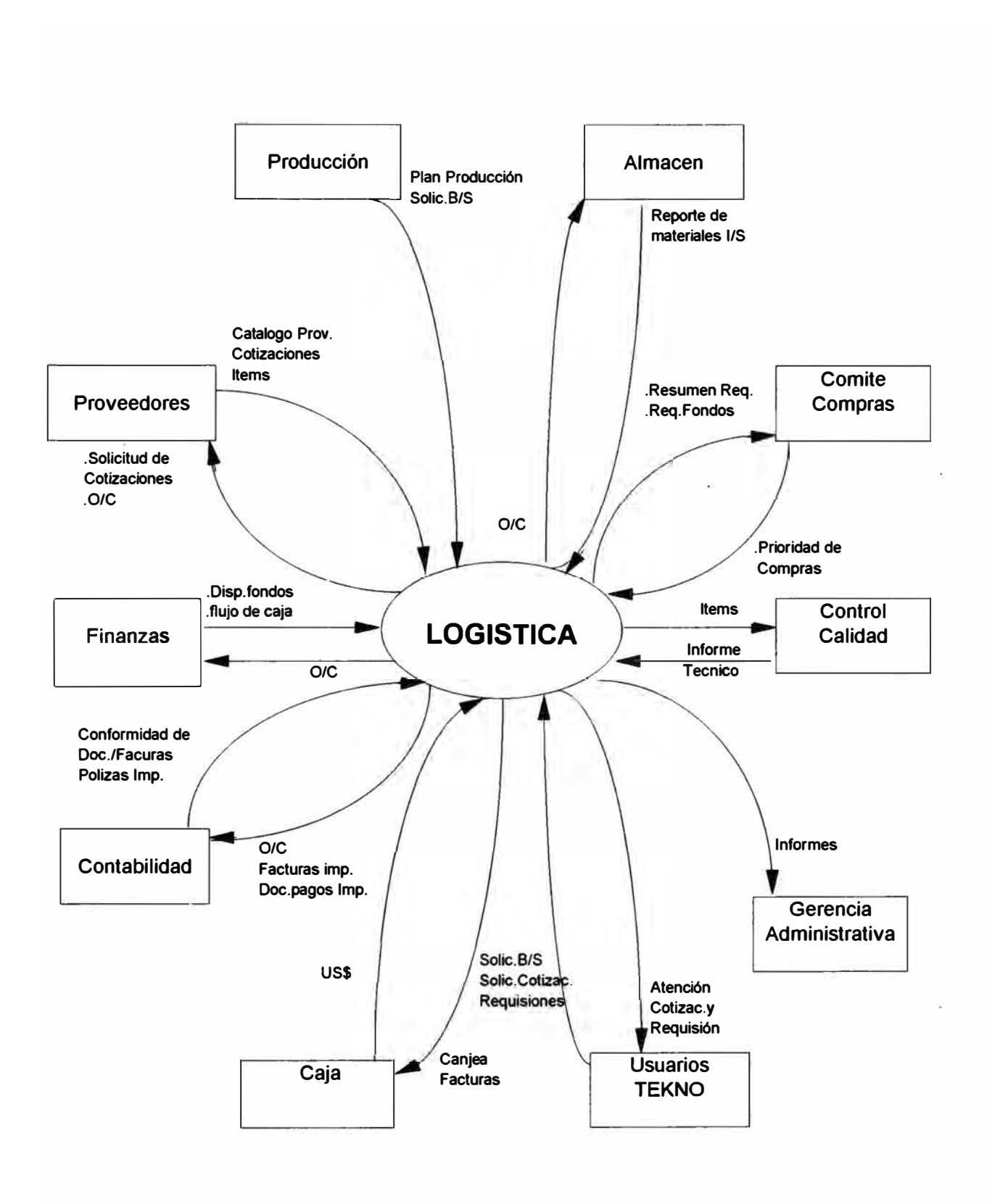

### **2.2. RELACIONES CON OTRAS AREAS DE LA EMPRESA**

Cumplir con el abastecimiento oportuno de insumos, suministros u otros; da lugar a un proceso integrado de relaciones con otras áreas dentro de empresa y fuera de ella, así tenemos:

Logística - **Comité de Compras.** 

,¡

El Objetivo del Comité de Compras es determinar la prioridad de Abastecimiento de acuerdo al plan de ventas, plan de Producción y de acuerdo a la liquidez de la empresa, la que determinará la política de condición de pago a proveedores.

Este Comité de Compras tiene una programación quincenal de reuniones, las permiten atender posibles nuevas compras de materiales y hacer reajustes quincenales al plan de compras.

Del universo de materiales a comprar, se da mayor prioridad a aquellas compras de importación, dado su volumen, costo y periodo de abastecimiento -lead time.

El Comité de Compras esta conformado por los , accionistas principales, Superintendente de planta, Jefe de planta de Resinas, Jefe de planta productos para el Hogar, Jefe de planta de pegamentos, asi como Gerente de Ventas Pinturas, Gerente de Ventas Resinas y Exportación, Gerente de Ventas Productos para el Hogar y Gerente de Ventas de Pegamentos y un representante del Área Logística.

#### Logística - **Producción.**

Entre ambas áreas existe una relación de coordinación y no de subordinación, buscando que Producción pueda contar con los materiales que requiere, para ello llega a Logistica el Plan de Necesidades Futuras de materiales; un indicador de baja coordinación serían las requisiciones urgentes necesarias de uso inmediato de materiales.

El área de Producción es el principal usuario consumidor de materiales.

#### Logística - **Contabilidad.**

A Contabilidad le compete la fiscalización del empleo eficiente del Capital de la Empresa y el control de las actividades en relación con el manejo de dicho capital, Logística es el área que mayores desembolsos efectúa en la Empresa en cumplimiento de su función, tanto para la compra de materiales y activo fijo.

#### Logística - **Finanzas.**

Logística compromete la economía de la Empresa y por ello coordina con la dependencia de Finanzas la capacidad económica de la Empresa; de acuerdo a ello se negociará con los Proveedores las condiciones de pago por futuras compras, estas condiciones pactadas son informadas a Finanzas a través de copias de Ordenes de Compra emitidas.

#### Logística - **Control de Calidad.**

Control de Calidad controla la calidad de los productos que fabrica la Empresa y de aquellos que son adquiridos para la producción ú otras dependencias; de esta manera Logística asegura la calidad adecuada de los productos adquiridos a trabes de su certificación

**2.3. DIAGRAMAS DE FLUJO DE DATOS** 

 $\mathcal{L}(\mathcal{A})$  .

 $\frac{1}{2}$ 

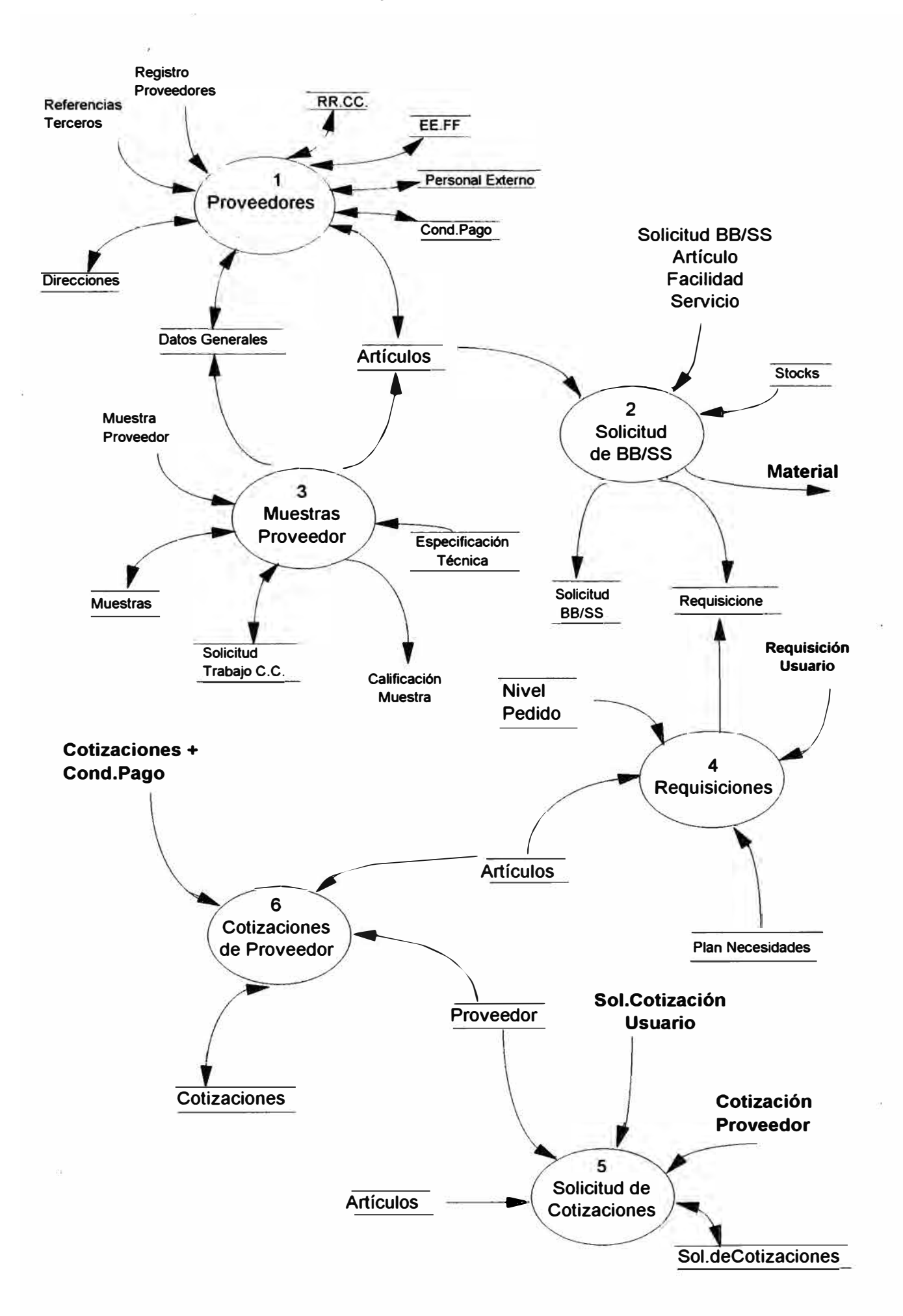

#### **Diagrama Nivel 1**

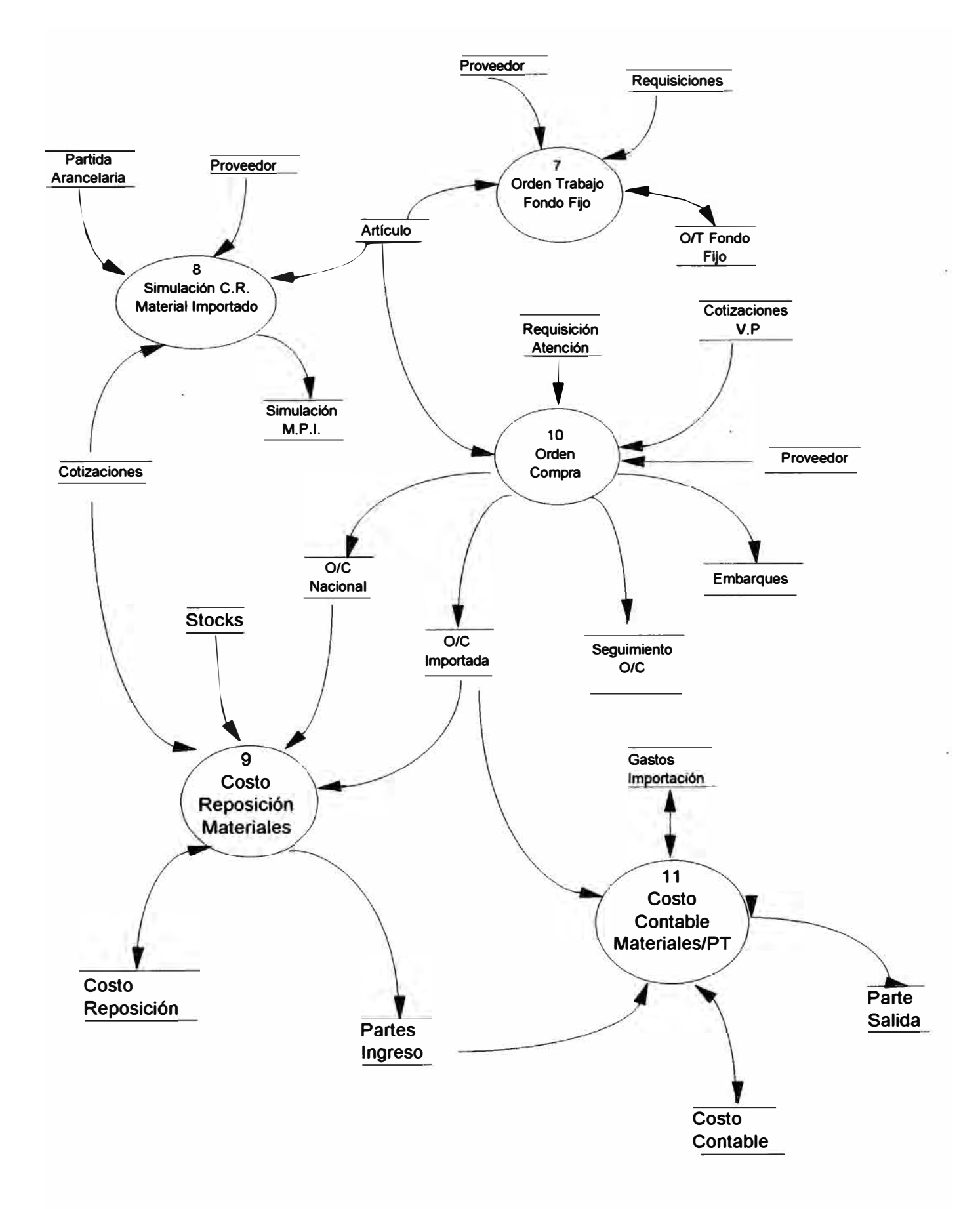

**2.4. DIAGRAMAS ENTIDAD - RELACIÓN** 

## **PROVEEDORES**

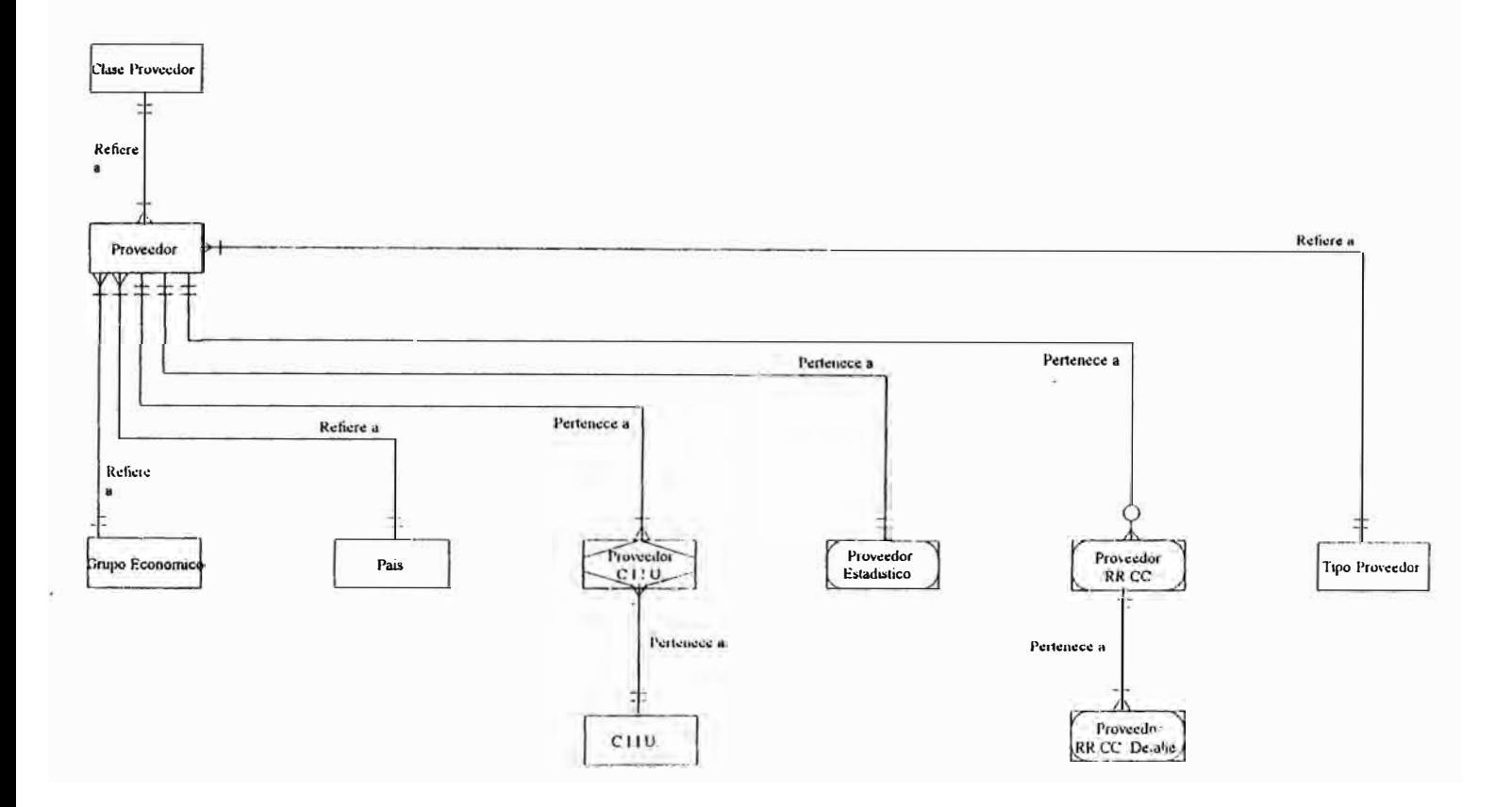

 $24$ 

SOLICITUD BIENES Y SERVICIOS

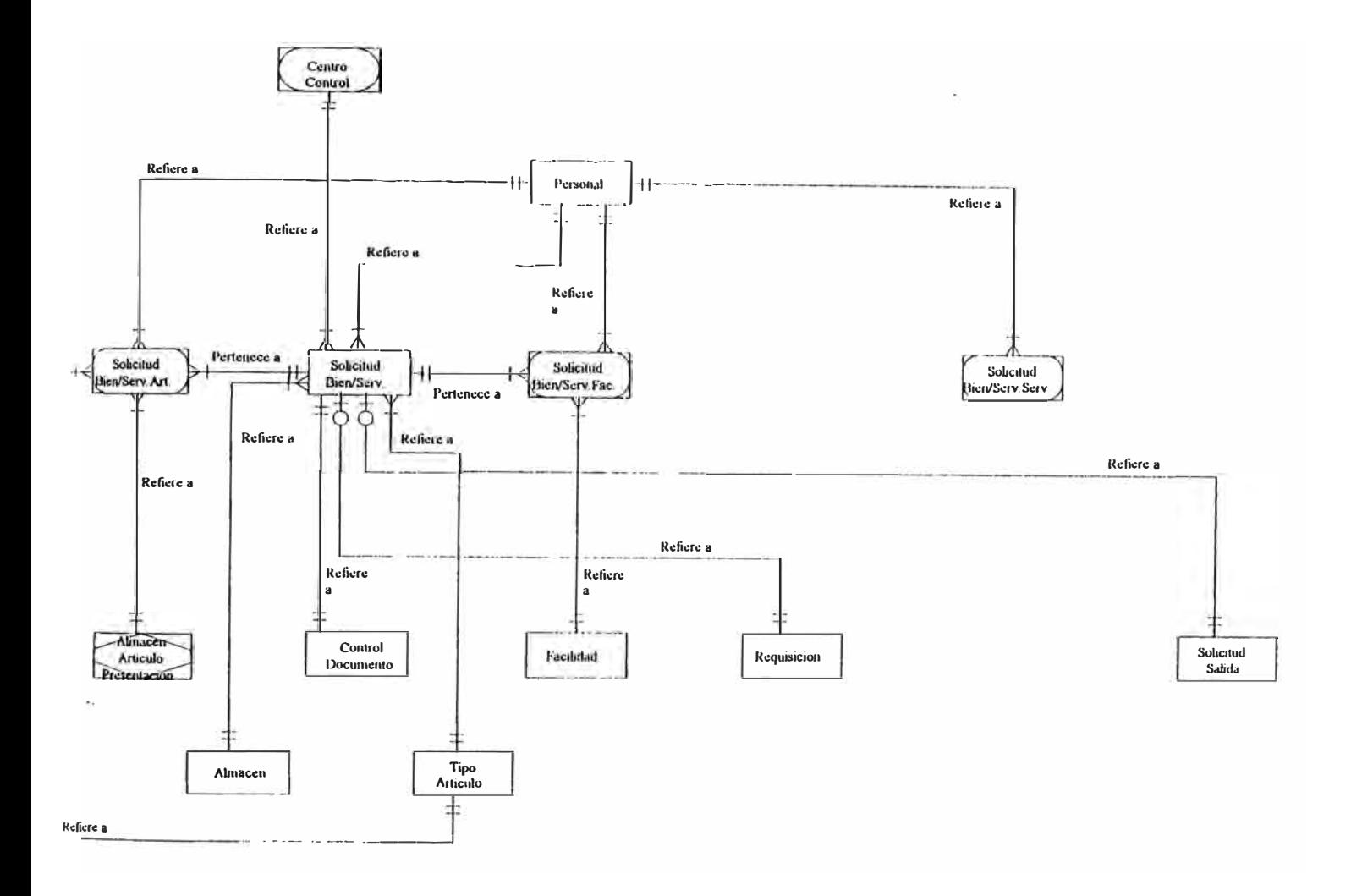

**MUESTRAS PROVEEDOR** 

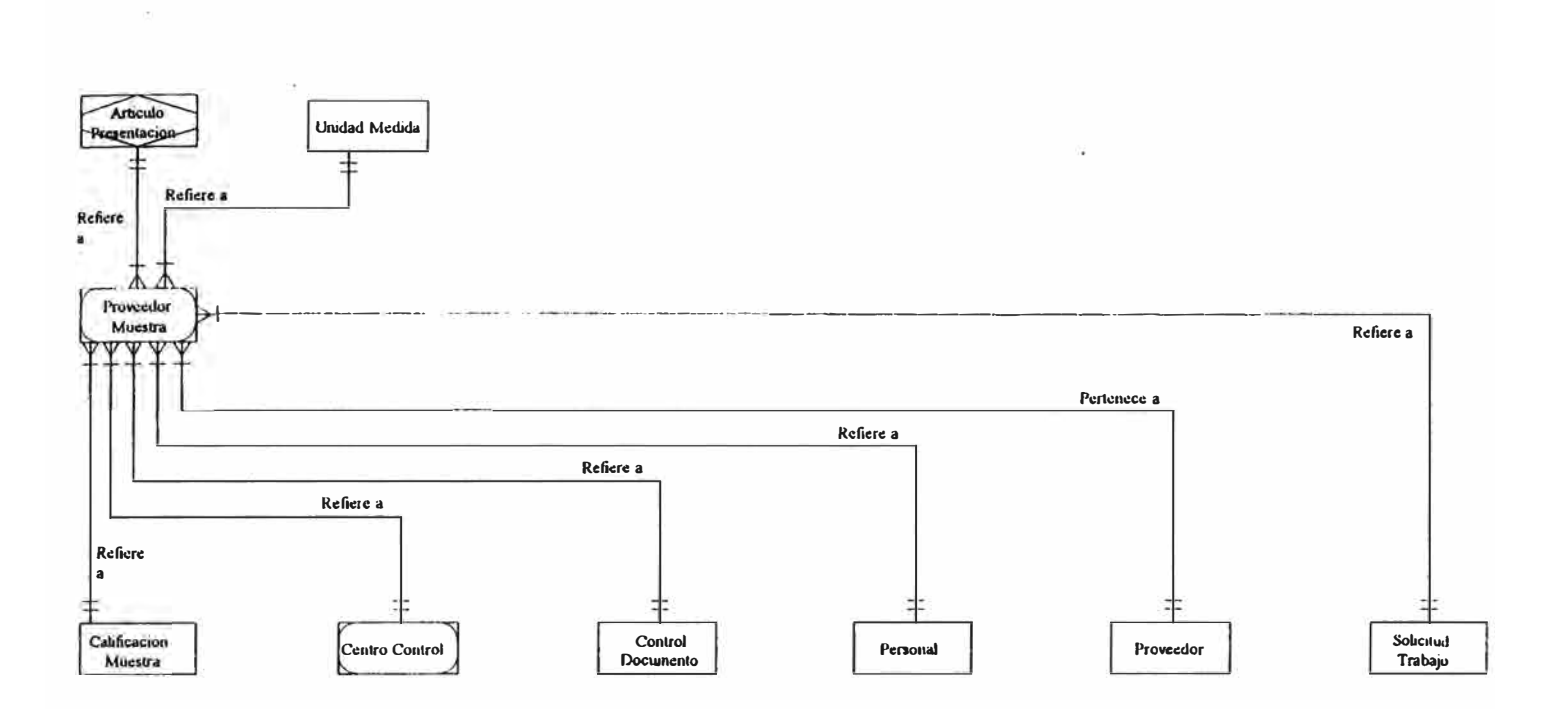

 $26$ 

## **REQUISICIONES**

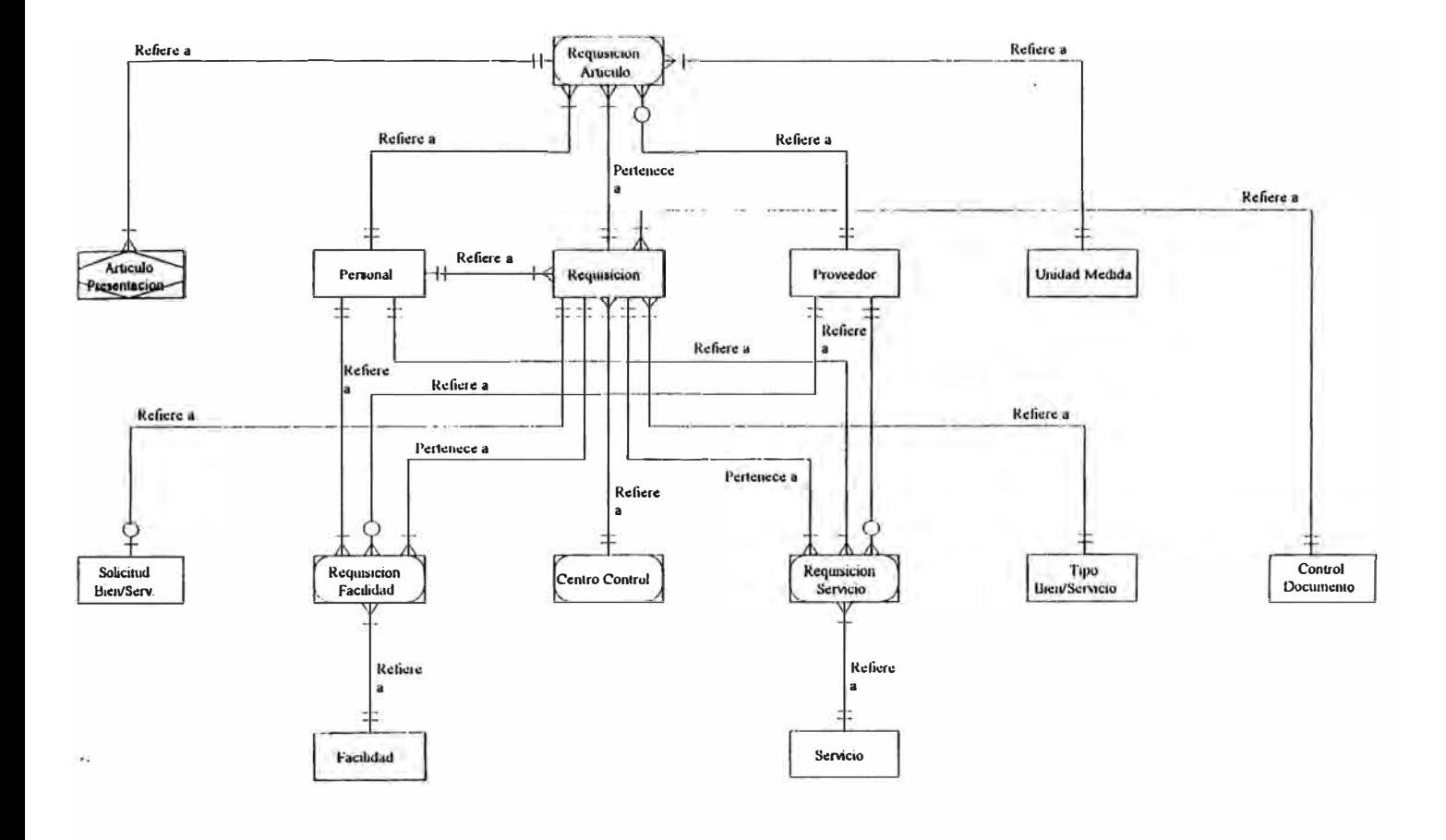

 $27$ 

## SOLICITUD COTIZACION PROVEEDOR

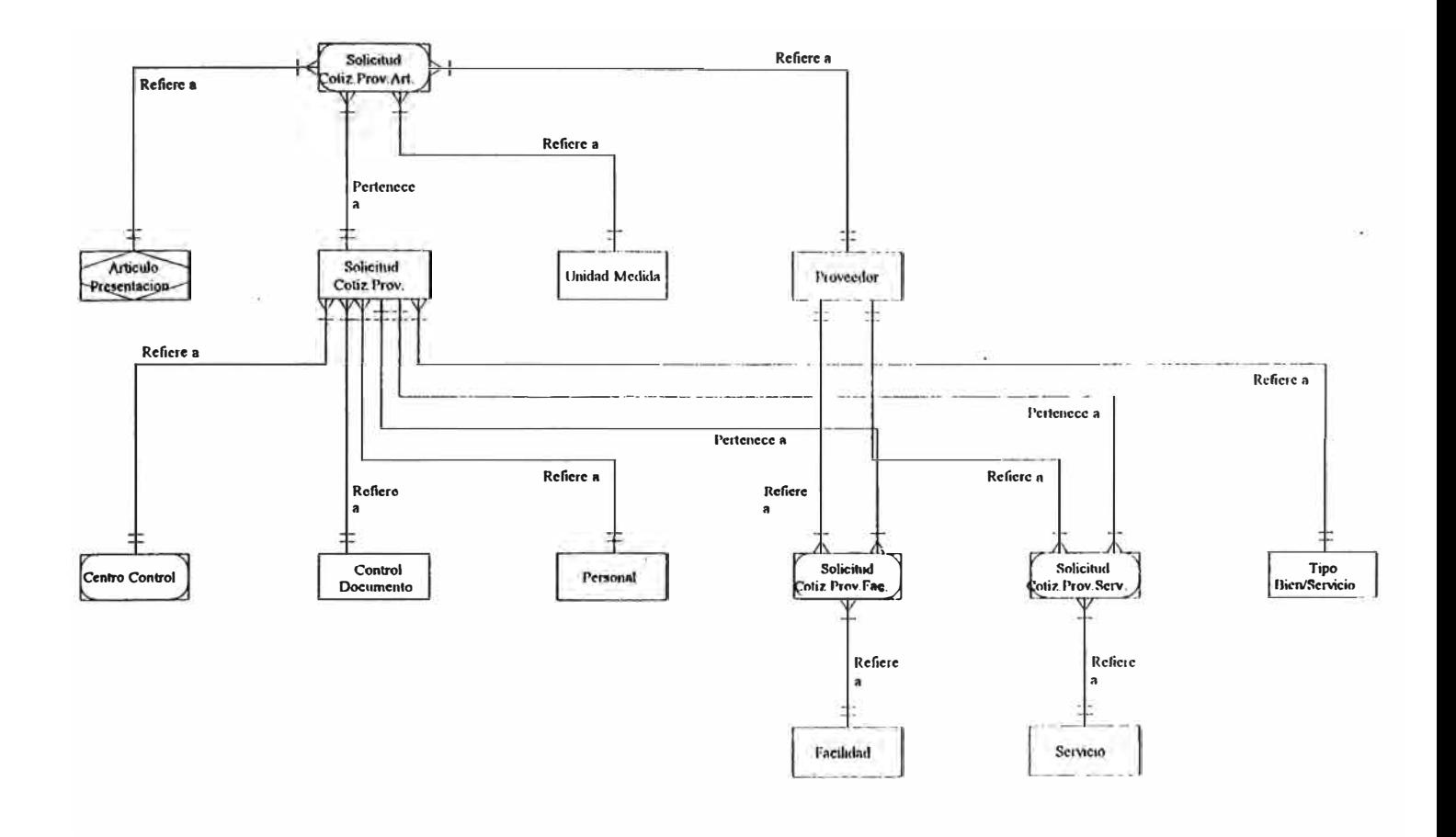

### **COTIZACION PROVEEDOR**

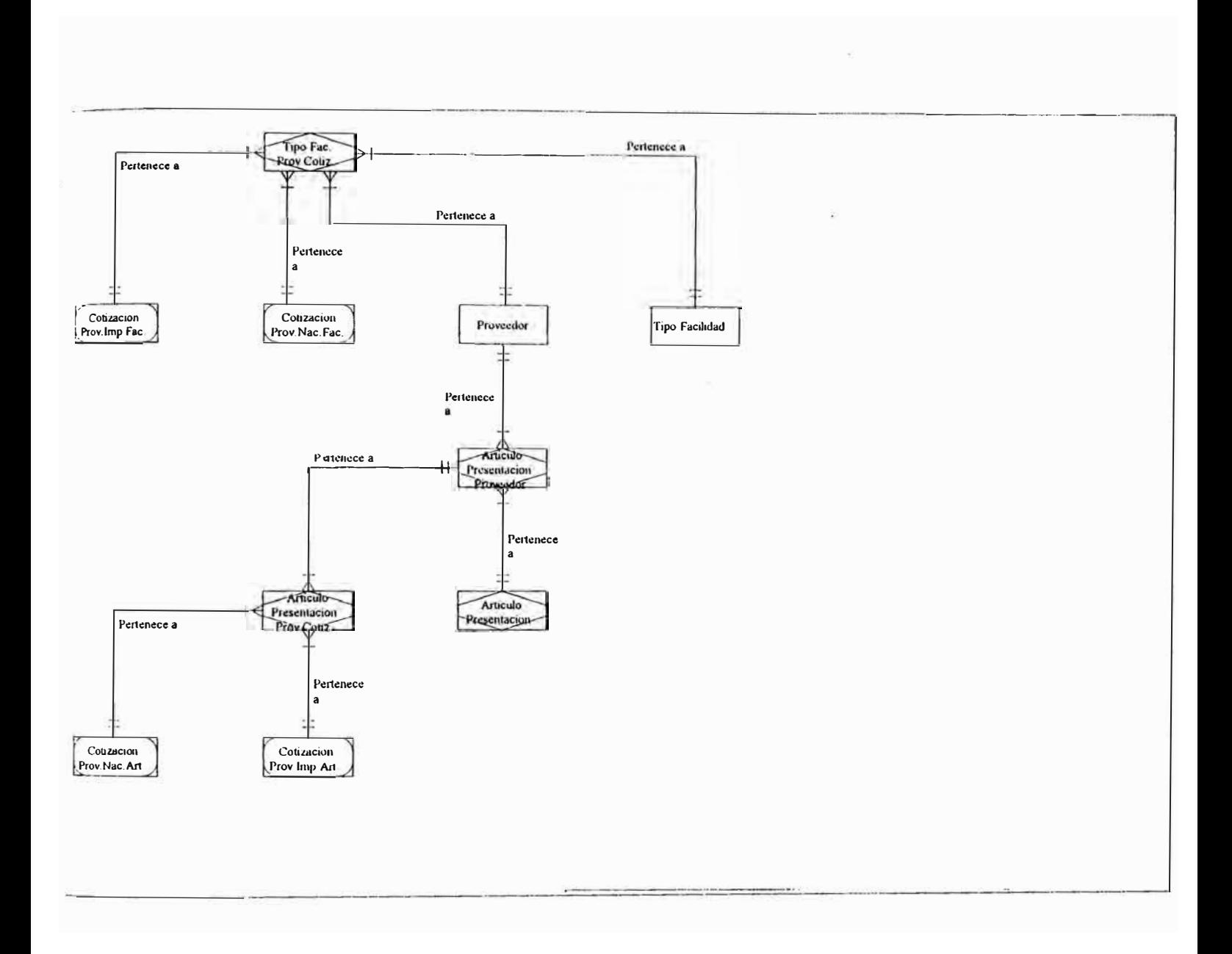

29

### ORDEN TRABAJO FONDO FIJO

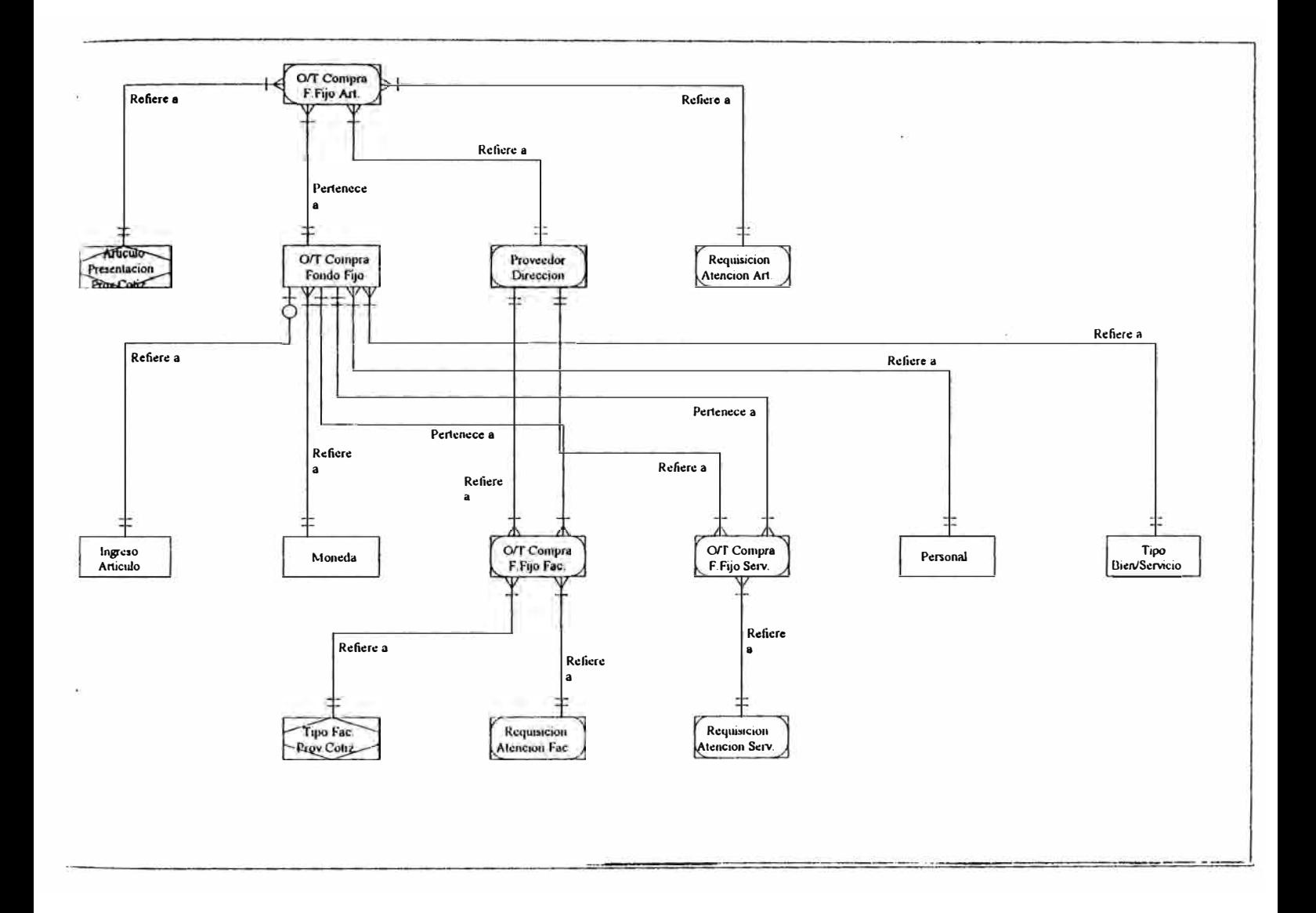

**ORDEN COMPRA LOCAL** 

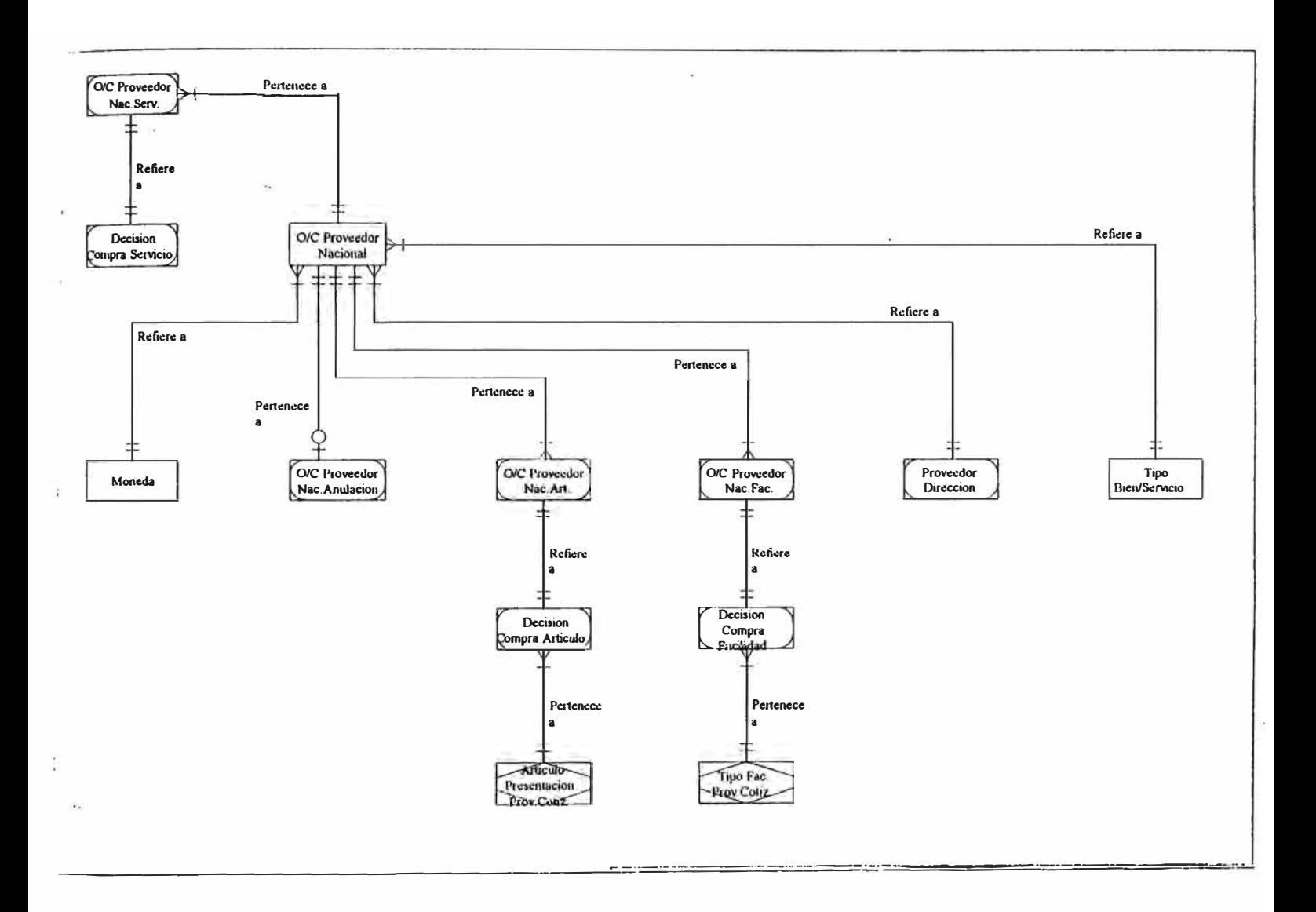
# SIMULACION MATERIAL IMPORTADO

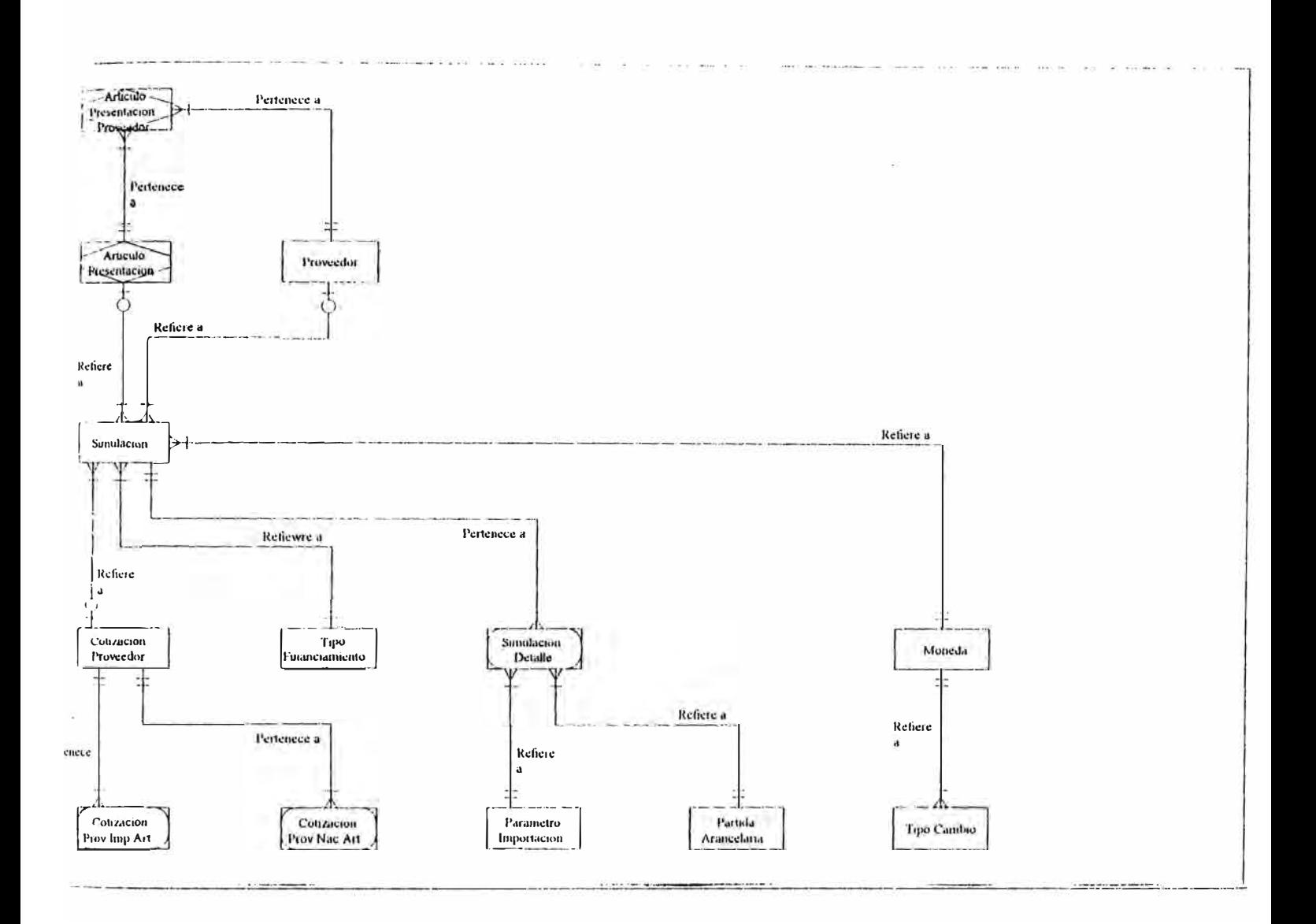

# **2.5. RELACIÓN DE ENTIDADES**

## - **MÓDULO PROVEEDORES .**

- . Proveedores .
- . Clase proveedor.
- . Grupo económico .
- . Proveedor CIIU .
- . País .
- . CIIU .
- . Proveedor Estadístico .
- . Proveedor RR. CC.
- . Proveedor RR. CC. detalle .
- . Tipo proveedor.

## - **SOLICITUD BIENES Y SERVICIOS .**

- Solicitud Bien/Serv .
- . Solicitud Bien/Serv.Art .
- . Solicitud Bien/Serv.Fac.
- . Solicitud Bien/Serv Serv.
- . Almacén Artículo Presentación .
- . Personal .
- . Almacén .
- . Centro Control.
- . Solicitud Salida .
- . Tipo artículo .
- . Facilidad .
- . Requisición.

## **- ORDEN COMPRA.**

- . O/C proveedor Nacional.
- . O/C proveedor Nac.Serv .
- . Desición compra servicio .
- . O/C proveedor Nac.anulación .
- . O/C proveedor Nac.Art .
- . O/C proveedor Nac. Fac.
- . O/C proveedor dirección .
- . Tipo Bien/Servicio .
- . Decisión compra artículo .
- . Artículo presentación Prov. Cotiz.
- . Decisión compra Facilidad .
- . Tipo facilidad prov.cotización.

## **- SOLICITUD COTIZACION PROVEEDOR .**

- . Solicitud cotiz. proveedor .
- . Solicitud cotiz.prov.Art .
- . Solicitud cotiz.prov.serv .
- . Solicitud cotiz.prov.fac .
- . Artículo presentación .
- . Centro Control.
- . Unidad medida .
- . Proveedor .
- . Tipo Bien/Servicio .
- . Servicio .
- . Facilidad.

## - **MUESTRAS PROVEEDOR**

- . Proveedor Muestra
- . Calificación Muestra .
- . Solicitud Trabajo .
- . Artículo presentación .
- . Unidad medida.
- . Centro control.
- . Personal.
- . Proveedor.

## - **REQUISICIÓN .**

- . Requisición .
- . Requisición artículo .
- . Requisición facilidad .
- . Requisición servicio .
- . Solicitud bien/servicio .
- . Tipo bien/servicio .
- . Artículo presentación .
- . Facilidad .
- . Servicio .
- . Proveedor.
- . Unidad medida .
- . Personal.
- . Centro Control.

## **-COTIZACIÓN PROVEEDOR .**

- . Cotización prov.nac.art .
- . Cotización prov.imp.art .
- . Cotización prov. nac. fac .
- . Cotización prov.imp.fac.
- . Artículo presentación proveedor cotización .
- . Tipo facilidad prov.cotización .
- . Artículo presentación proveedor .
- . Proveedor .
- . Tipo facilidad.

## - **ORDEN TRABAJO FONDO FIJO .**

- . O/T compra fondo fijo.
- . O/T compra F.fijo articulo .
- . O/T compra F.fijo facilidad .
- . O/T compra F.fijo servicio .
- . Requisición atención artículo.
- . Requisición atención facilidad .
- . Requisición atención servicio .
- . Artículo presentación proveedor cotización .
- . Tipo facilidad proveedor cotización .
- . Proveedor dirección .
- . Tipo bien/servicio .
- . Personal.
- . Moneda.

## - **SIMULACIÓN MATERIAL IMPORTADO .**

- . Simulación .
- . Simulación detalle.
- . Cotización proveedor .
- . Artículo presentación .
- . Tipo financiamiento .
- . Parámetro importación .
- . Partida arancelaria .
- . Moneda .
- . Tipo Cambio .
- . Artículo presentación proveedor .
- . Proveedor.

**2.6. DESCRIPCIÓN DE PROCESOS** 

J.

## **SOLICITUD BIENES Y SERVICIOS**

La solicitud de bienes y servicios permite la generación de salidas de artículos ( materias primas, productos intermedios, envases, etiquetas, producto terminado, mercaderías y suministros) de los respectivos almacenes, para consumo interno a la Empresa.

Permite la generación automática de requisiciones de compra de tipo inmediata con 'CON RESERVA' de materiales, suministros, productos terminados, mercaderías, facilidades y servicios.

Las salidas generadas por SBS son atendidas por los diferentes almacenes sin previa autorización; una vez creadas no deben ser modificadas ni anuladas.

Las requisiciones generadas automáticamente nacen como pendientes de aprobación si el personal solicitante no es personal autorizado a aprobar. Las salidas de artículos de materias primas, productos intermedios, envases , etiquetas y productos terminados generan Ordenes de trabajo de despacho en los respectivos almacenes para su atención.

#### **REQUISICIONES**

Las requisiciones son solicitudes de compra de materiales, suministros, facilidades y servicios; se consideran dos orígenes:

Las de origen inmediato, que al ser atendidas por un ingreso de bien ó servicio, pasan a disposición del usuario quien lo generó.

Las de reposición o sin reserva, que al ser atendidas por un ingreso de bien o servicio pasan al stock disponible.

Los dos tipos de reserva son aplicables a los materiales y suministros.

La generación de requisiciones no consistencia el stock disponible, ni los pedidos por orden de compra, orden de compra por fondo fijo ni requisiciones pendientes sobre el mismo material.

Todo requisición generada en el sistema es creada como pendiente de aprobación, a excepción de aquellas generadas por usuarios con categoría de 'Usuario Aprobador'. Si una requisición ha sido aprobada, esta no puede ser modificada. Solo requisiciones aprobadas son atendidas por el área de Logística, atravez de una orden de compra o orden de compra de fondo fijo.

## **GENERACIÓN ORDEN DE COMPRA**

Una vez determinada que requisiciones van a ser atendidas por un procedimiento de orden de compra; decisión tomada por el área de Logística; se asignan a cada una de ellas la cotización que mas convenga a los intereses de la Empresa, para ello se tiene un cuadro comparativo de precios unitarios, el que incluye su valor presente. Este cuadro comparativo incluye cotizaciones de proveedores locales como los del exterior ( precio unitario puesto en fábrica).

Cuando todas las requisiciones a atender tienen asignada una cotización, se genera la Orden de Compra por tipo, pudiendo ser de materiales, facilidades y servicios; según su origen, sea nacional ó importado.

Una vez genera la Orden de Compra, esta puede ser modificada mientras no se emita, según el criterio del girador, dependiendo de sus prioridades, tendencias del mercado, cambios en la demanda, precios actuales, cantidades, disponibilidad, entrega oportuna, etc.

#### **IMPORTACION DE MATERIALES**

El objetivo del procedimiento es simular y predecir el costo unitario de reposición de un material importado, para ello tomará los valores de porcentaje advalorem, precio FOB, precio C+F, moneda, cantidad a comprar, tipo de financiamiento, procedencia del proveedor, partida arancelaria. El costo unitario de reposición es calculado para una modalidad de régimen de importación Regular é Internamiento Temporal. Descripción del proceso:

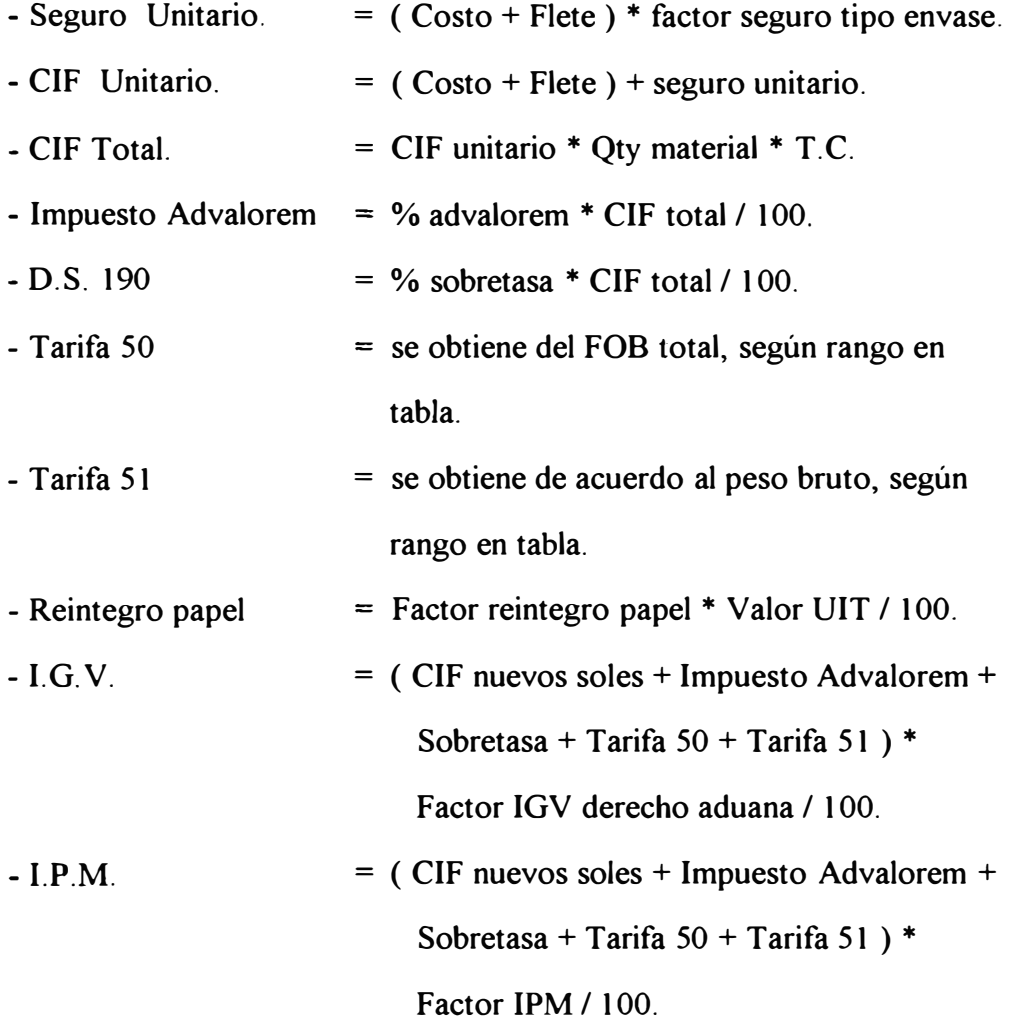

- Descarga = según el embalaje - envase, cantidad volumétrica, y cantidad importada. Los envases pueden ser Tambores ó cilindros, Sacos ó paletas, Granel, Cartones, Container, Plataforma u otros.
- Almacenaje según el embalaje - envase, cantidad volumétrica y cantidad importada. Los envases pueden ser tambores o cilindros, sacos o paletas, granel, cartones, container, plataforma u otros.
- Gremio marítimo = según el embalaje, cantidad volumétrica y cantidad importada, por factor gremio marítimo.
- Total Aduana  $=$  Advalorem + D.S.190 + Tarifa 50 + Tarifa 51 + reintegro papel +  $I.G.V. + I.P.M. + descarga +$ almacenaje+ gremio marítimo.

 $-$  Tramite documentario = se trabajan con las siguientes modalidades: Cobranza importación, Transferencia al exterior, Giro bancario, Pago al representante, Pago adelantado, Carta crédito.

> Según la modalidad de trámite y monto se paga una comisión.

> La modalidad de mayor aplicación es la cobranza importación, debido al menor costo que representa, y la de mayor costo la Carta de Crédito y de menor aplicación.

> En este costo también se incluye los gastos de portes, gastos por comisión de servicios, gastos por cables.

Si se trata de una Carta de Crédito se incluyen los gastos de apertura de crédito, prorroga por carta de crédito, Transferencia, aumento, modificación, comisión aceptación ó pago diferido y gastos corresponsal.

- Conducción transporte = Si el envase es container:

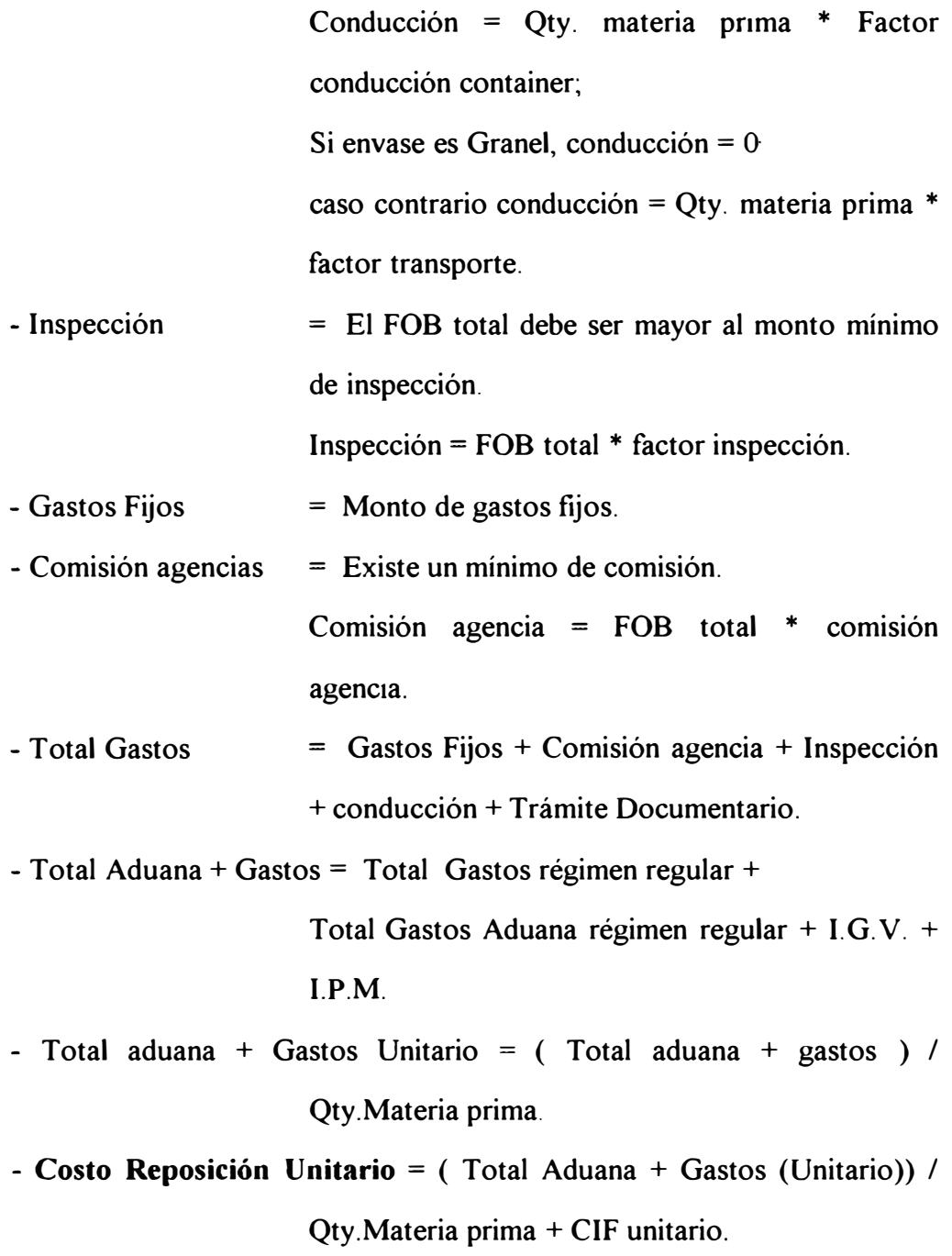

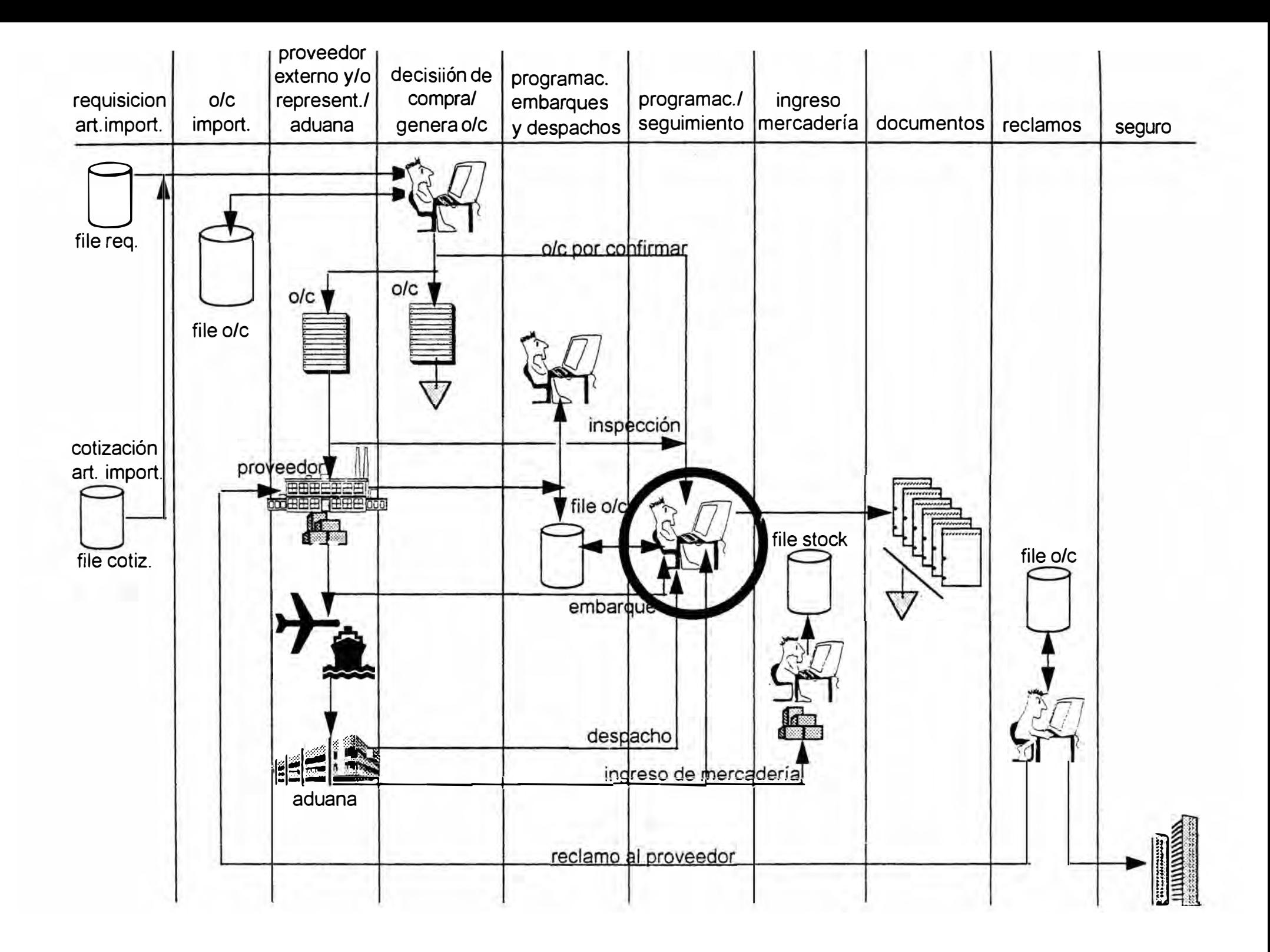

### **COSTO REPOSICION MATERIALES**

El objetivo es determinar el costo unitario de reposición de un material expresado en unidades de uso, el que será utilizado para fijar precios de venta y determinar en su valor real los bienes asegurados.

El proceso toma como información de input las ordenes de compra y cotizaciones vigentes, Versus los Stocks de materiales, considerando para el cálculo el valor presente de los precios, así como el precio puesto en fábrica para las ordenes de compra y cotizaciones vigentes de origen importado.

Es un proceso de actualización diaria, que sigue el siguiente procedimiento:

- Se identifican las ordenes de compra en estado pendiente é histórica; una orden de compra esta en estado pendiente si esta no ha sido aun embarcada por el proveedor. Una orden de compra es considerada histórica si el pedido ha sido embarcado, esta en travesía, en almacén aduana, en almacén de depósito tercero, en almacén de la fabrica ó en otros almacenes.
- Se identifican aquellos documentos, ordenes de compra ó cotizaciones que han sido calificados para que intervengan en el cálculo, esto debido a que se pueden haber emitido ordenes de compra ó cotizaciones con precios que no representan condiciones normales de compra, esto por reglas de oferta y demanda en el momento de su emisión.
- Si el material tiene stocks, se promedian las órdenes de compra históricas, ordenes de compra pendientes y cotizaciones, hasta que se cubra la existencia de material y en ese orden.
- Si el material no tiene Stocks, se promedian las ordenes de compra pendientes y cotizaciones ó se generan las excepciones de costo cero.

**111. DISEÑO DEL SISTEMA**

 $\rightarrow$ 

 $\sim 50$ 

## **3.1. CARTA ESTRUCTURADA DEL SISTEMA**

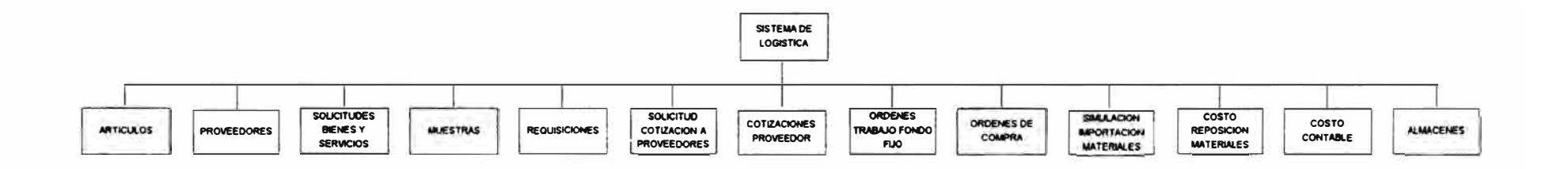

**3.2. DESCRIPCIÓN DE CADA MODULO** 

## **MÓDULO ARTÍCULOS.**

Maneja Información relacionada a Materiales ( Insumos ( Materia Prima, Productos Intermedios, Envases, Etiquetas}, Suministros y Muestras). Comprende datos relacionados a:

**Características** y **especificaciones:** costos, precios, envase, Contenido por Envase, Unidad de medida, Partida Arancelaria, CIIU, Familia Tipo, entre otros.

**Inventarios:** Stock fisico, Kardex, en transito, en Observación, Puntos de Reposición, mínimos y Máximos, Stock Admisión Temporal, datos de Curva ABC, entre Otros.

#### **MODULO PROVEEDORES.**

Maneja Información de Actualización y Consulta de Proveedores Seleccionados y no calificados para los fines de la Empresa, de acuerdo a la Política de Nuestros Proveedores y del mercado y referencias cruzadas de Artículos VS. Proveedores.

Comprende datos relacionados a

Datos Generales del Proveedor; tales como Tipo Empresa, Tipo Proveedor, Clase Proveedor, Categoría del Proveedor, información de identificación Legal; RUC. **R.S.M.,** otros.

Direcciones y Horarios de Cobranza, Entrega, Recojo, Legal, etc...

Personal Externo del Proveedor, Vendedores, Contactos, gerentes, etc...

Referencias Comerciales.

Estados Financieros.

Cuentas en el Banco.

Calificaciones

Condiciones de Pago.

## **MODULO SOLICITUD BIENES Y SERVICIOS**

Maneja información de actualización y consulta de solicitudes de Materiales, suministros, facilidades ó servicios para consumo interno; generando requisiciones inmediatas al existir rupturas de Nivel de Stock ó en caso contrario generando partes de salida de materiales, facilidades o servicios; creando información histórica de las solicitudes de bienes y servicios emitidas.

Comprende datos relacionados a:

Tipos de Solicitud de BB/SS ( artículos, facilidades y servicio ). Cantidades Solicitadas, Solicitante.

## **MODULO MUESTRAS**

Maneja información de actualización, calificación y consulta de Muestras enviadas por los Proveedores a solicitud de la Empresa; ó a iniciativa de los proveedores; estas muestras una vez recepcionadas pasan a Laboratorio para su control de calidad, generándose una Solicitud de Trabajo para su evaluación; laboratorio emite el informe de los resultados obtenidos haciéndose luego la calificación respectiva.

Comprende datos relacionados a:

Descripción de la muestra, cantidad proveedor y/o fabricante.

Centro Control que recepciona muestra, fecha solicitud muestra, persona solicitante, etc.

Número Solicitud de trabajo, texto de especificaciones técnicas, estado , etc.

#### **MODULO REQUISICIONES.**

Maneja Información de Actualización y Consulta de las Requisiciones que se generan, tanto en forma automática como aquellas a Solicitud del usuario, con el fin de aprobarlas, rechazarlas ó devolverlas a su origen en caso de requerir información adicional.

Asimismo se decide si la requisición va ser atendida por una O/C Normal ó por una O/T Fondo Fijo de caja chica.

Comprende datos relacionados a

Tipos de requisición [ Artículos, Facilidades y Servicios].

Fecha de requisición, unidad medida, Cantidades requeridas, aprobadas, atendidas é ingresada.

Explotación de la información por Tipo de Requisición, por Solicitante, por Centro de Control, por Artículo, por origen [ Inmediata, Plan de compras, Reposición de Stocks ], pendientes de Atención, etc...

## **MODULO SOLICITUD DE COTIZACIONES DE PROVEEDOR.**

Maneja Información de actualización, atención y consulta de Solicitudes de Cotización que se generan, tanto en forma automática como aquellas que son a solicitud del Usuario; referida a artículos, facilidades y servicios, originados por nuevos planes de desarrollo.

Deben existir un mínimo de tres cotizaciones vigentes por artículo Tipo A, B.

Comprende datos relacionados a:

Tipo de Solicitud de Cotización ( Artículos, Facilidades y/o Servicios).

Centro del Control, Solicitante, fecha de Solicitud.

Cantidad Solicitada, unidad de medida, proveedor sugerido, fecha sugerida de cotización.

#### **MODULO COTIZACIONES.**

Maneja Información de Actualización y Consulta de Cotizaciones de Proveedores calificados con el fin de que la persona responsable pueda contar con un número adecuado de las mismas, para poder tomar la decisión que mas convenga a los intereses de la Empresa, principalmente de aquellos Artículos que tienen Alto Movimiento-Valor de almacenamiento; y asimismo mantener actualizados los Costos de Reposición.

Las Cotizaciones son evaluadas utilizando datos Homogéneos que permitan dar Objetividad a la Aprobación de las mismas; no solo el precio se toma en cuenta, sino la Calidad, Cumplimiento, Servicio y otros atributos del producto ó del Proveedor.

Comprende datos relacionados a

Tipos de Cotización [ Artículos, Facilidades y Servicios J.

Tipo de Artículo [Materia Prima, Envases, Etiquetas, Suministros]

Origen [Nacional, Importado].

Fecha Cotización, Moneda, Vigencia, Condición de pago, Cantidad Precios, Unidad de Medida, etc.

Precio Unitario a Valor Presente.

### **MODULO ORDEN DE TRABAJO FONDO FIJO.**

Maneja Información de actualización, liquidación, aprobación y consulta de compras locales por Caja Chica, este tipo de 0/C permite manejar varios proveedores sugeridos por vez; la cual es liquidada posteriormente por Caja una vez que el mensajero, ha realizado su labor de compras y posterior aprobación por el Jefe del área.

Comprende datos relacionados a:

Tipo 0/T fondo fijo ( Artículos, Facilidades y/o Servicios).

Proveedores sugeridos, descripción del bien, Cantidad a comprar, cantidad comprada.

#### **MODULO COMPRAS.**

Maneja Información de las Cotizaciones de Proveedores que van a ser aprobadas para una Decisión de Compra y posterior giro de la orden de Compra correspondiente...

El Cantidad de material es de acuerdo al tamaño económico de pedido, tomando en cuenta los consumos por periodo, importancia estratégica, factores financieros y Variables exógenas entre otros.

Este Módulo Comprende adicionalmente el registro de embarques para las 0/C importadas, entregas de materiales para 0/C Locales y despachos para el desaduanamiento de embarques en puerto destino; asimismo el seguimiento de la 0/C desde la requisición, hasta la extinción de la obligación generada; incluyendo los reclamos hasta su resolución.

Previo a la asignación de una Cotización , se muestran todas las requisiciones que van a ser atendidas por un procedimiento normal de 0/C.

Comprende datos relacionados a

Tipos de Orden de Compra ( artículos, facilidades y servicios).

Número de 0/C, número de requisición, cantidad comprar, unidad medida, número de cotización, origen, precio unitario puesto en fabrica, precio a valor presente.

## **VARIABLES EXÓGENAS / ENDÓGENAS A LA DECISIÓN DE COMPRA**

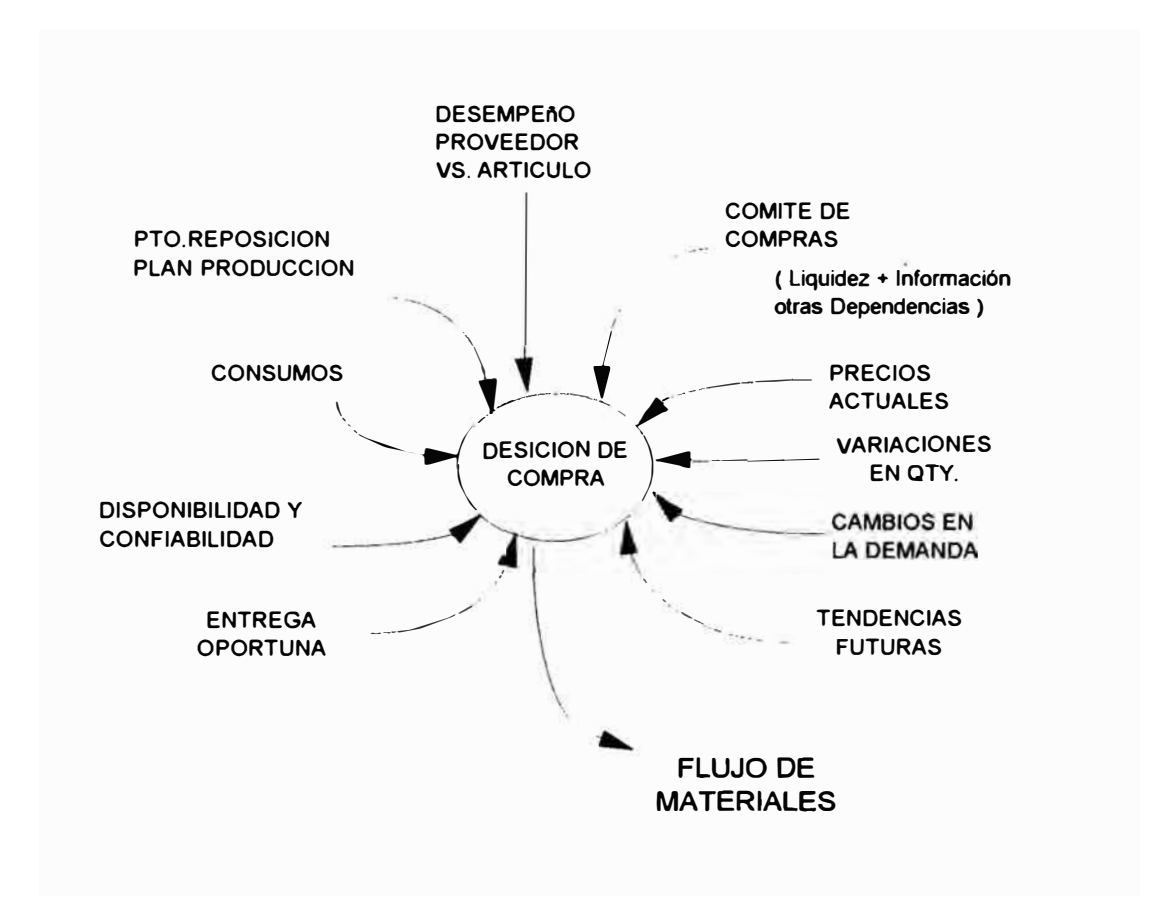

## **MODULO SIMULACIÓN DE MATERIALES IMPORTADOS**

Maneja información que simula y predice el costo unitario de Reposición de Materiales Importados, bajo ciertos parámetros, determinando gastos parciales por Trámite documentario y gastos parciales de aduanas; evitándose operaciones manuales engorrosas.

Comprende datos relacionados a:

Origen proveedor, partida arancelaria, porcentaje Advaloren, tipo de financiamiento, cantidad a importar, tipo de embalaje, moneda, precio FOB, precio C+F, número cotización.

Tipo cambio, CIF, descarga, almacenaje, gremio marítimo, trámite documentario, conducción, inspección comisión agente aduana, gastos fijos, **Costo Estimado Unitario.** 

## **MODULO COSTO REPOSICíÓN DE MATERIALES**

Determina el costo Unitario de Reposición de un material expresado en unidades de uso y en moneda nacional, tomando en consideración el valor presente, el precio puesto en fábrica, etc. Este dato será utilizado para fijar precios de venta, determinar en su valor real los bienes asegurados, etc; tomando los valores de la O/C y Cotizaciones Vigentes.

#### **MODULO COSTO CONTABLE**

Valorizar el flujo de insumos que intervienen en el proceso productivo de Productos Intermedios y Productos Terminados; esta información es proporcionada para el calculo del Costo Contable que interviene en la elaboración de los estados financieros de la Empresa.

Se procesa información registrada de los Costos Directos incurridos en materia prima, envases, etiquetas, suministros, productos intermedios y productos terminados.

El método de costeo es el del promedio de cada tipo de artículo y cantidades así como sus respectivos valores en unidades monetarias.

La información que procesa es generada por todos los departamentos de la Empresa y reportada mediante listados y consultas al departamento de Contabilidad, el cual se encarga de ejecutar los respectivos asientos por costos directos.

**3.3. PROTOTIPOS DEL SISTEMA** 

**SISTEMA DE INFORMACION INTEGRADO** 

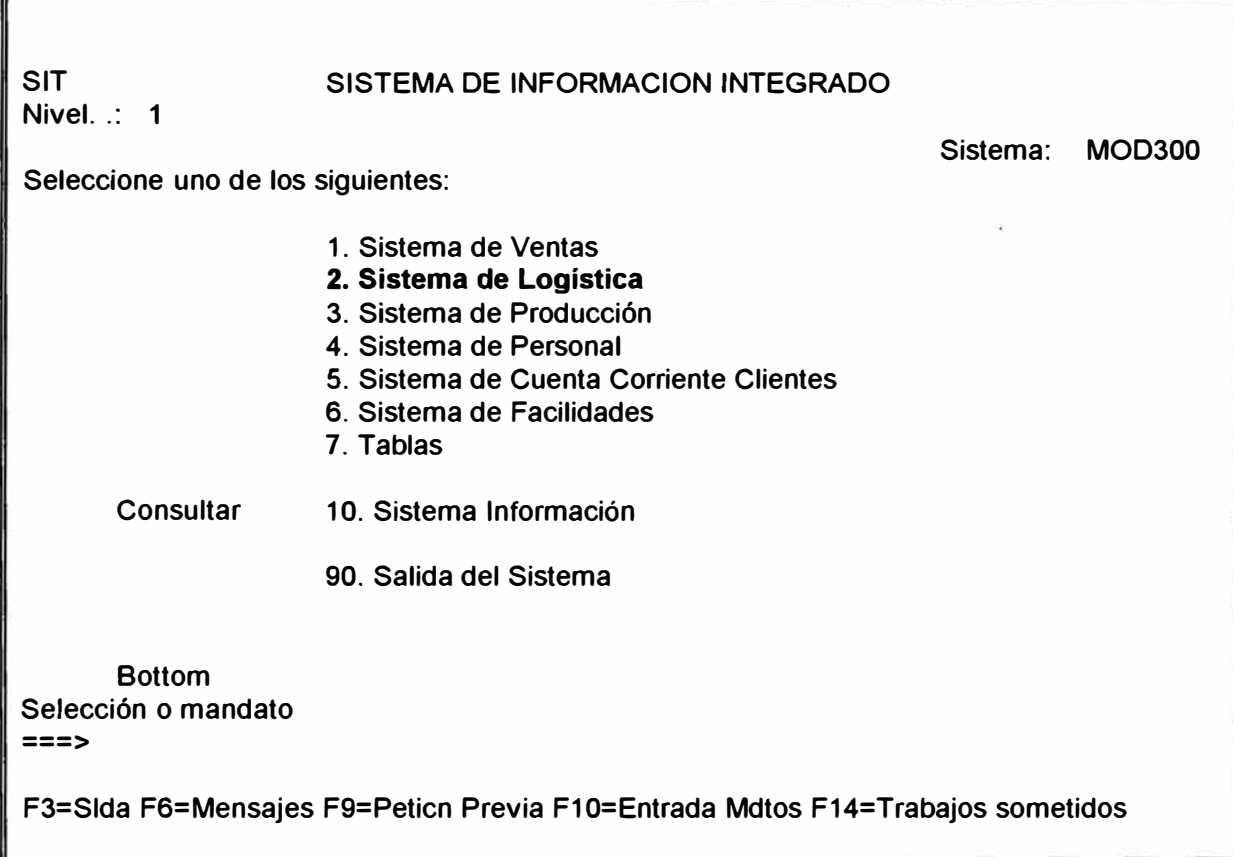

# **SISTEMA DE INFORMACION LOGISTICO**
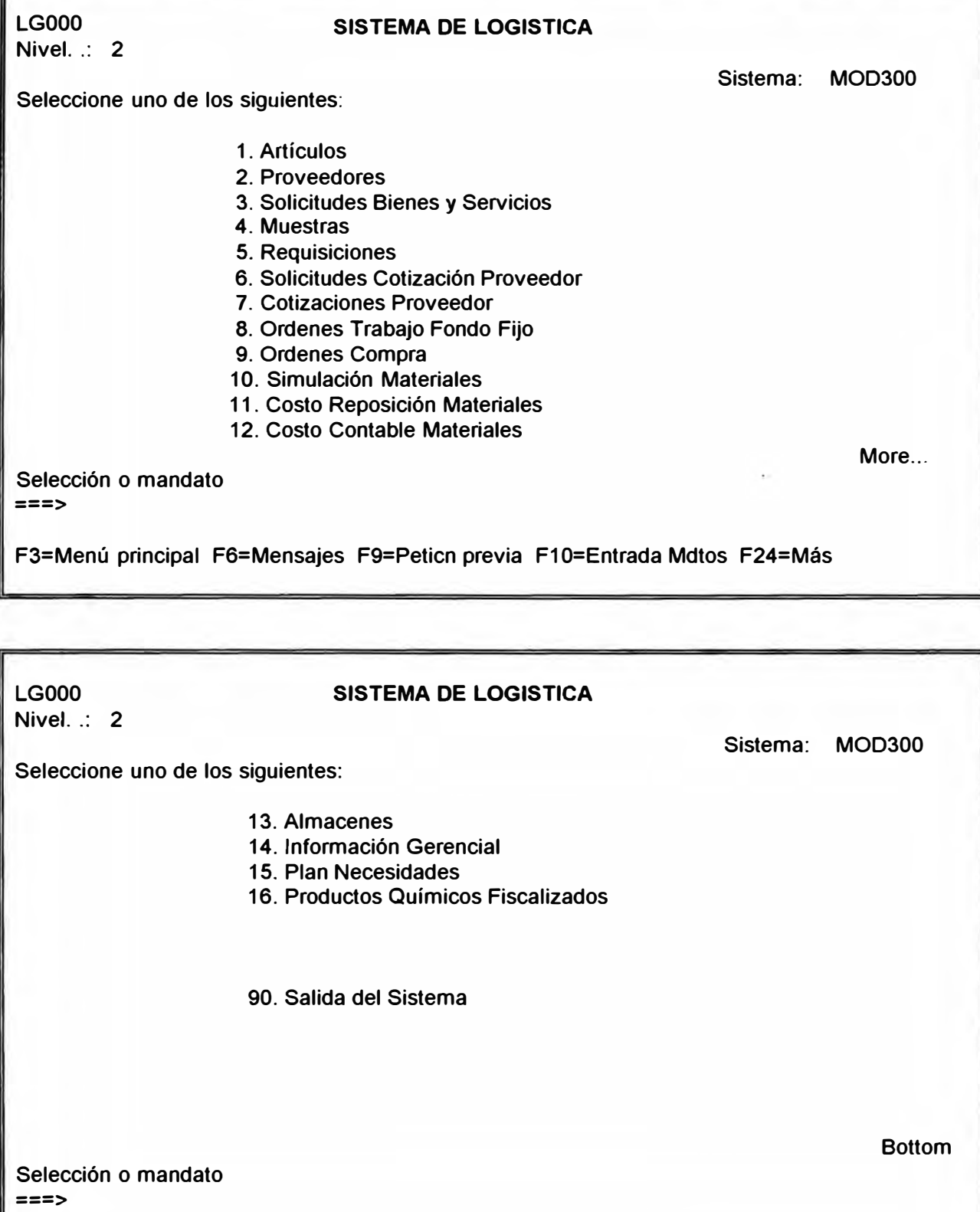

f

**F3=Menú principal F6=Mensajes F9=Peticn previa F1 0=Entrada Mdtos F24=Más** 

**3.3.1. MODULO ARTICULOS** 

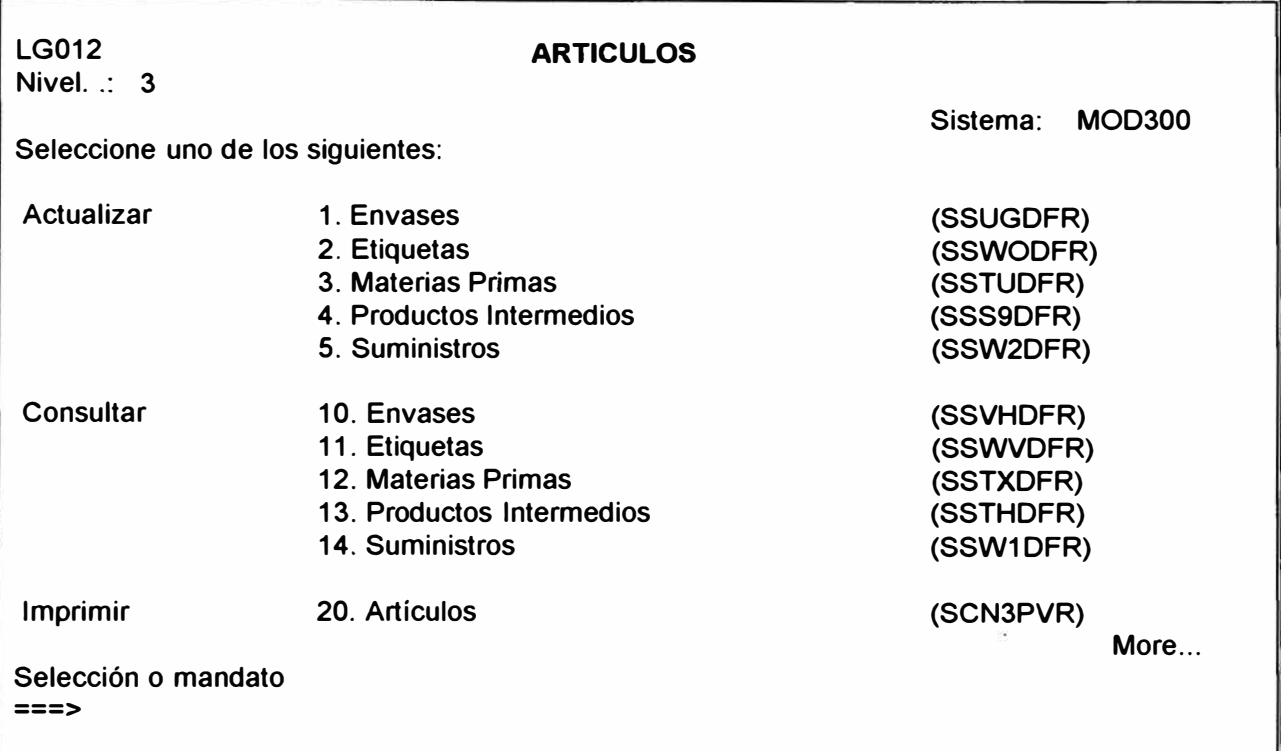

F3=Menú principal F6=Mensajes F9=Peticn previa F10=Entrada Mdtos F24=Más

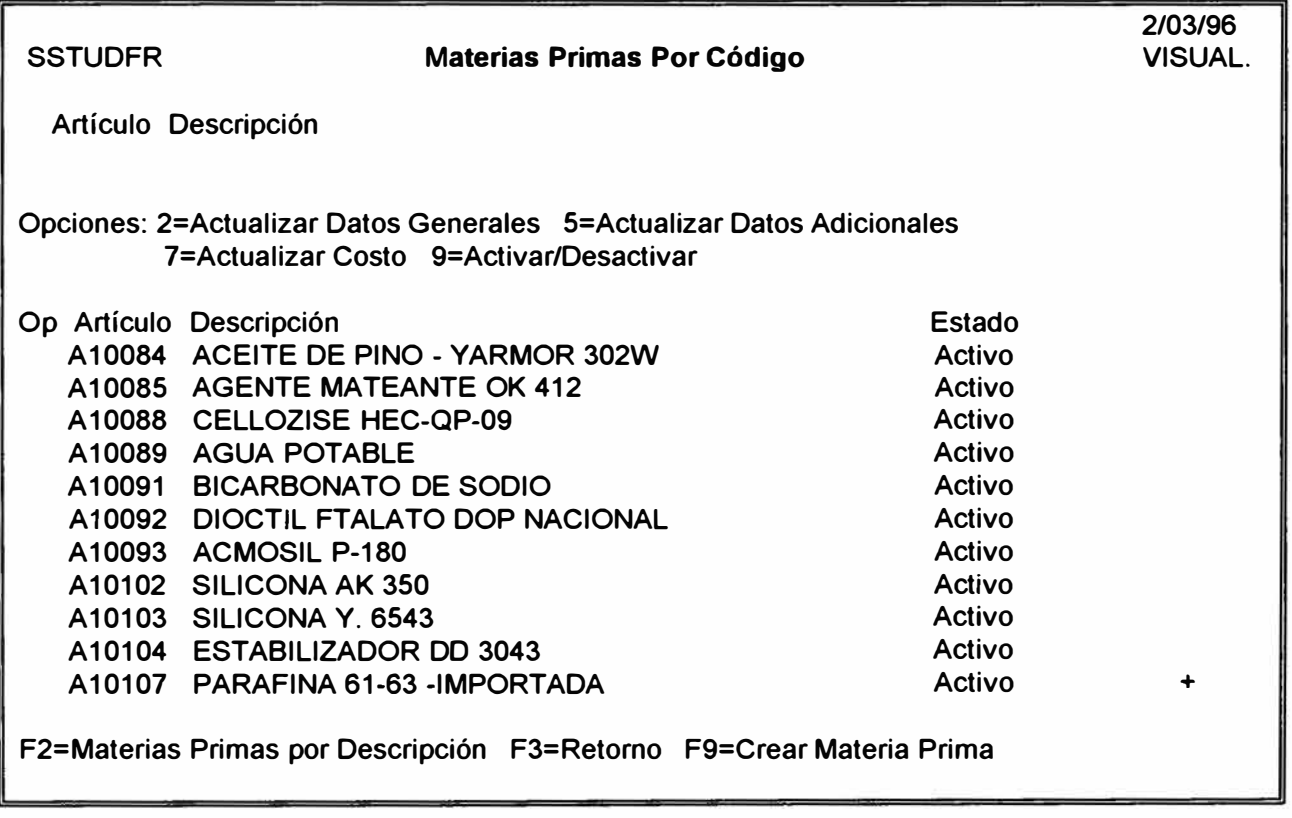

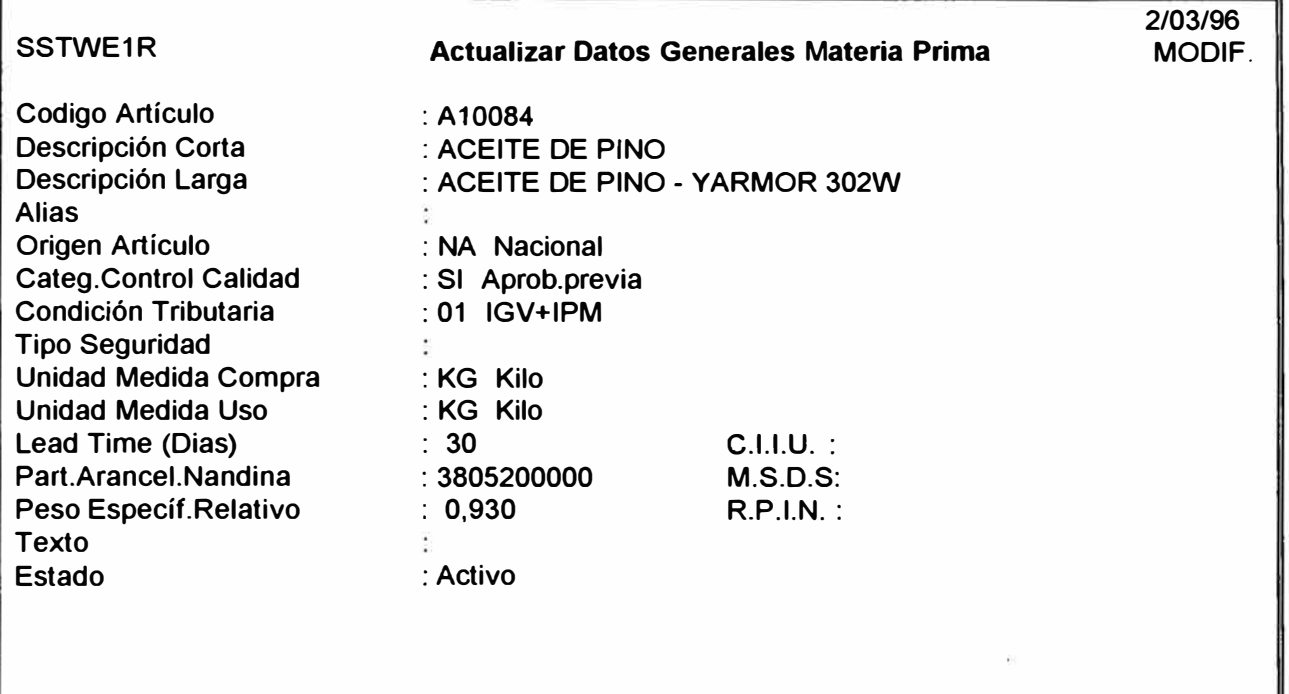

**F3=Retorno F4=Ventana** 

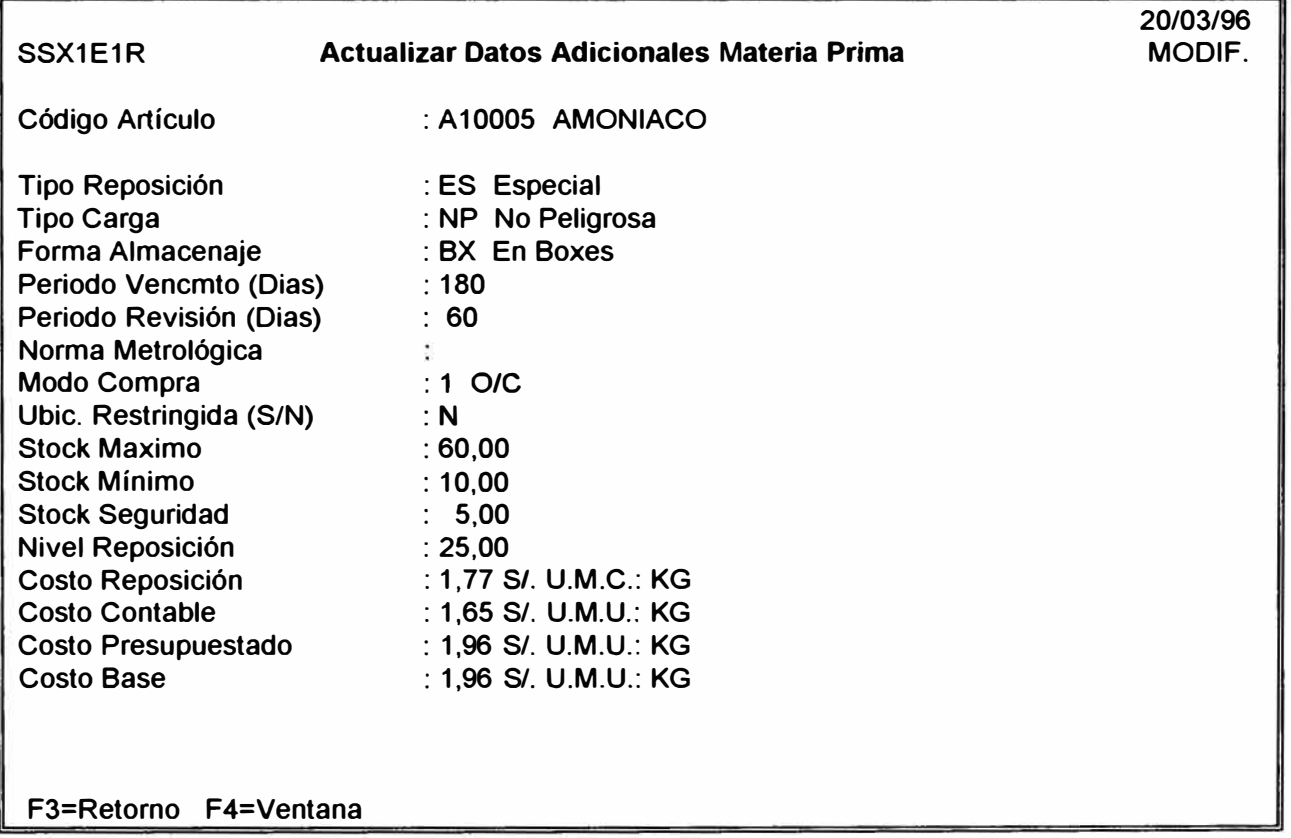

**3.3.2. MODULO PROVEEDORES** 

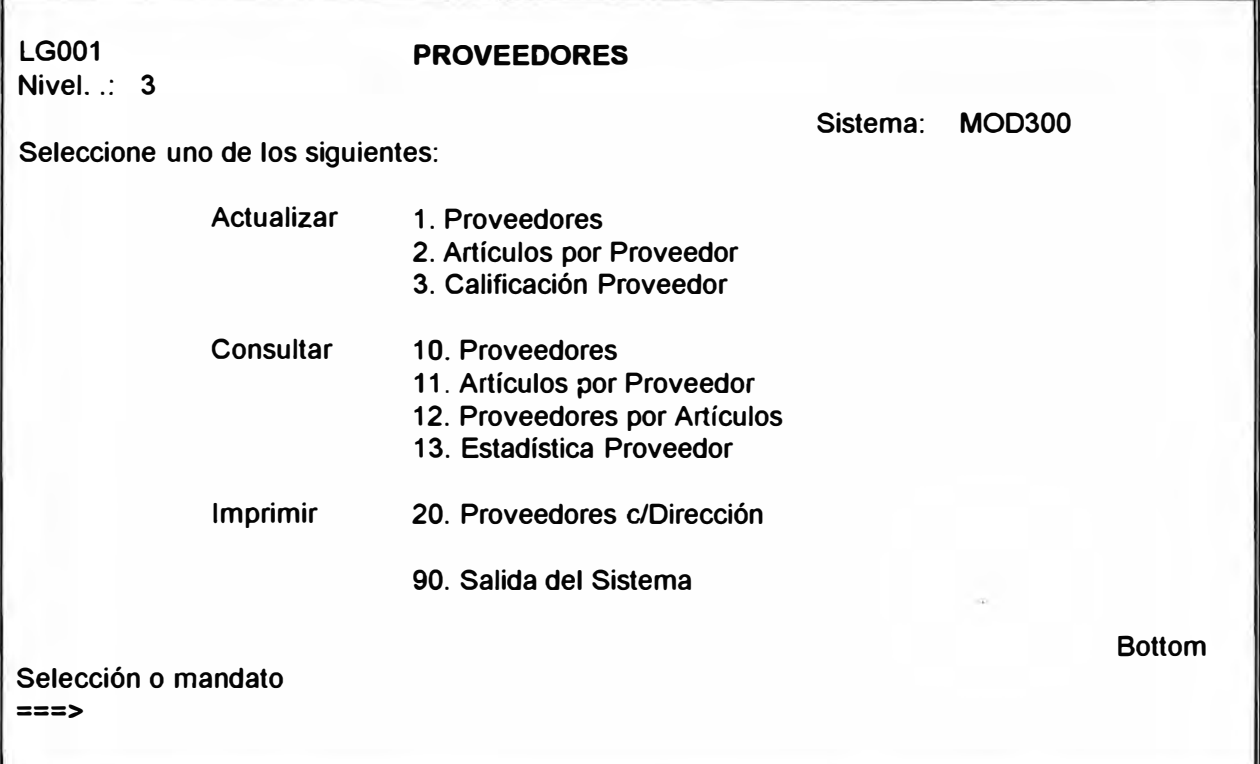

**F3=Menú principal F6=Mensajes F9=Peticn previa F10=Entrada Mdtos F24=Más** 

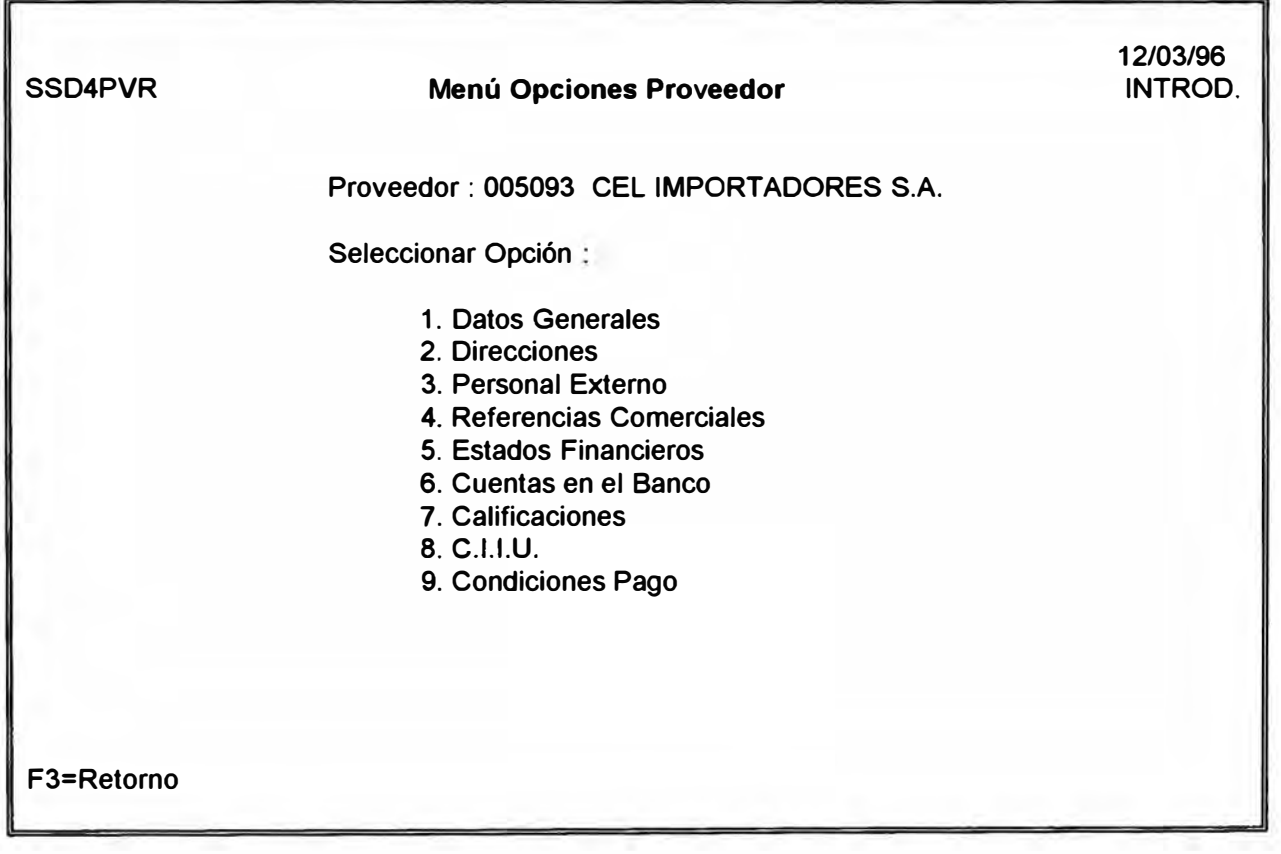

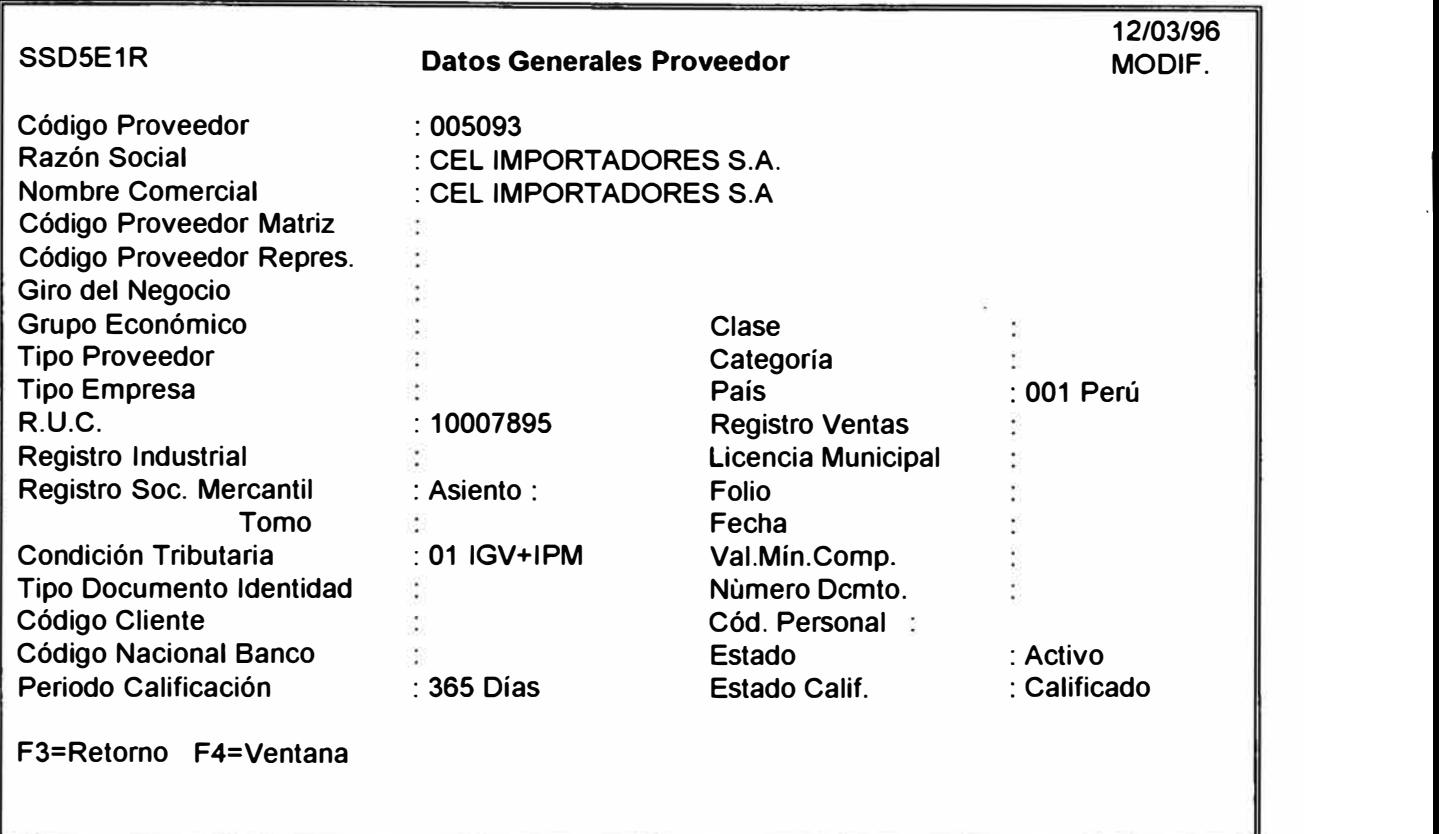

7

**3.3.3. MODULO MUESTRAS** 

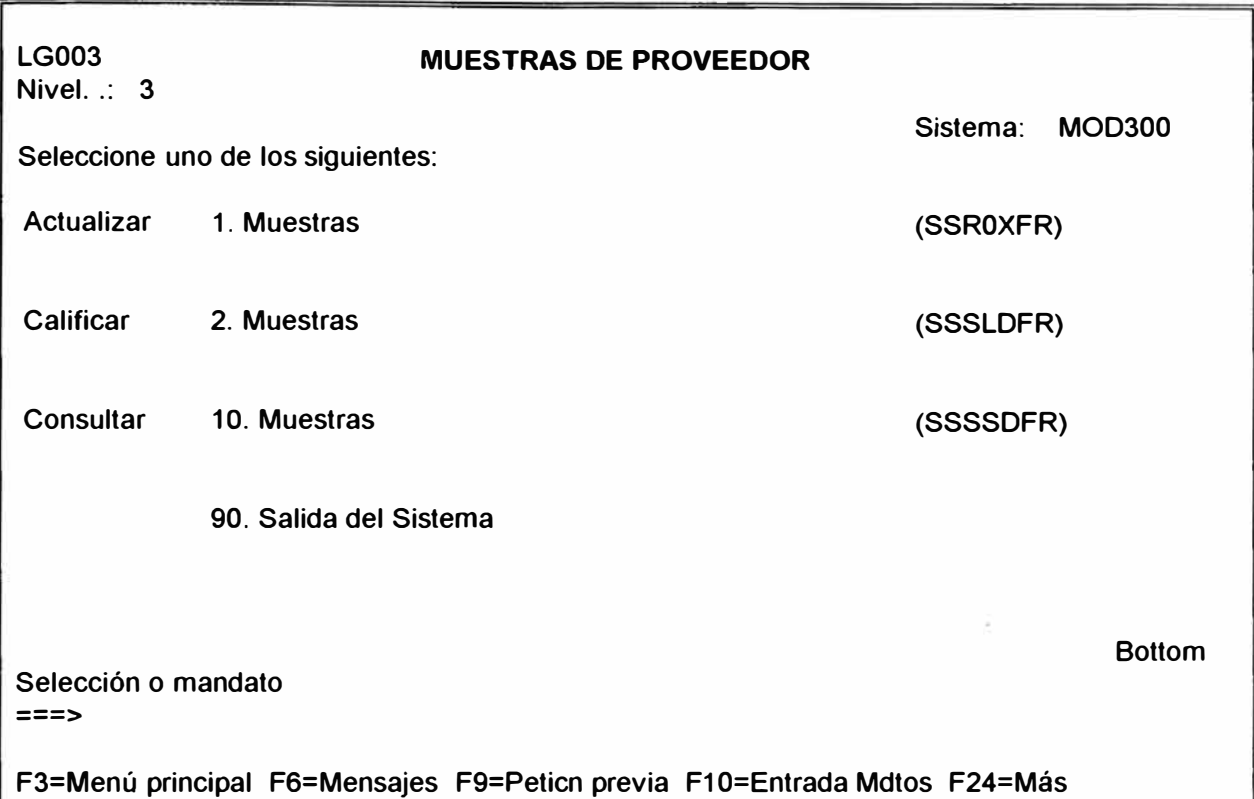

**SSRXDFR Proveedores por Código 18/03/96 VISUAL. Proveedor Razón Social R.U.C. Opciones: 2=Muestras por Proveedor Op Proveedor Razón Social R.U.C. Estado 005097 KABIN S.A. 10014352 Activo 005098 COMERCIAL VIA MAR S.A. 10804990 Activo 005099 ABASTECIMIENTOS ACRILICOS S.A. 10840562 Activo 005100 ANGEL VIVANCO TRANSP."ANVIRA" 16010162 Activo 005101 ANDINA DE RADIODIFUSION 10011442 Activo 005102 APOLINARIO VELASQUEZ VENTURA 18314169 Activo 005103 ANGEL QUISPES FERNANDEZ. 14076492 Activo 005104 AUTOMOTRIZ SAN BORJA S.A. 11716334 Activo 005111 ABASTECIMIENTOS QUIMICOS E.I.R.L 11483870 Activo 005112 AGENTE DE ADUANA \$.CONSUELO 13621829 Activo 005114 AGENTE DE ADUANA GOMEZ DE LA TORRE11922392 Activo 005115 AKZO BRASIL L TDA. O Activo + F2=Proveedores por Nombre F3=Retorno** 

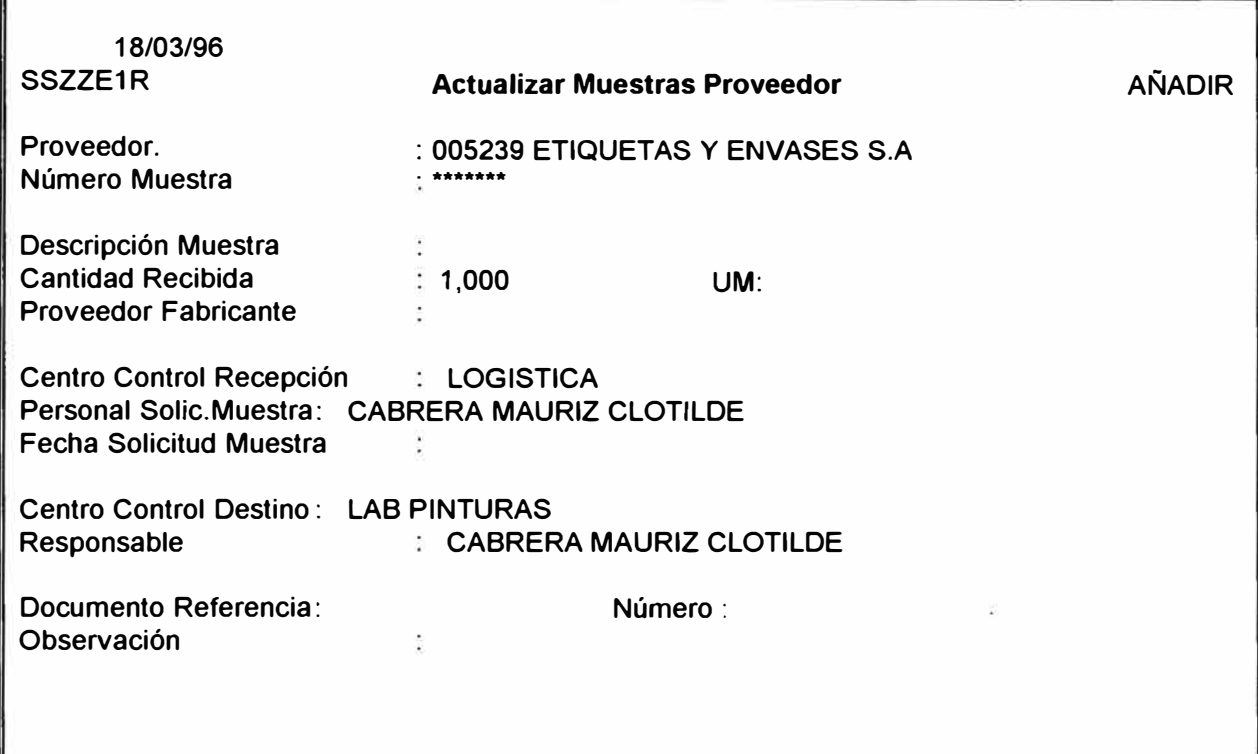

**F3=Retorno F4=Ventana** 

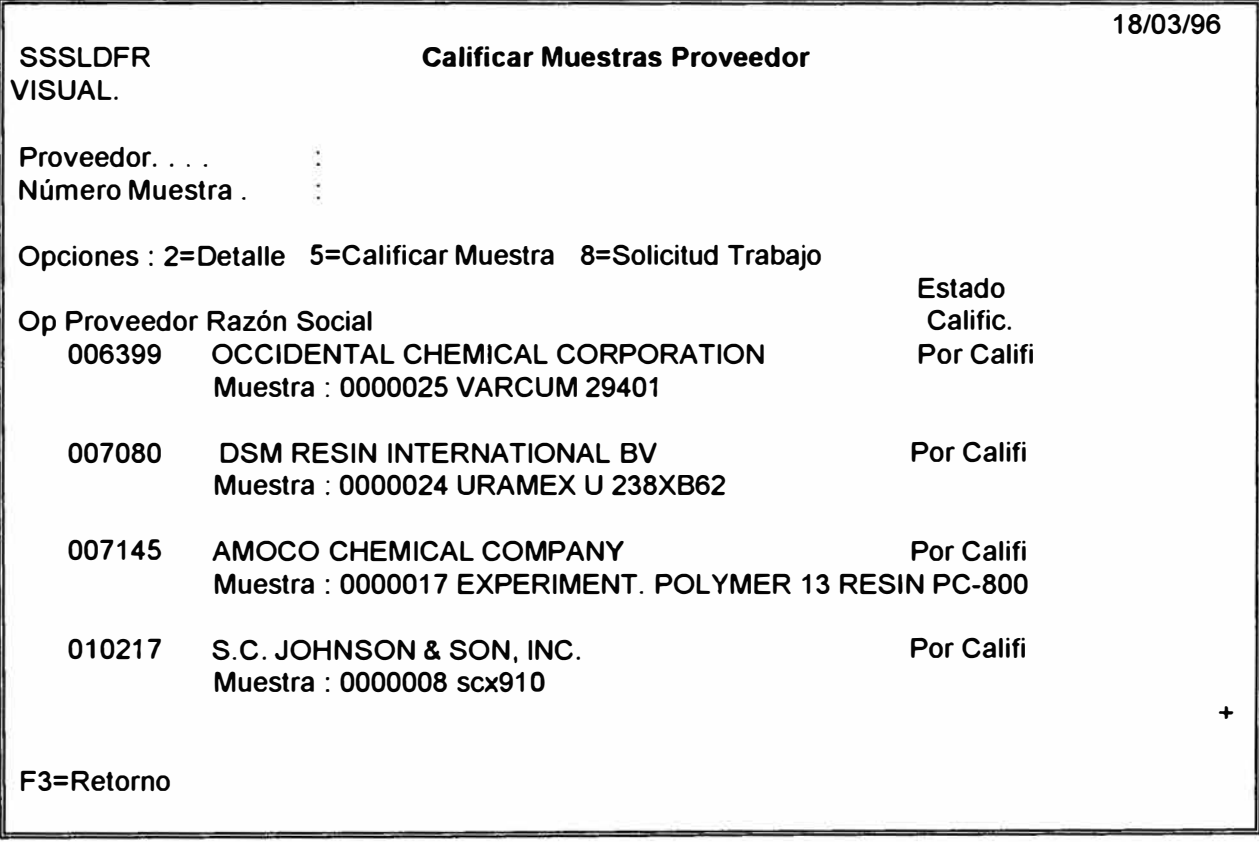

## **3.3.4. MODULO REQUISICIONES**

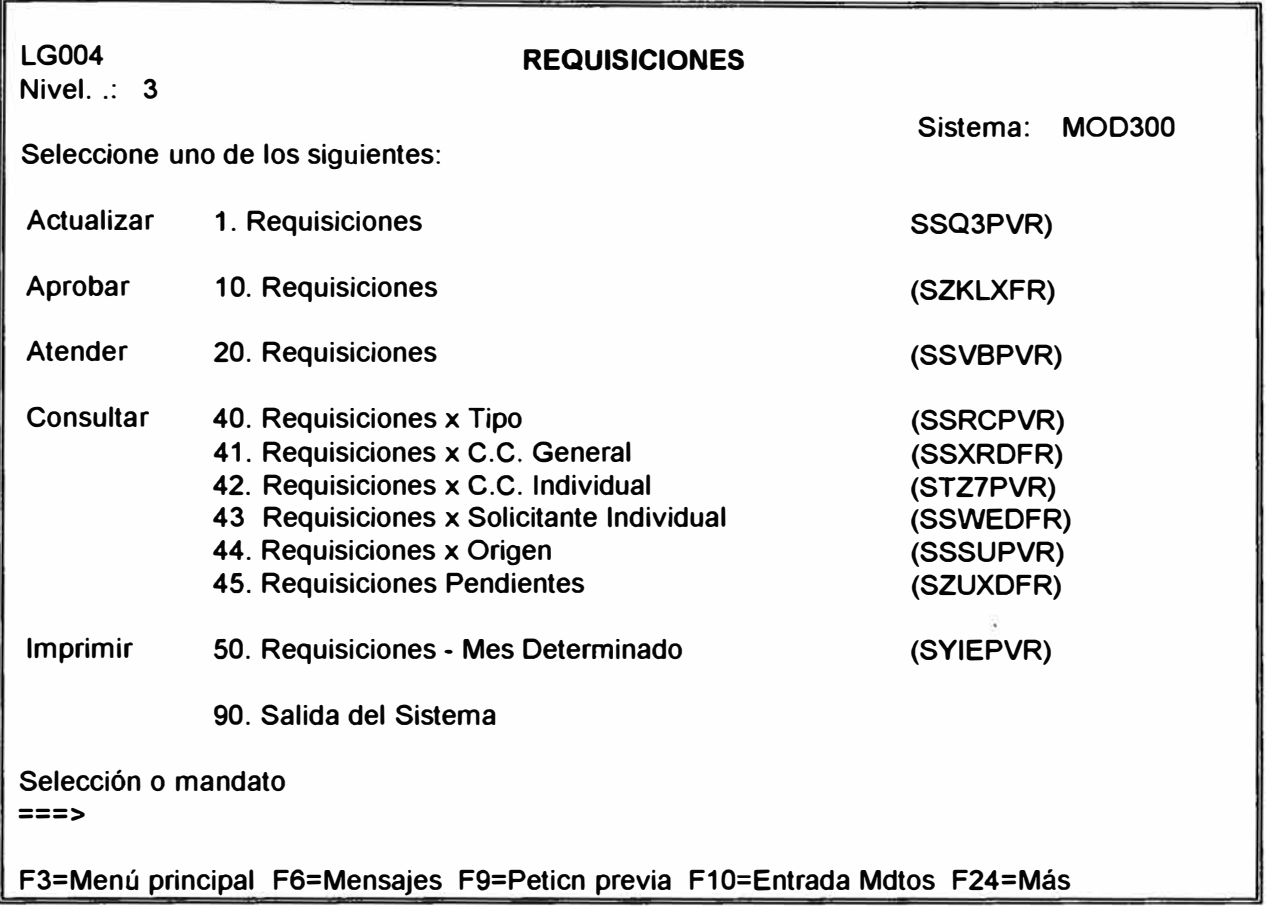

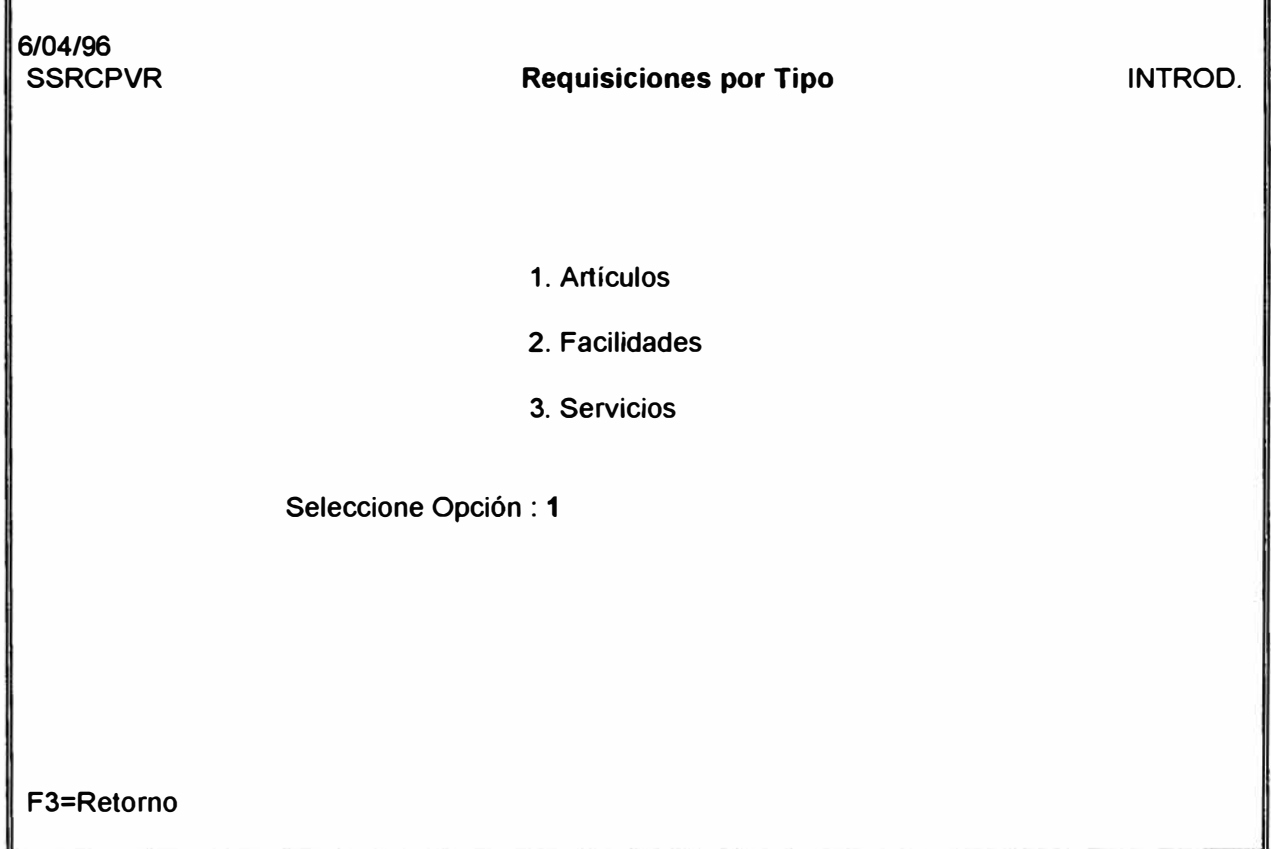

╗

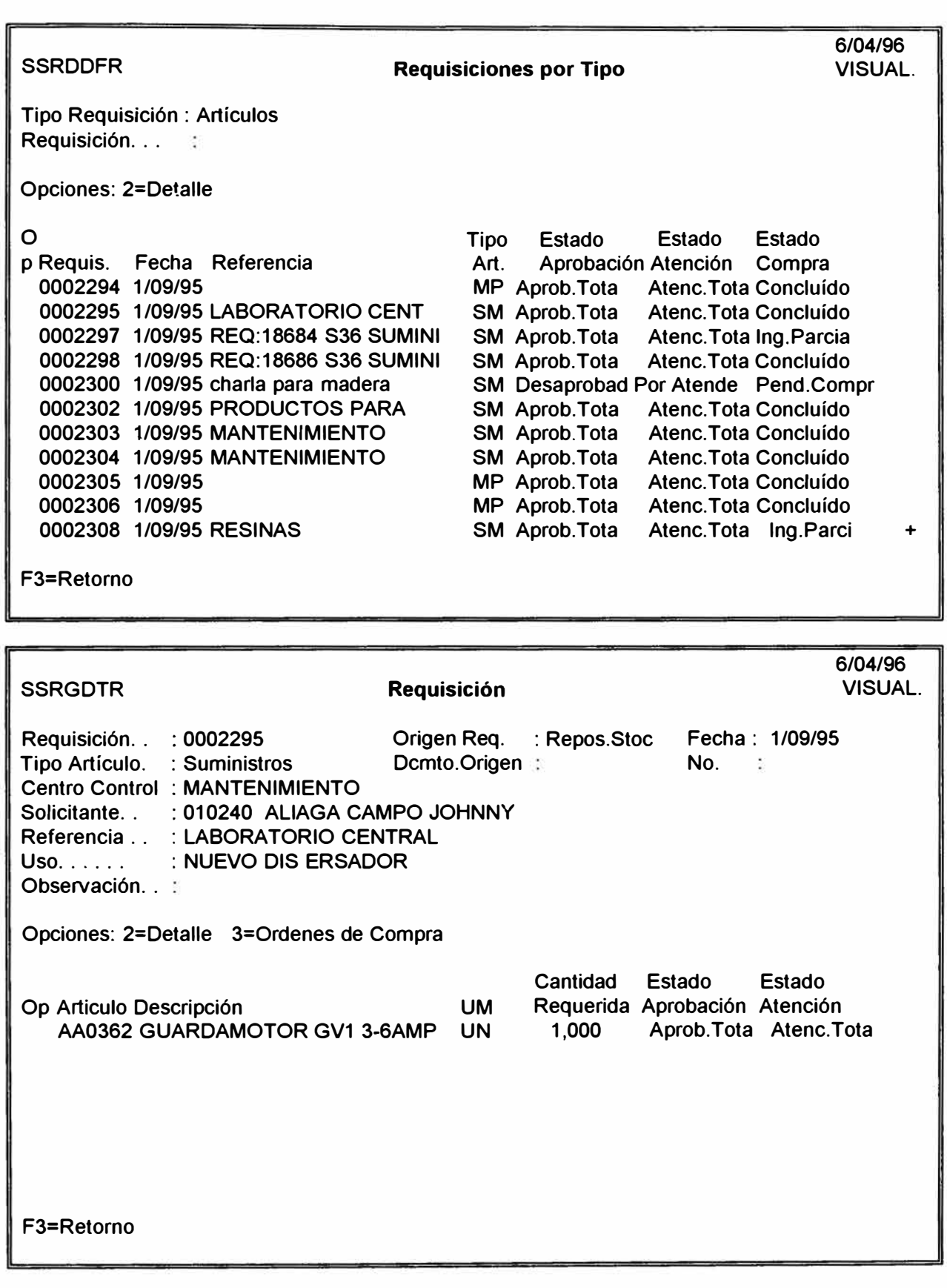

ż

 $\hat{\boldsymbol{\beta}}$ 

**3.3.5. MODULO SOLICITUD COTIZACION PROVEEDOR** 

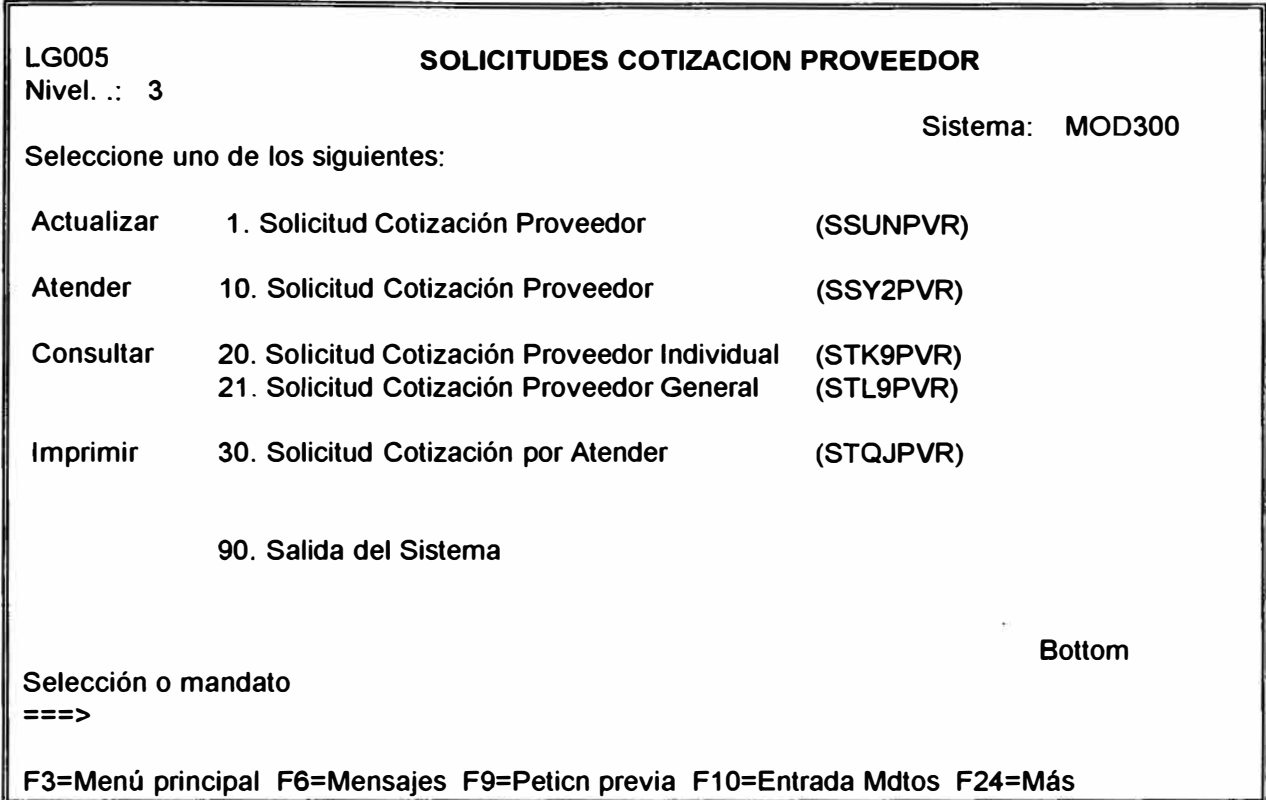

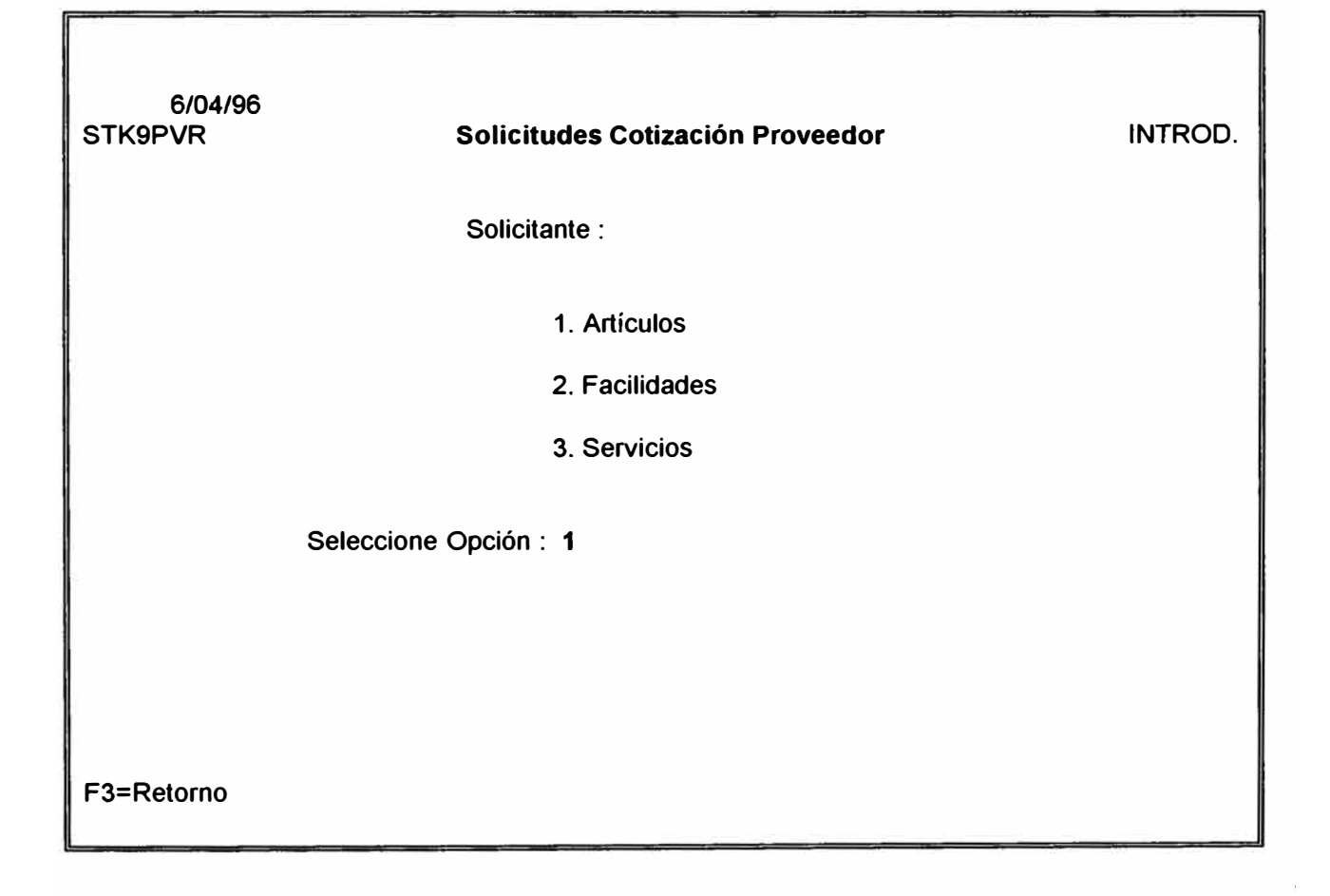

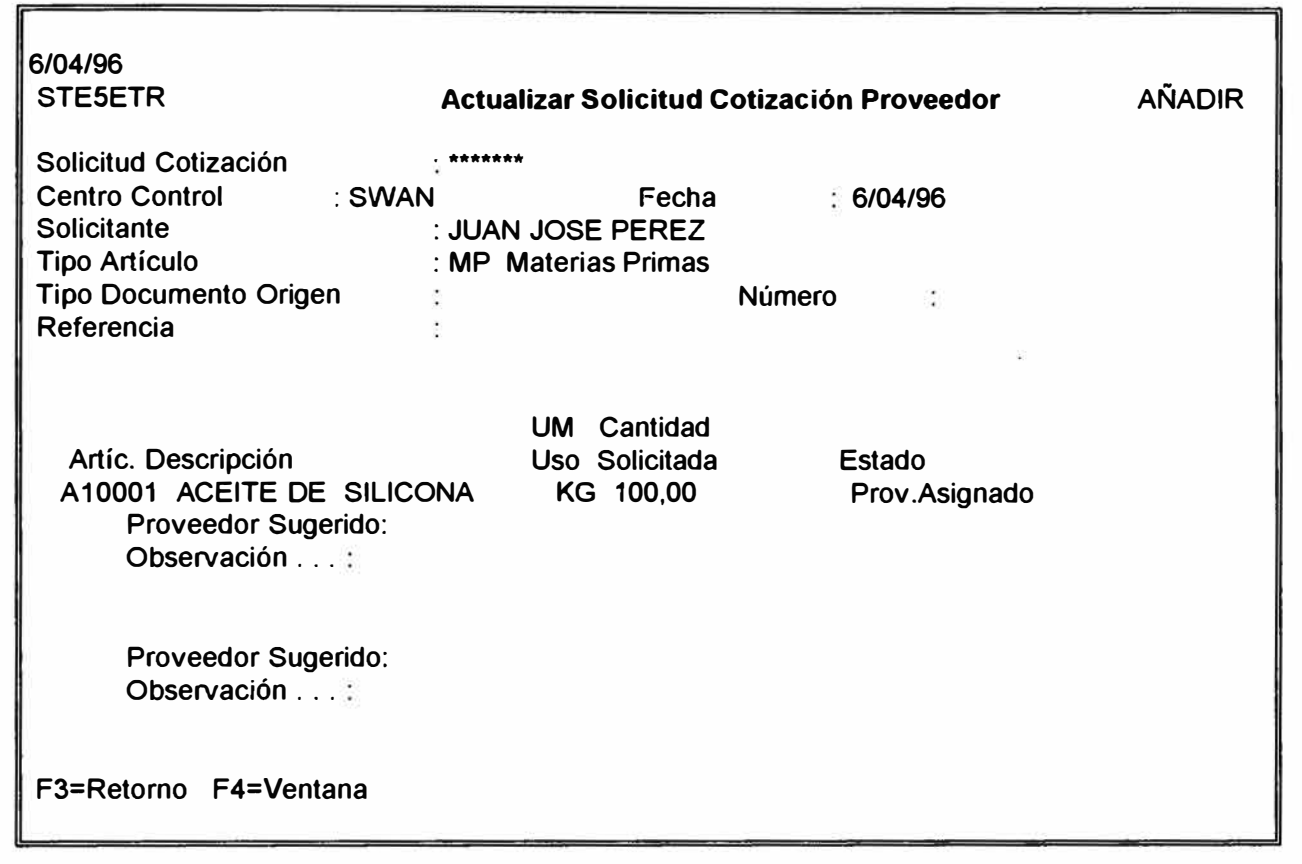

83

**3.3.6. MODULO COTIZACIONES PROVEEDOR** 

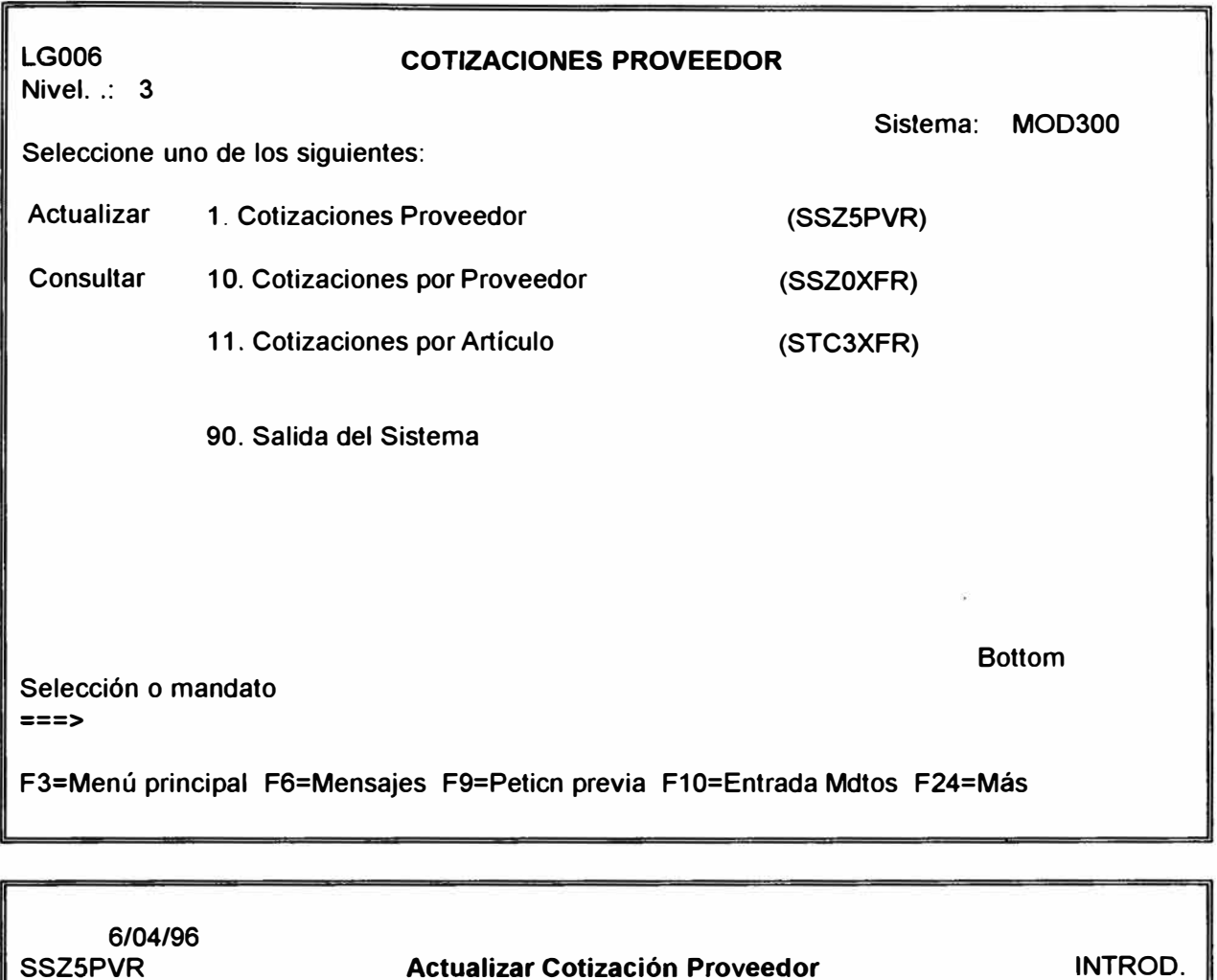

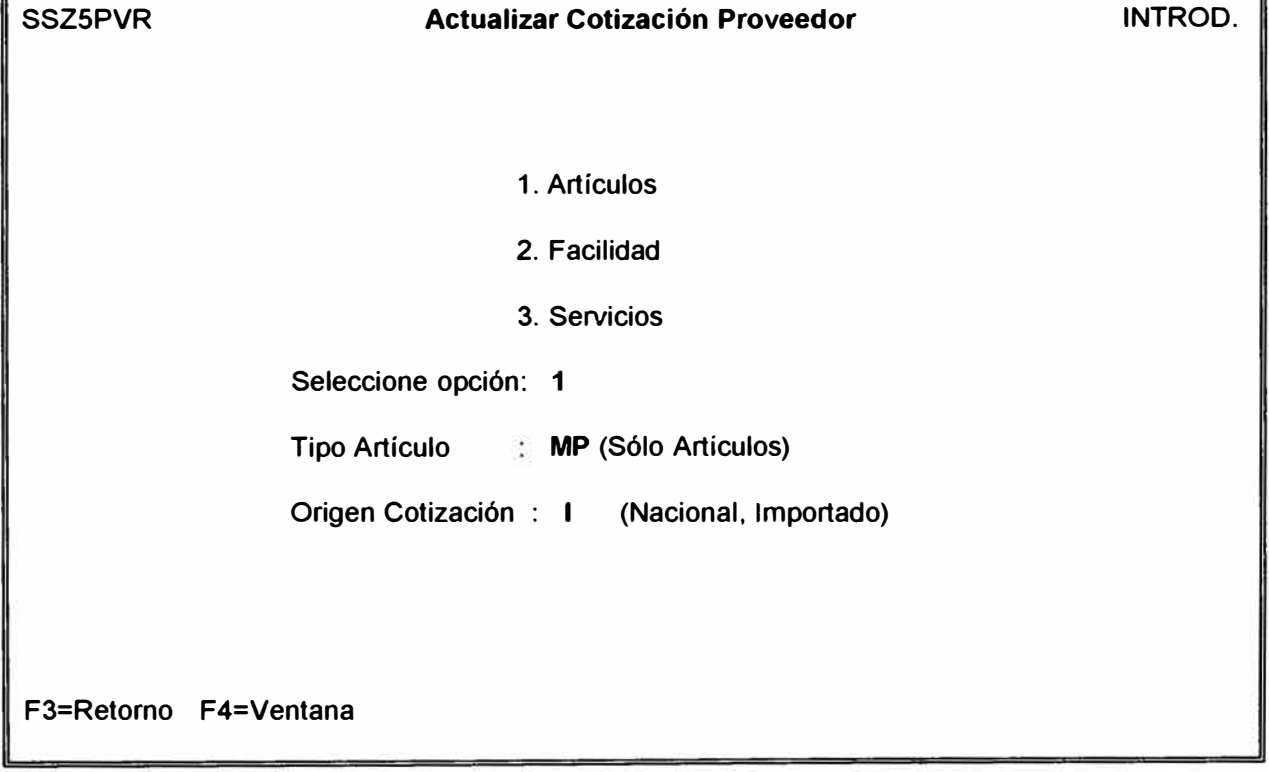

 $\tilde{\mathcal{Q}}$ 

**6/04/96 SSZ2DFR VISUAL. Cotizaciones por Proveedor Proveedor Razón Social Opciones : 2=Cotizaciones 3=Artículos Op Proveedor Razón Social 004492 THE LINCOLN LOG 005089 CIENTIFICA ANDINA S.A. 005090 MANUEL QUIQUIA CARHUAZ 005093 CEL IMPORTADORES S.A. 005117 ANDENEX CHEMIE 005122 ARCO CHEMICAL COMPANY 005123 AUTIBAT S.A. 005130 AKZO NOBEL CHEMICAL BV F2=Proveedores por Nombre F3=Retorno R.U.C. R.U.C. Estado 14804200 Activo 21298077 Activo 20573503 Activo 10007895 Activo O Activo O Activo 10205859 Activo O Activo SSZ4DFR VISUAL. Cotizaciones por Proveedor Proveedor: 005111 ABASTECIMIENTOS QUIMICOS E.1.R.L Cotización: Opciones: 2=Detalle Op Cotizac 8000209 0002175 13/03/96 Materias Primas F3=Retorno Fecha Tipo Cotizac. Cotización 2/02/94 Materias Primas Origen Cotización Importado Nacional Estado Cotización No Vigente Vigente Estado Activo Activo 6/04/96**  +

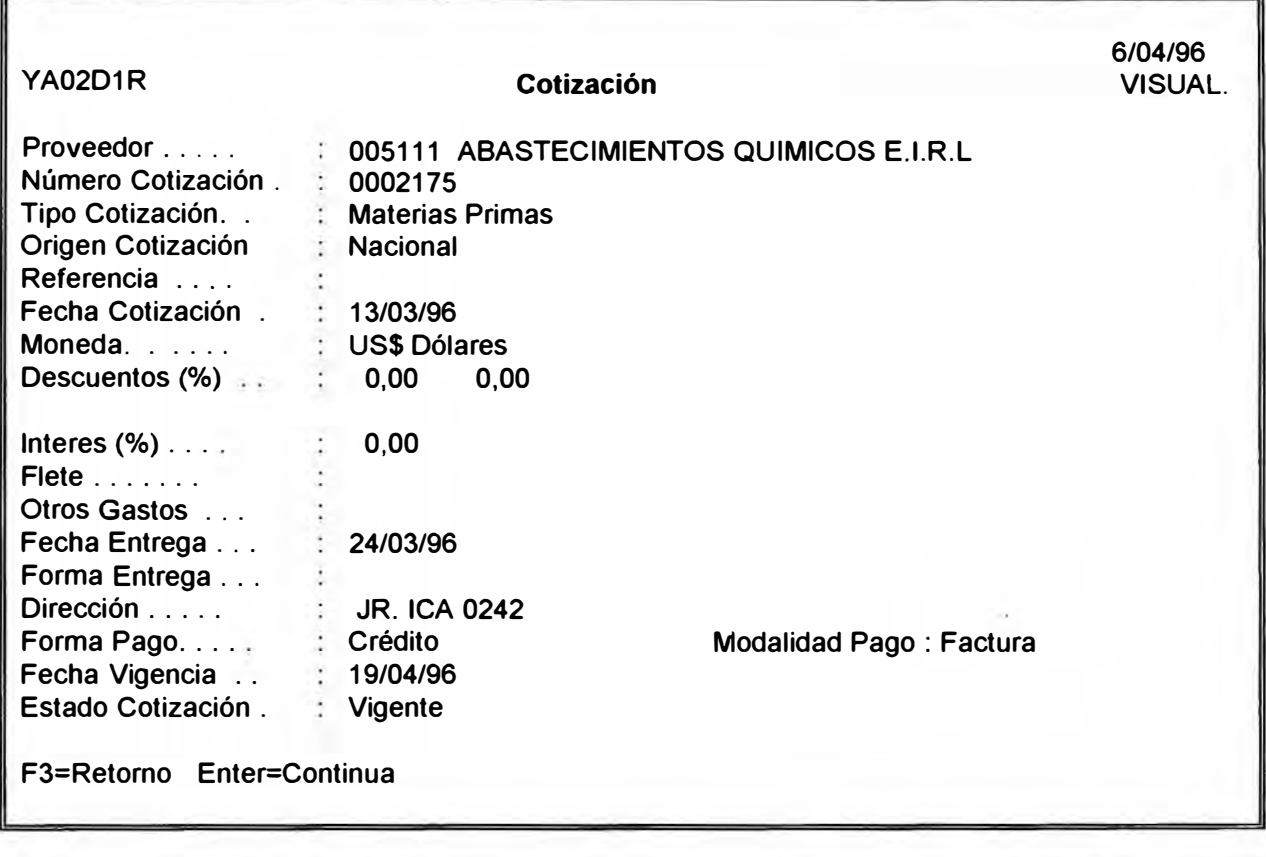

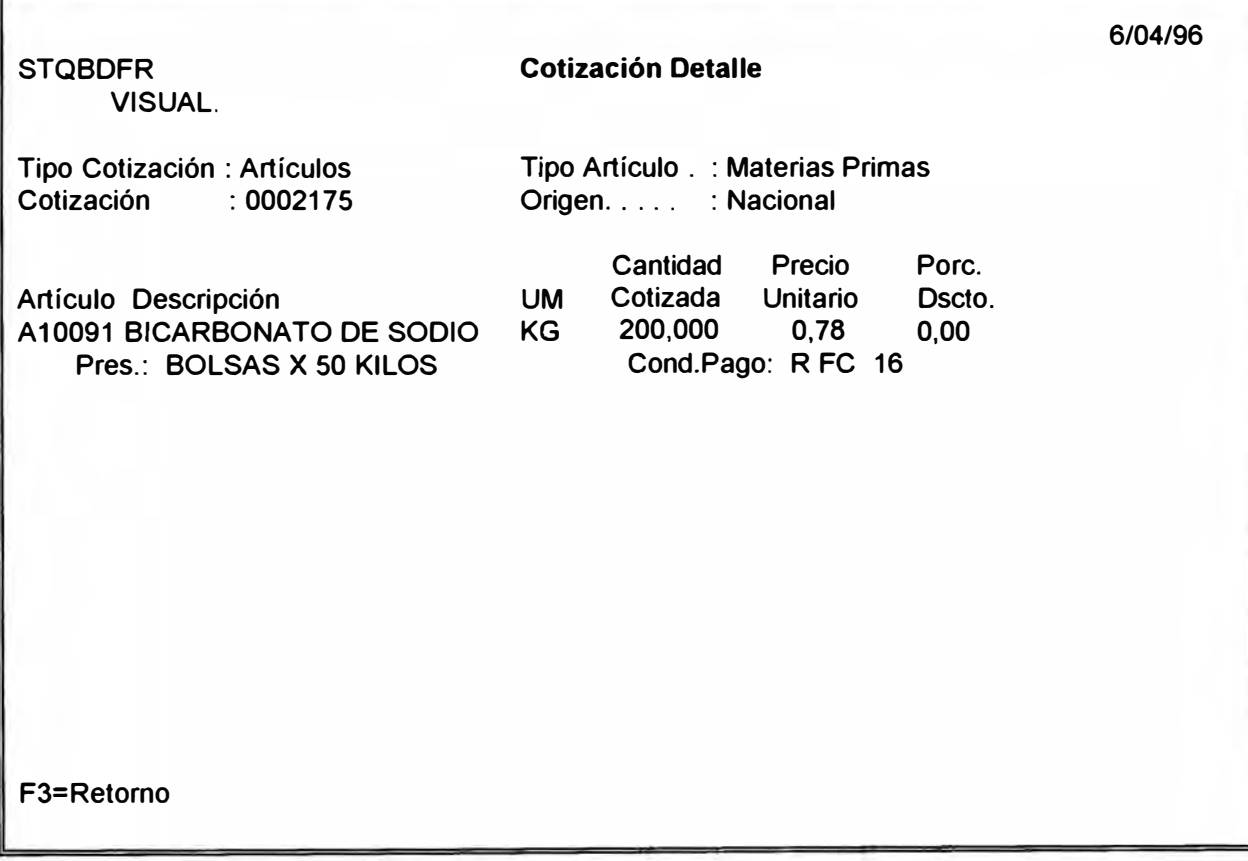

**3.3.7. MODULO O/T FONDO FIJO** 

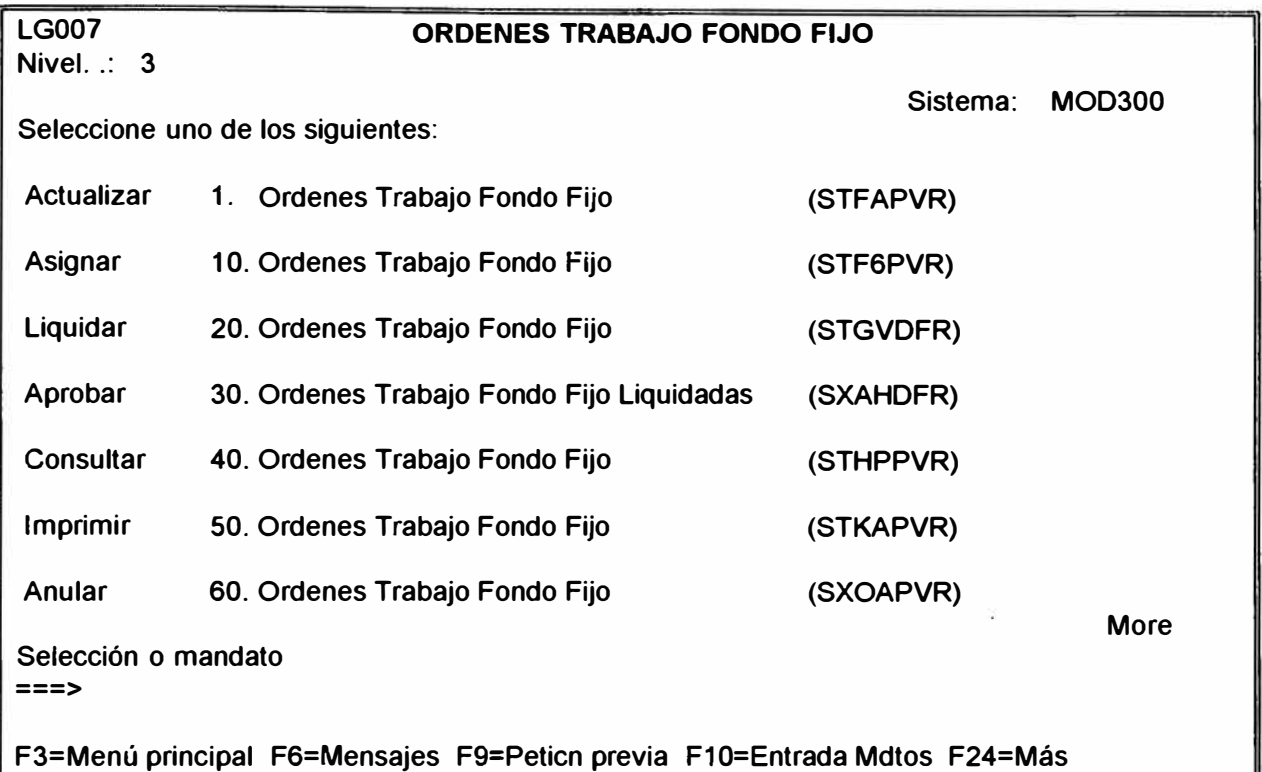

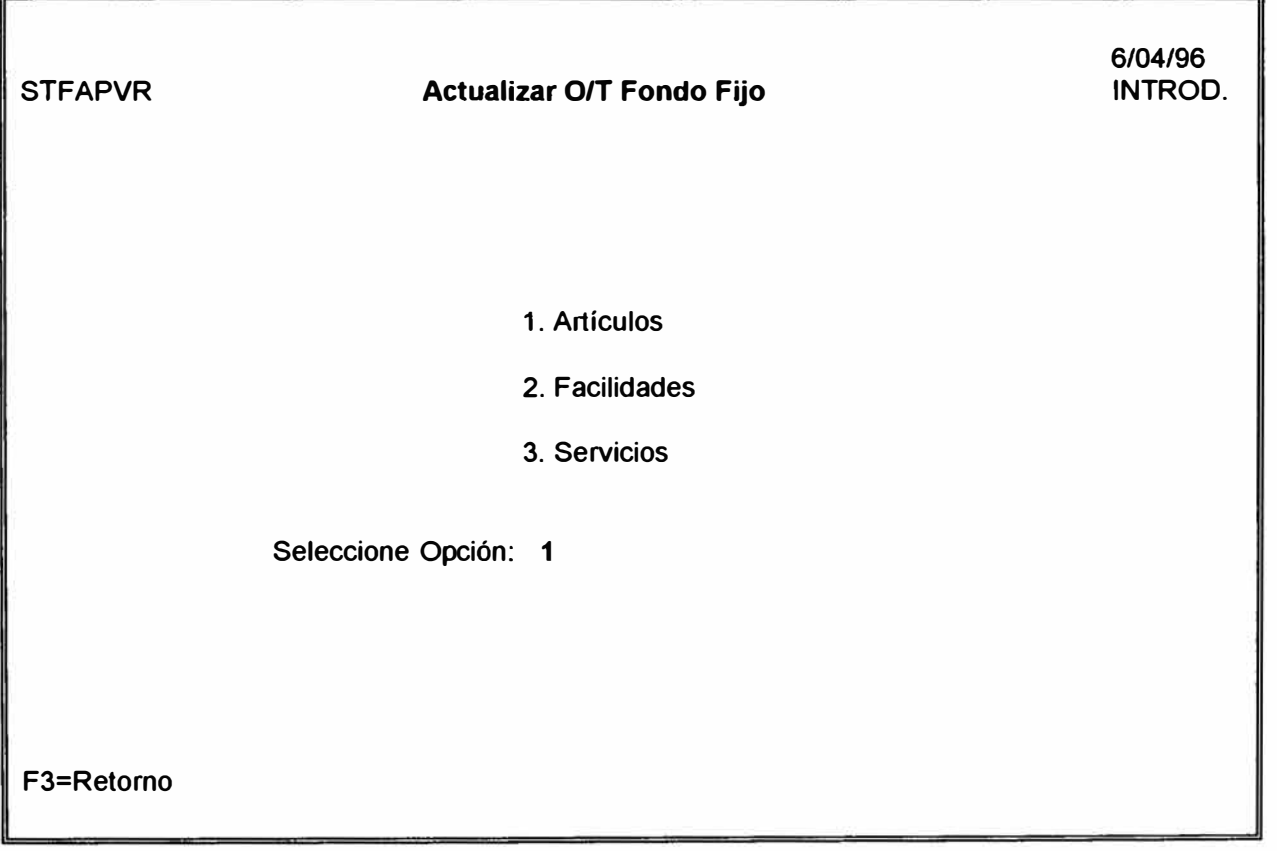

**MODULO ORDEN DE COMPRA** 

 $\mathfrak{f}% _{0}$ 

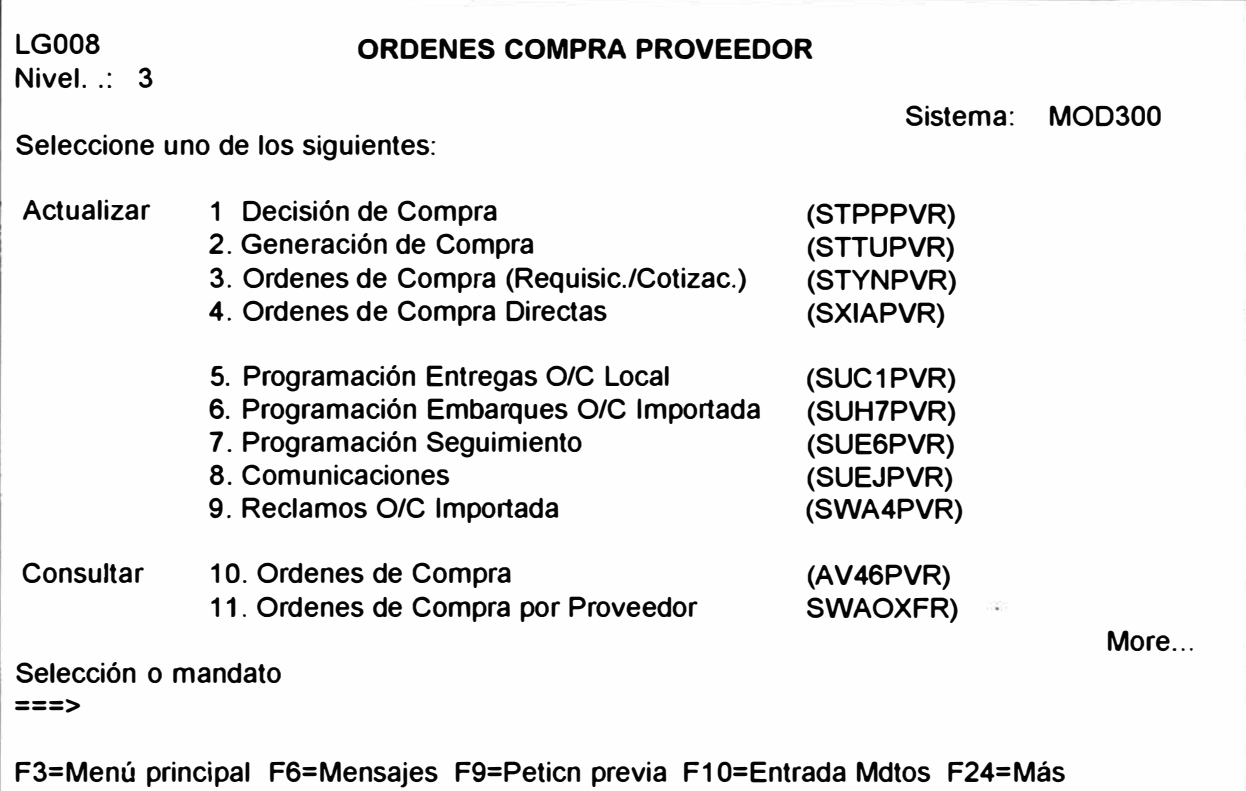

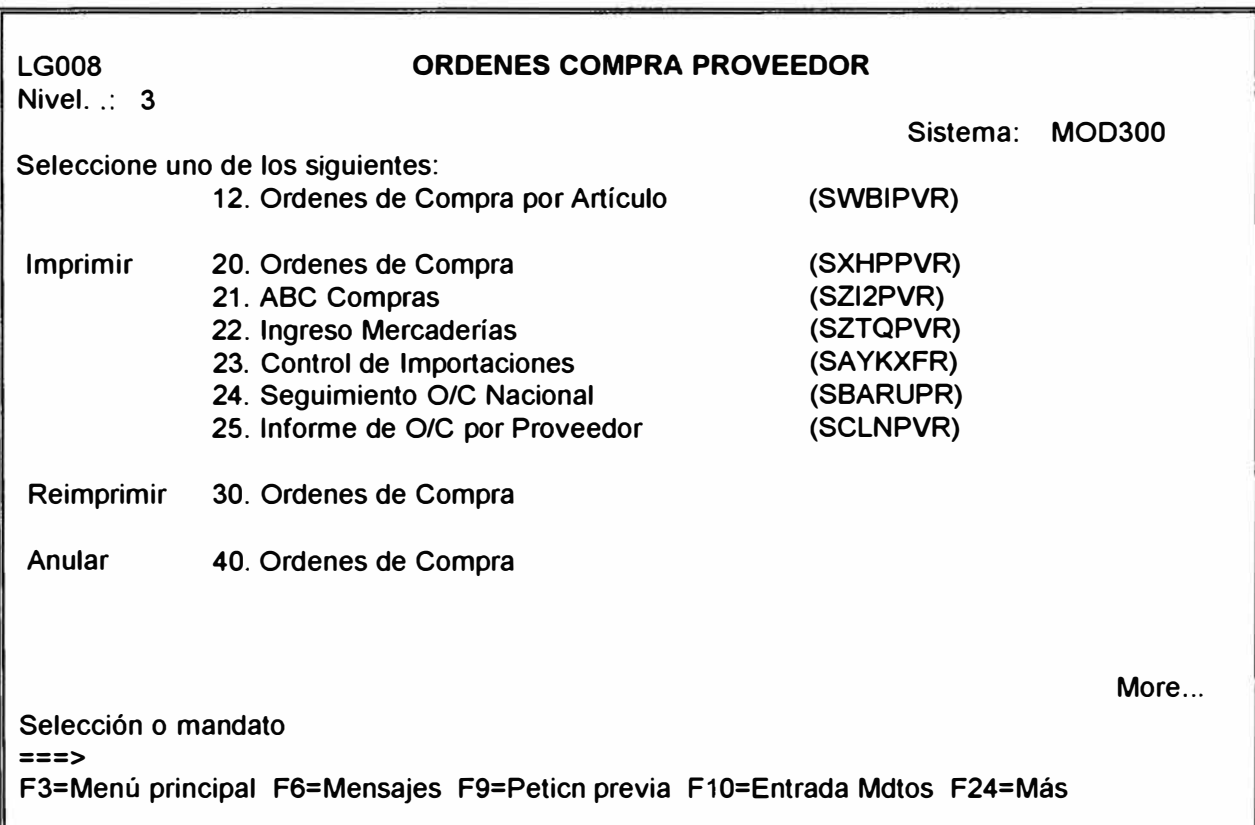

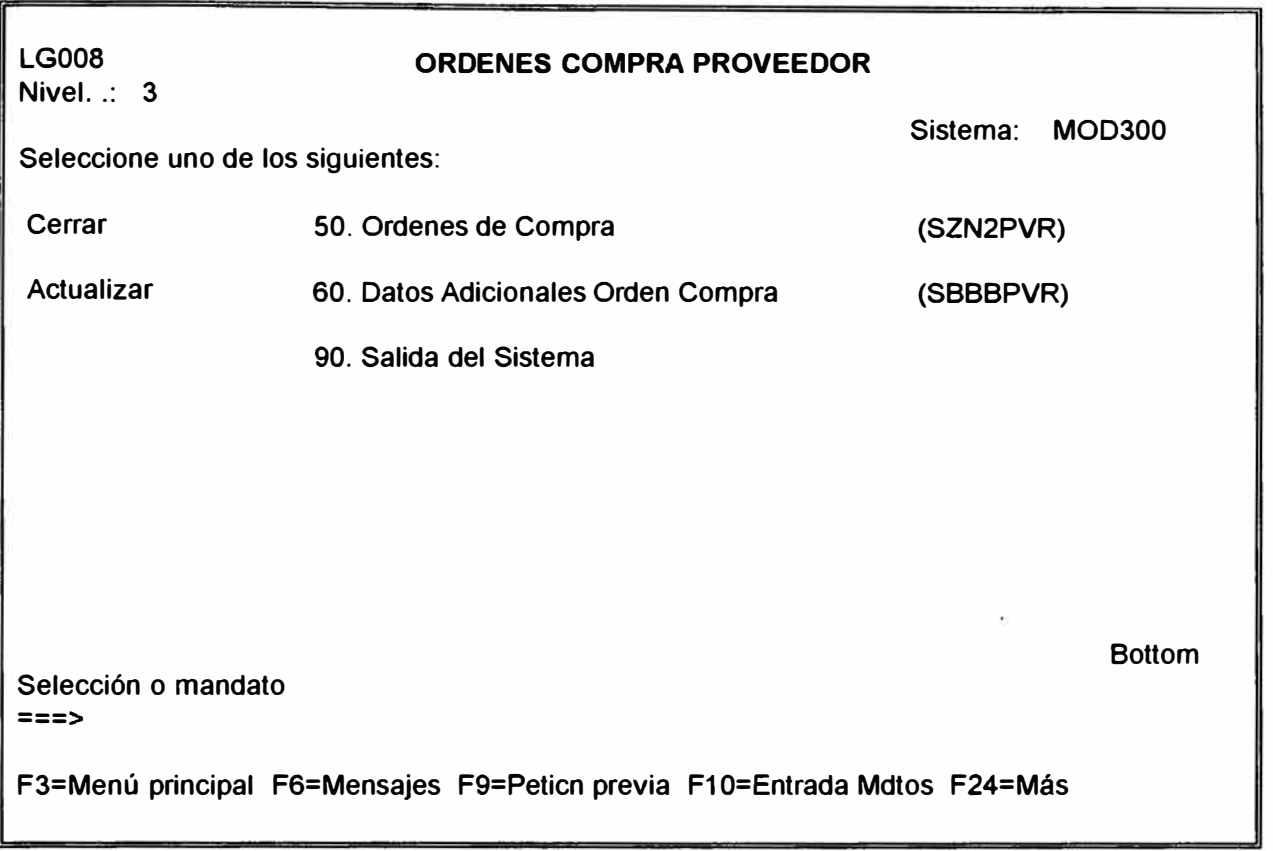

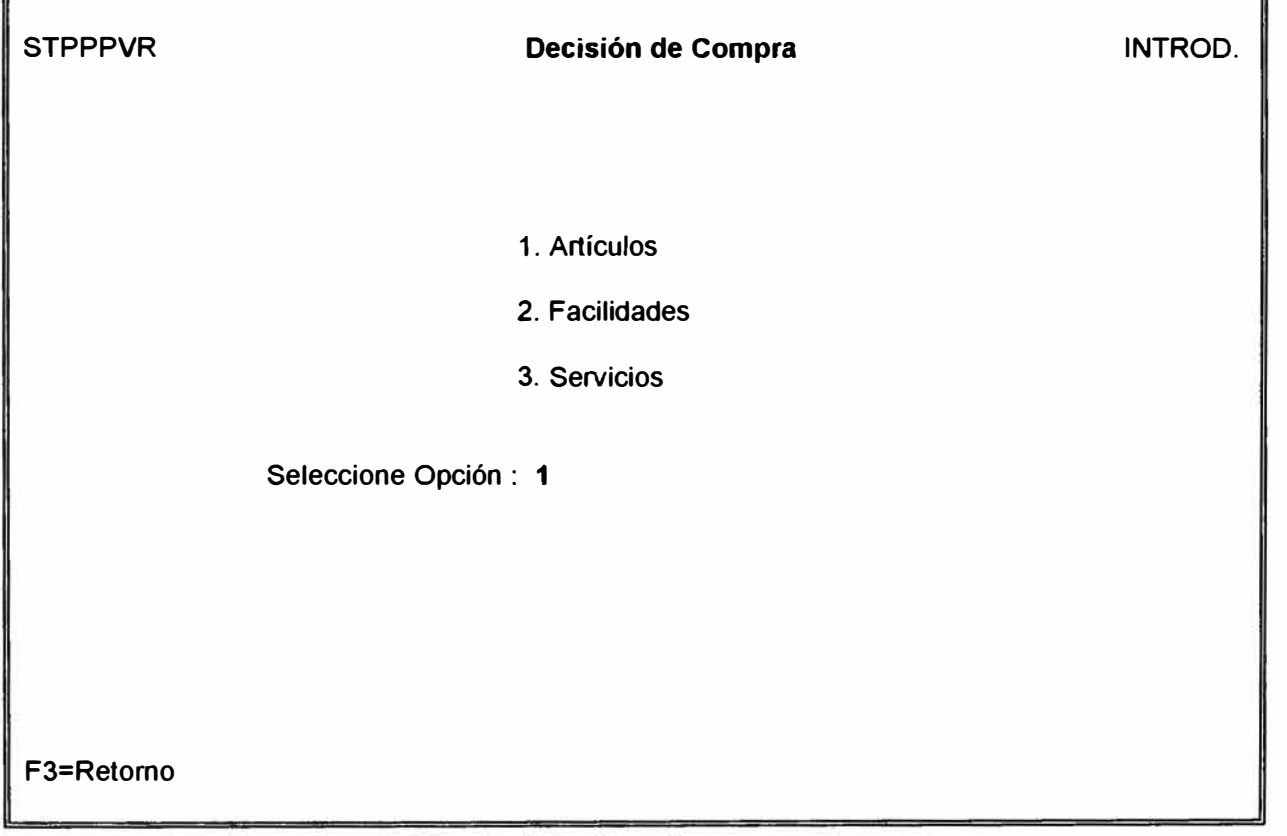

**19/03/96 STPLDFR Decisión de Compra VISUAL. Tipo O/C : Artículos Artículo**   $\overline{\mathcal{L}}$ **Opciones: 2=Detalle Requisiciones 3=Asignar Cotización 9=No O/C Tipo UM Cantidad Op Art. Artículo Descripción Cmp. Por Comprar ET 9922 RIBBON NEGRO 4.1/2 UN 50,000 MP A 10067 UNIMOLL BB KG 3000,000 MP C50037 SILICATO DE ALUM. P82 KG 17000,000 MP L70006 ACIDOS GRASOS ALGODON KG 1000,000 MP P43053 CARBASOLE VIOLET 246-1670 KG 50,000 MP R30625 XX-101 RET.PET KG 1400,000 MP R30635 NITRO RS 1/2 ET KG 6454,000 MP R30716 CUMAR V-2 135 P KG 200;000 + F3=Retorno 19/03/96 STPRDFR Decisión de Compra Detalle VISUAL. Tipo O/C. : Artículos Tipo Artículo : Materias Primas Opciones: 2=Detalle Requisición 3=Asignar Cotización 9=No O/C Número UM Cantidad Op Requis. Artículo Descripción Cmp. Por Comprar 0003907 S21016 METIL ETIL KETONA KG 12800,000 \* F3=Retorno** 

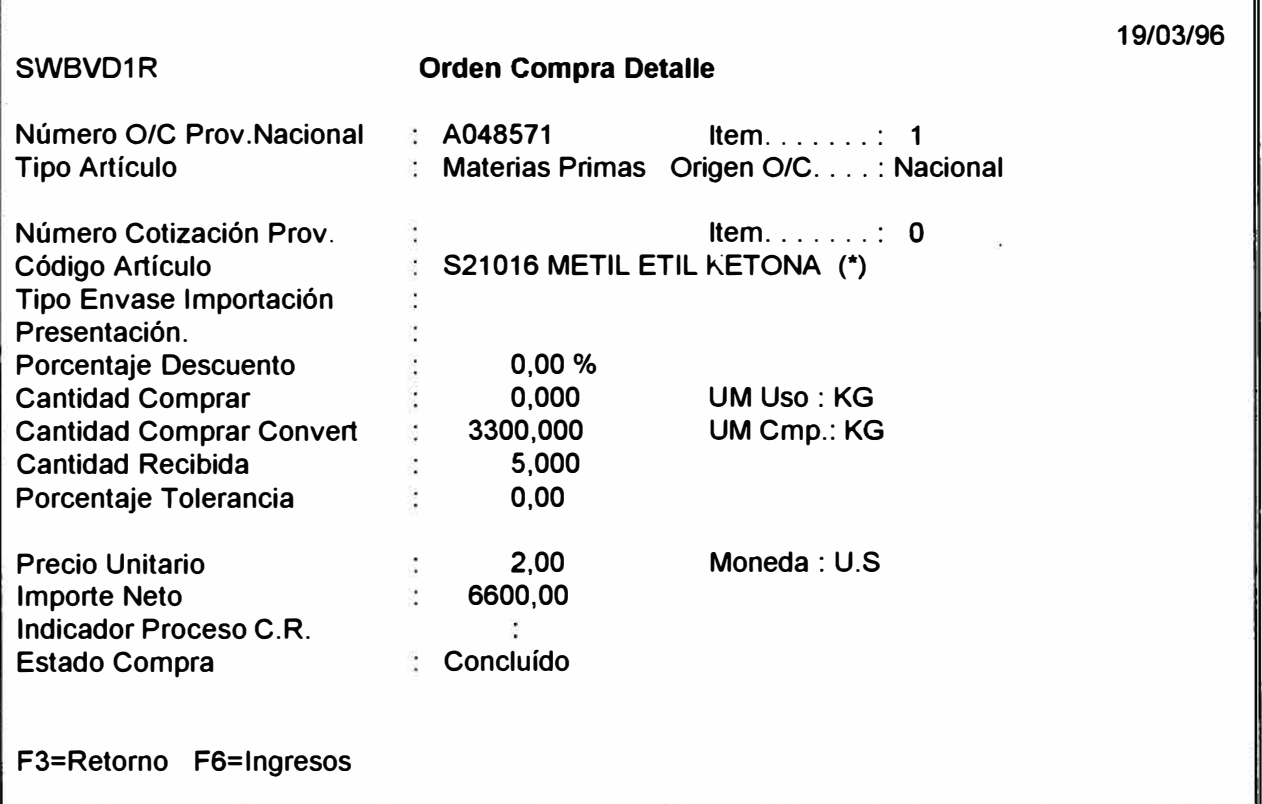

1

**3.3.9. MODULO SIMULACION DE MATERIAL IMPORTADO** 

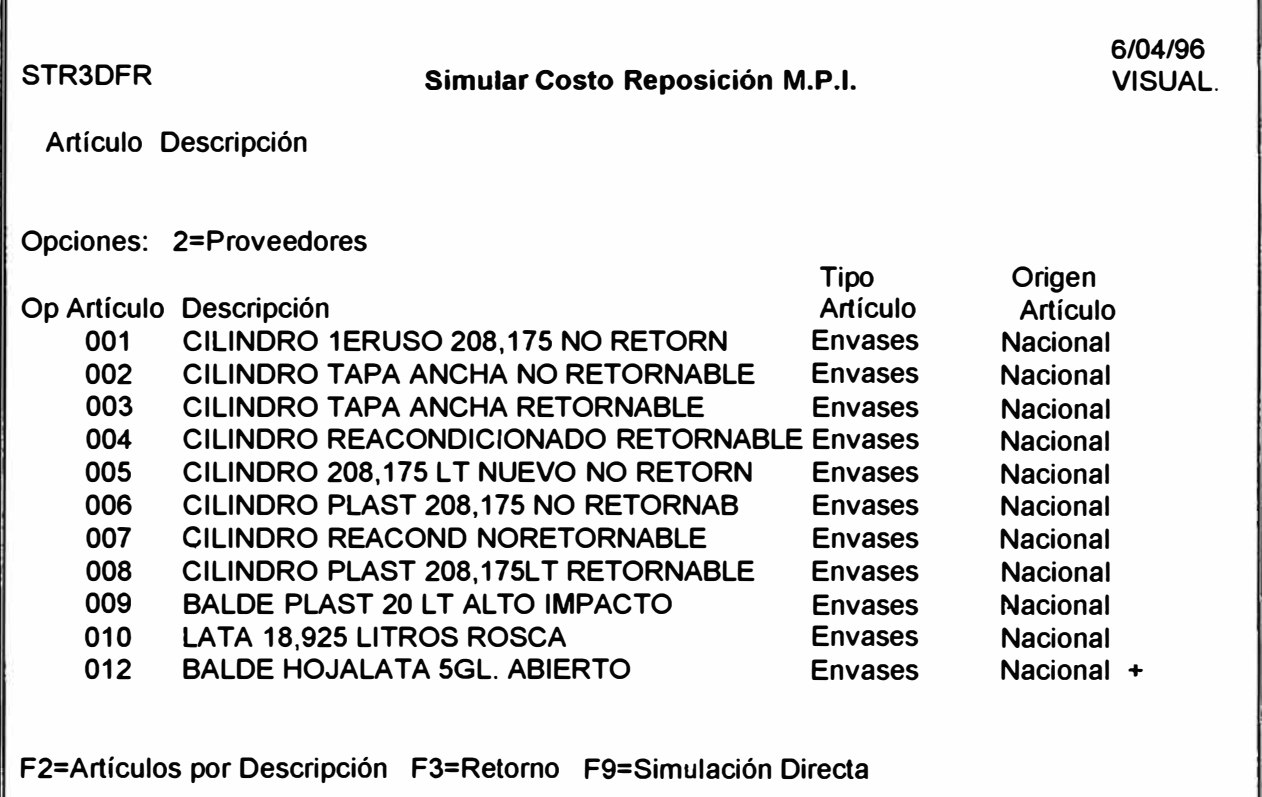

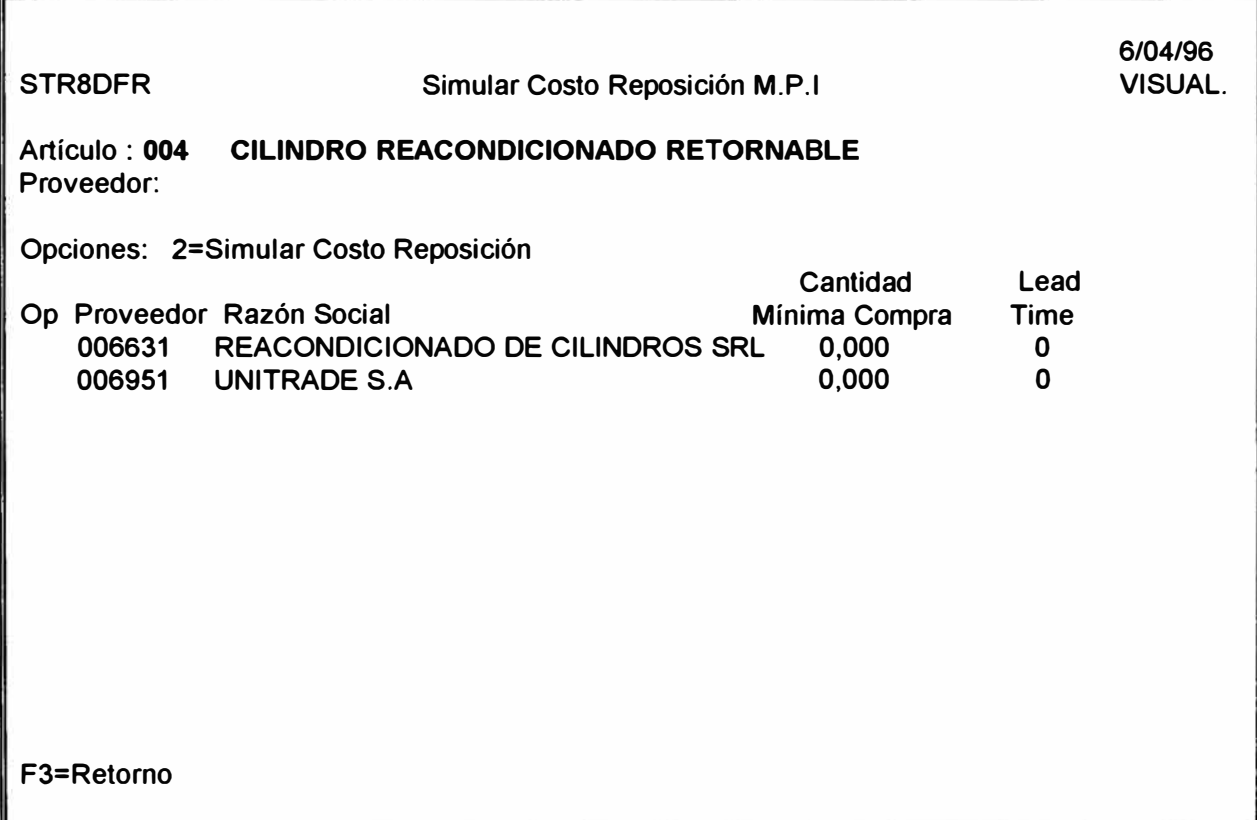

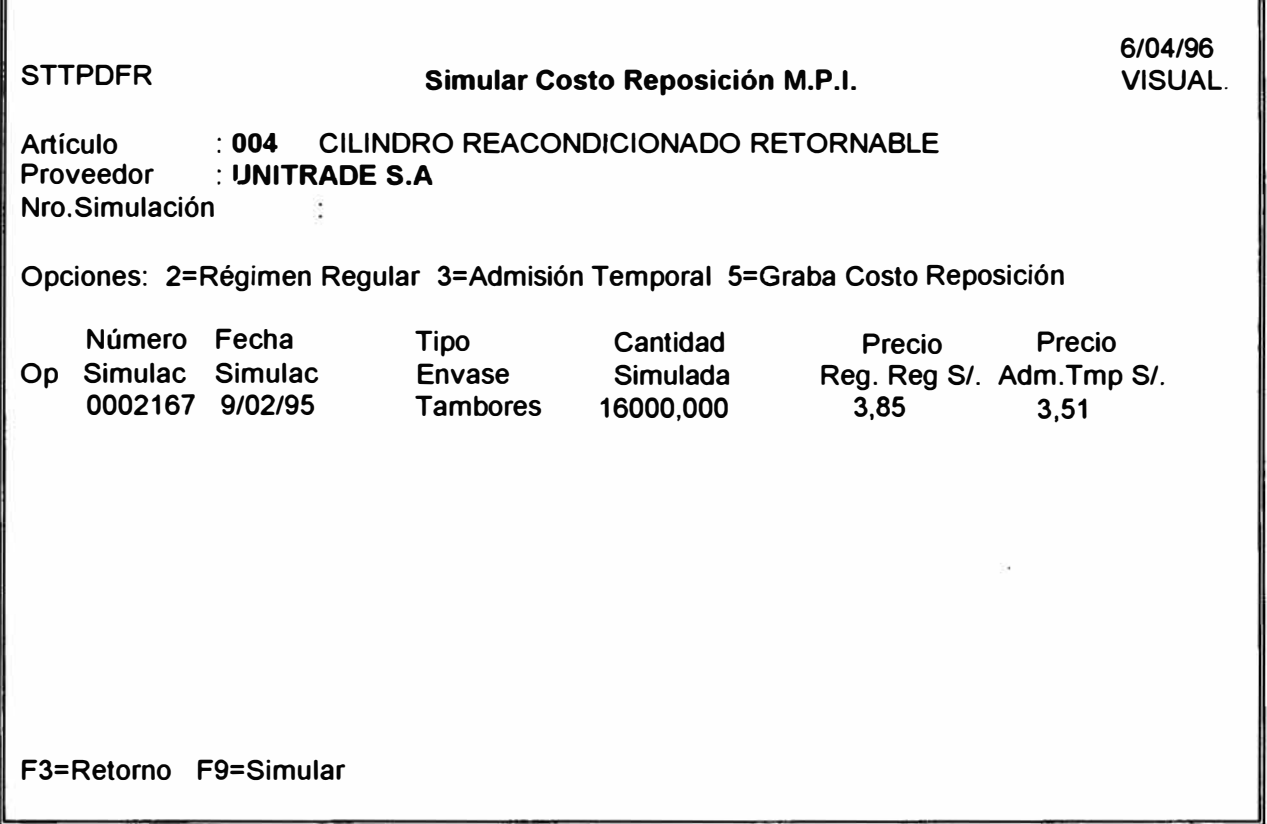

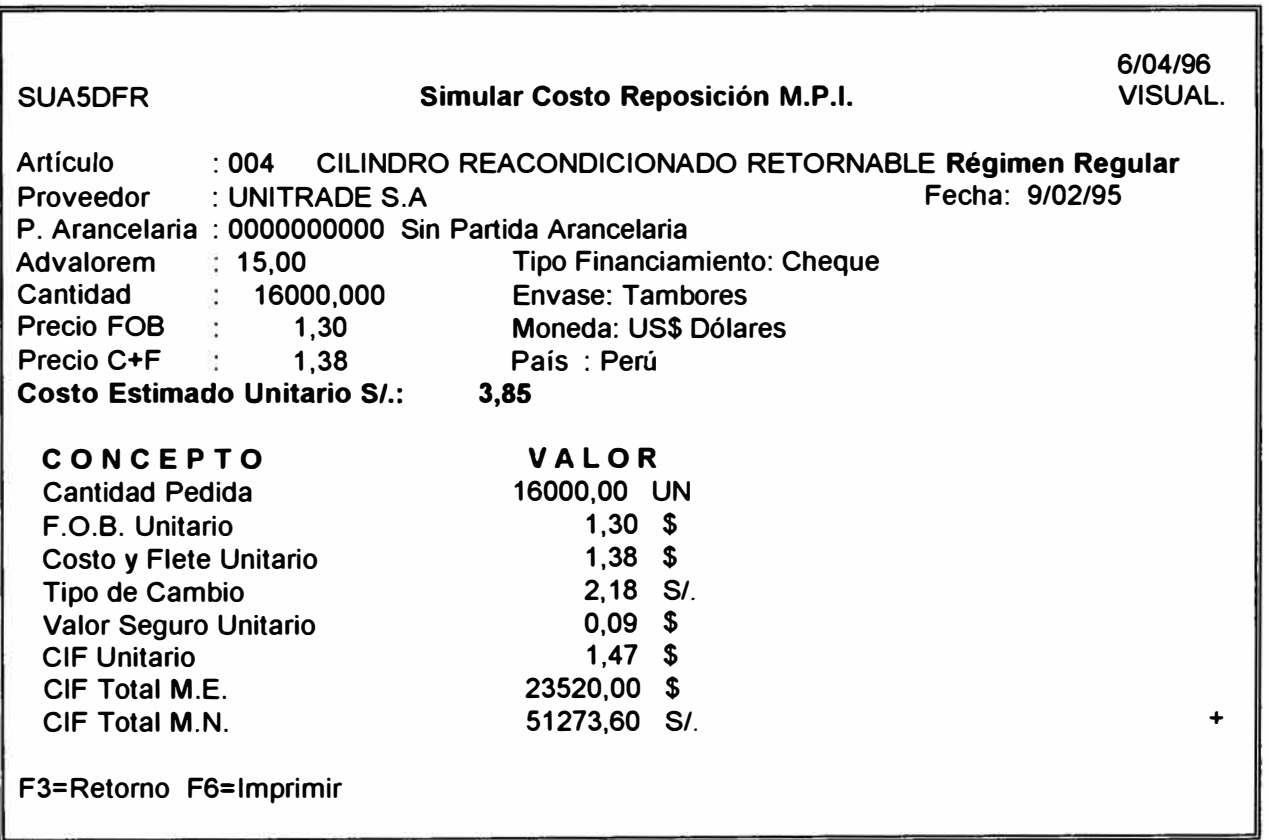

**3.3.10. MODULO COSTO REPOSICION MATERIALES** 

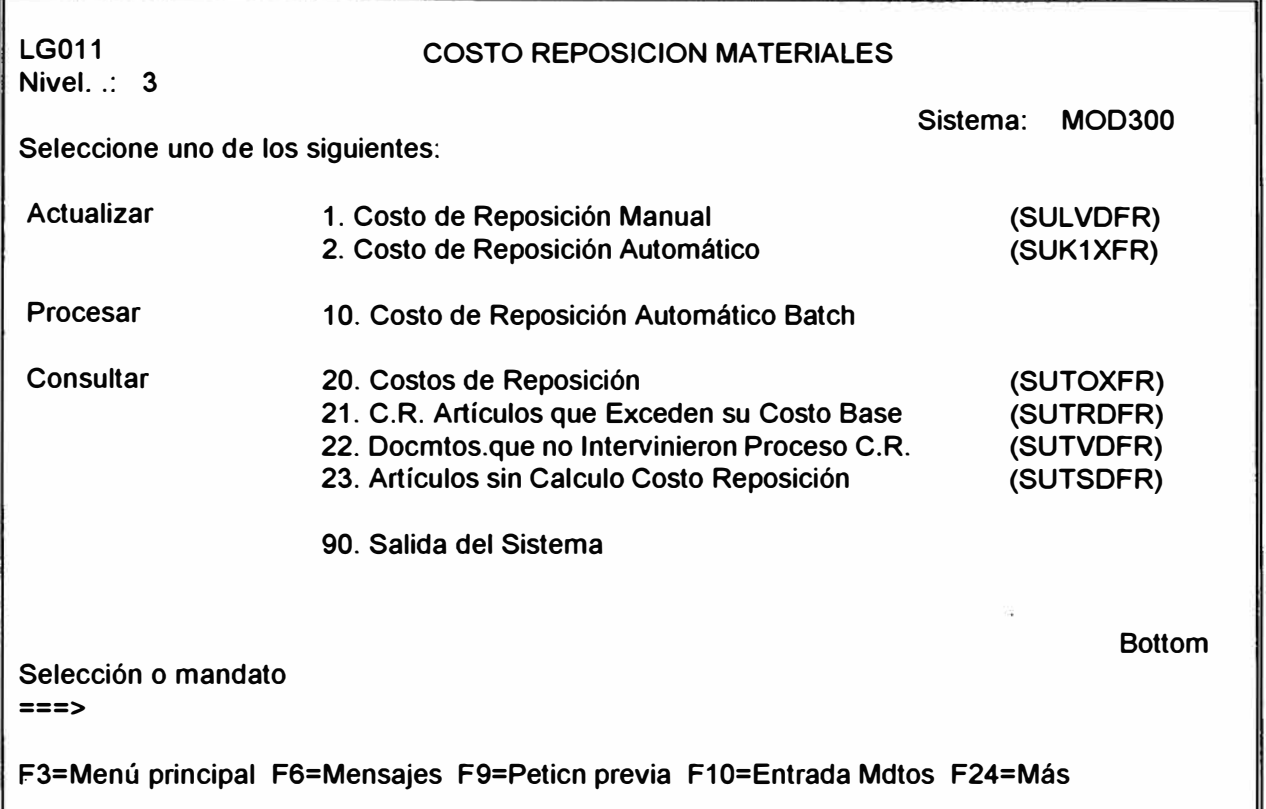

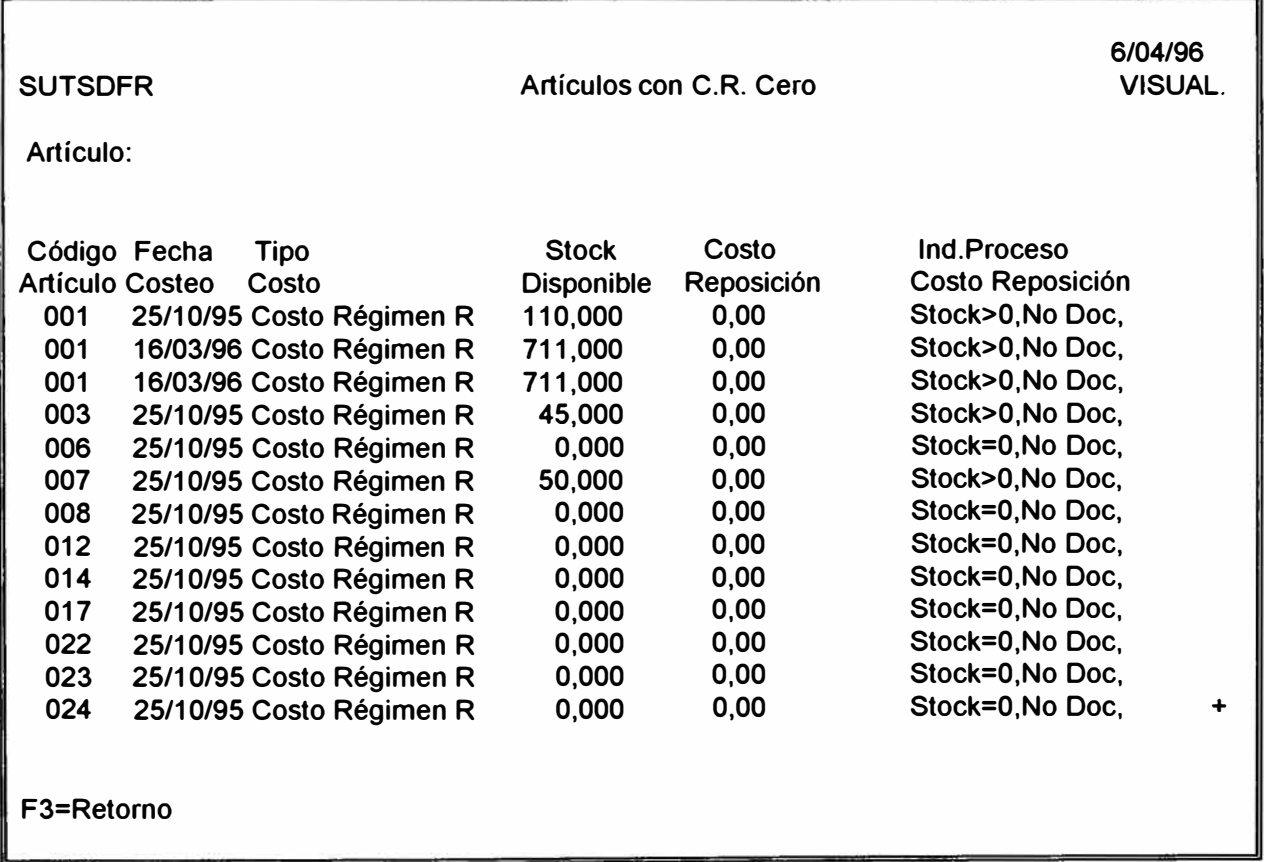

**3.3.11. MODULO COSTO CONTABLE MATERIALES** 

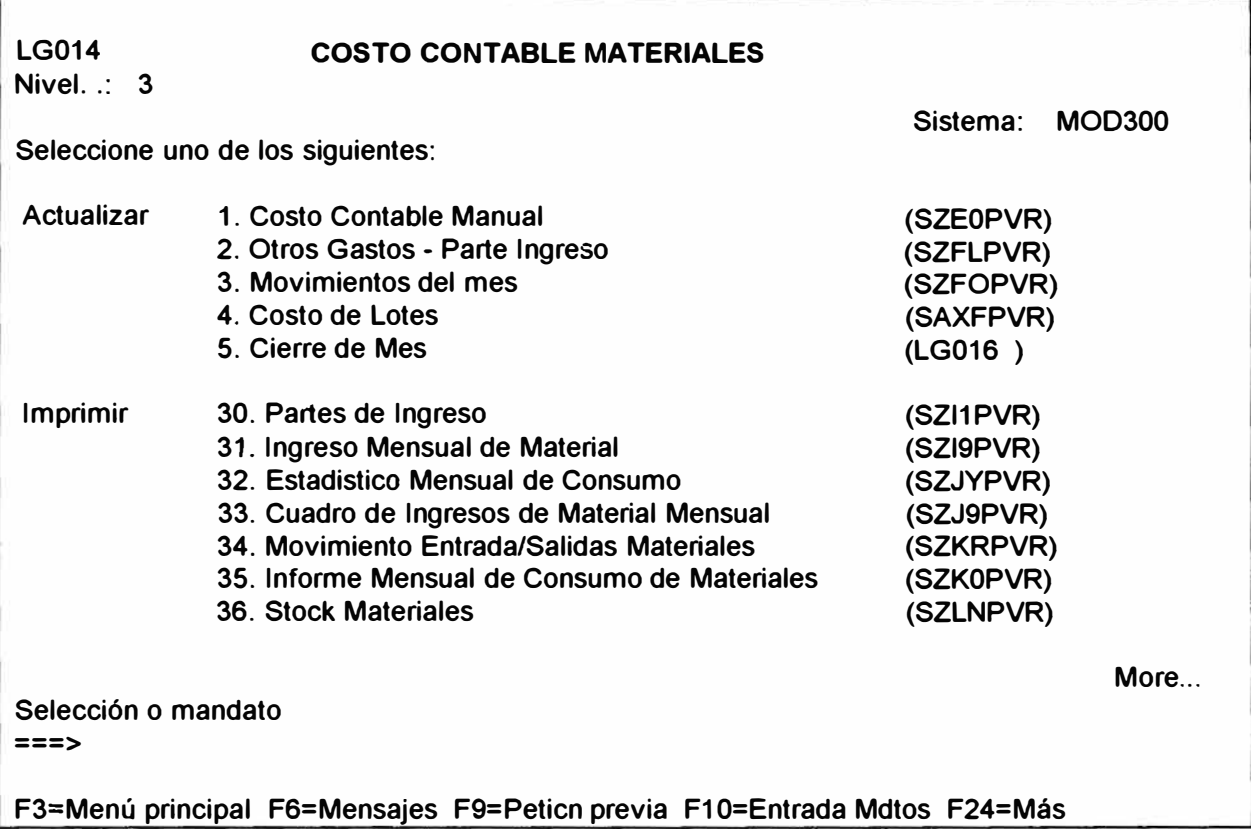

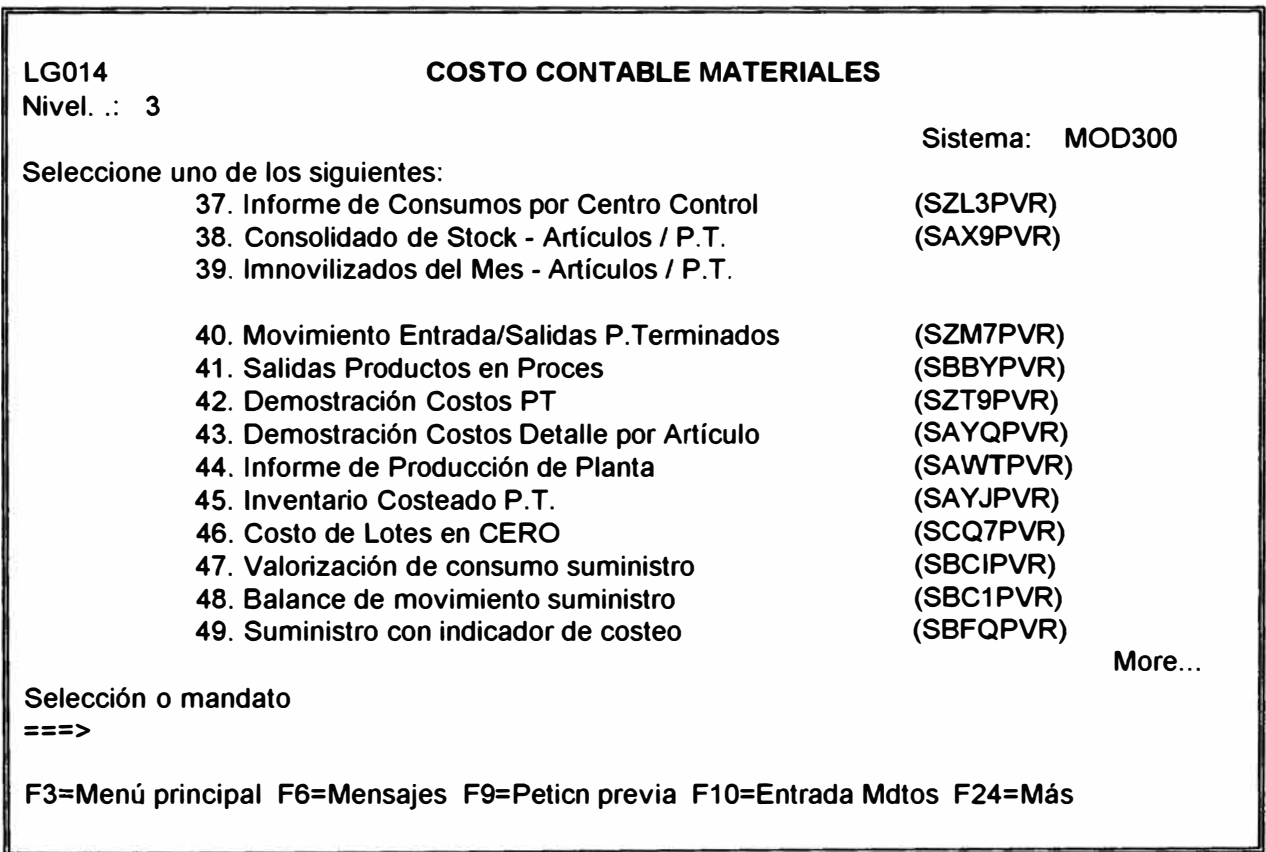

**LG014 Nivel. .: 3 COSTO CONTABLE MATERIALES Sistema: MOD300 Seleccione uno de los siguientes: Consultar 50. Movimientos Entrada/Salida Mercaderia 51. Consolidado de Stock Mercaderia 52. Stocks Mercaderia 60. Movimientos NO Valorizados 61. Costo de Lotes Produccion 62. Costo de Lotes en CERO 63. Costos Contables en Cero - PREVIO 64. Costos Contables con Alta Variación 90. Salida del Sistema Selección o mandato ===> (SCO4PVR) (SCPDPVR) (SCQ4PVR) (SAVUPVR) (SZSDPVR) (SAXHPVR) (SAV9PVR) (SAWFPVR) F3=Menú principal F6=Mensajes F9=Peticn previa F10=Entrada Mdtos F24=Más Bottom** 

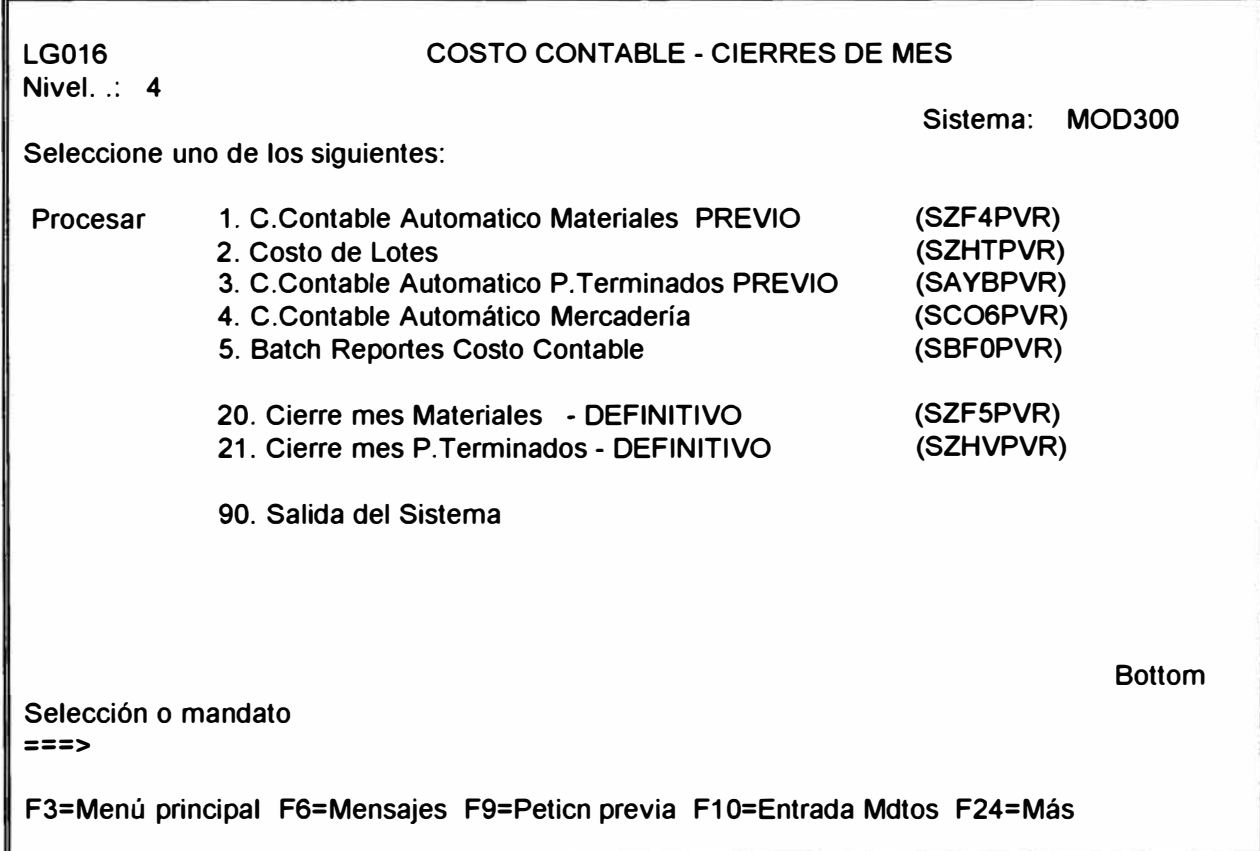

**IV. RECURSOS INFORMÁTICOS**
### **4.1. RECURSOS REQUERIDOS DE DESARROLLO**

El actual desarrollo Integral del Sistema de Información del caso en estudio, requirió los siguientes recursos:

### **Participantes.**

### **RECURSOS HUMANOS.**

- Grupo BSP.

1 Ejecutivo Líder del Grupo en Estudio.

4 Ejecutivos, con alto conocimiento de la reglas del Negocio.

1 Jefe de Sistemas.

- I Jefe de Proyectos:

Quien participa en reuniones con los Ejecutivos y/o usuarios y Jefes de Grupo de sistemas.

Supervisa y asesora a los grupos de trabajo, usuarios, en relación a las tareas asignadas.

Valida resultados obtenidos.

- 4 Grupos de trabajo:

Un grupo por cada Sistema desarrollado, Ventas, Administración Financiera, Producción y Logística.

Cada grupo conformado por tres integrantes: 2 analistasprogramadores y 1 programador.

Construir el modelo de datos detallado, normalizando é identificando las Entidades y Relaciones y atributos de cada uno.

### **-SOFTWARE:**

Upper Case: VAW.

Lower Case: SYNON/2E.

Procesadores de texto, hojas de Calculo

### **-HARDWARE:**

IBM - AS400, modelo máquina F04, Tipo 9402.

1 Mem. Telex 1234.

12 terminales IBM, para desarrollo del sistema

1 impresora Epson FX-1170.

1 impresora IBM 5256.

24 MB-RAM.

2 GB - Disco.

1 UPS

1 Servidor de Red.

5 PC-Terminales.

1 Impresora Epson FX-1170

1 Impresora Laserjet.

### **4.2. CONFIGURACION HARDWARE DE DESARROLLO**

La configuración técnica del hardware, utilizado para la construcción del sistema es:

### **-HARDWARE:**

IBM - AS400, modelo maquina F04, Tipo 9402.

12 terminales IBM, para desarrollo del sistema

1 impresora Epson FX-1170.

1 impresora IBM 5256.

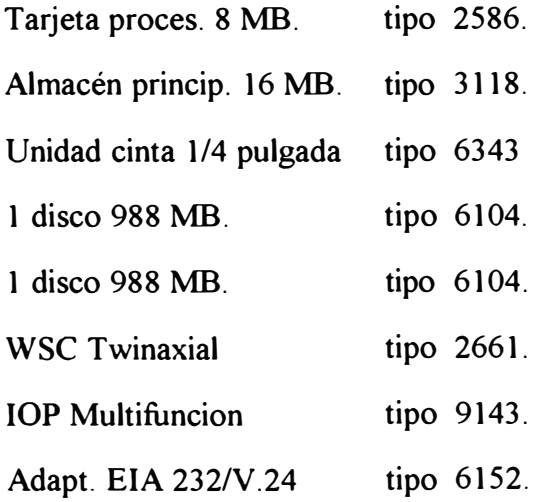

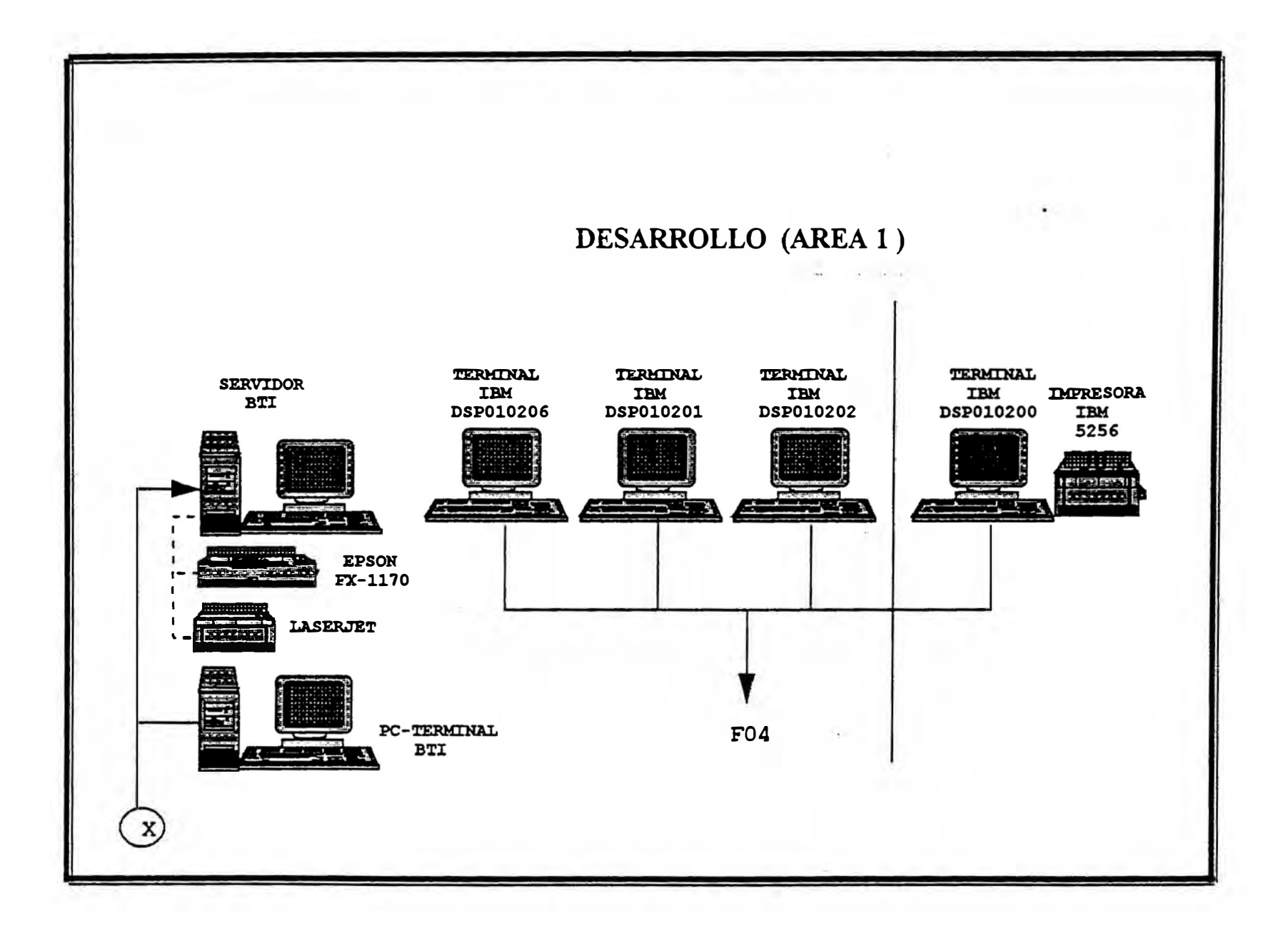

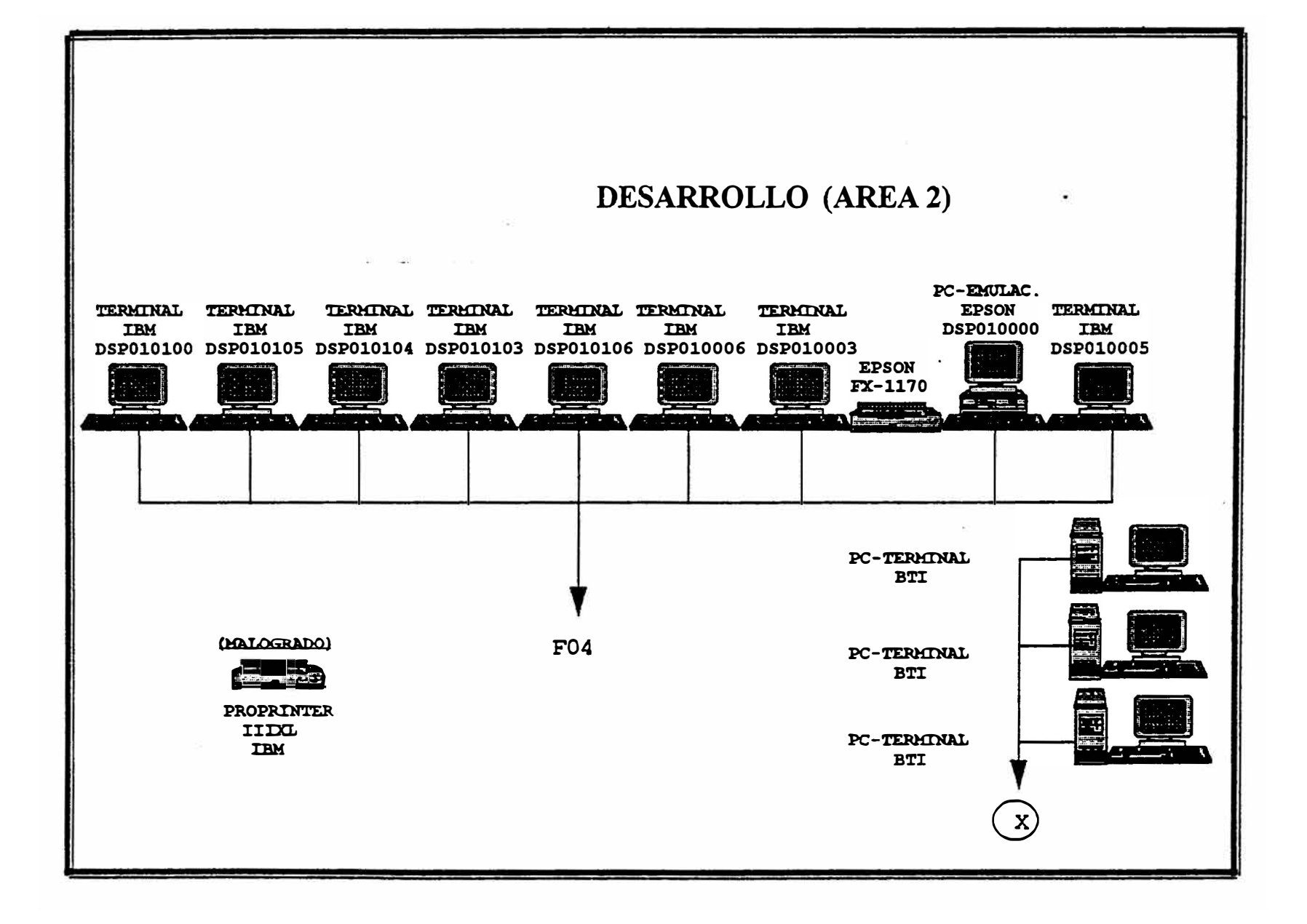

### **4.3. CONFIGURACION HARDWARE DE PRODUCCION**

La configuración técnica del hardware, utilizado para la operación del sistema:

### **-HARDWARE:**

**IBM** - AS400, modelo maquina - Modelo 300-2042, Tipo 9406.

69 terminales IBM, conectados.

17 terminales en modo emulación, incluidos en el grupo anterior.

27 impresoras.

96 MB memoria RAM.

7 GB memoria auxiliar.

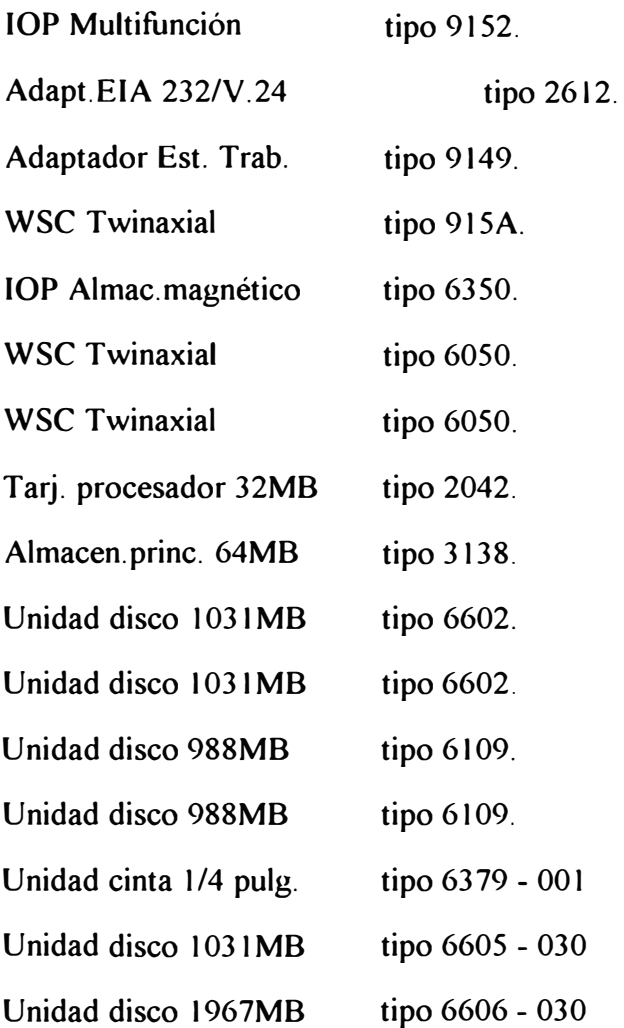

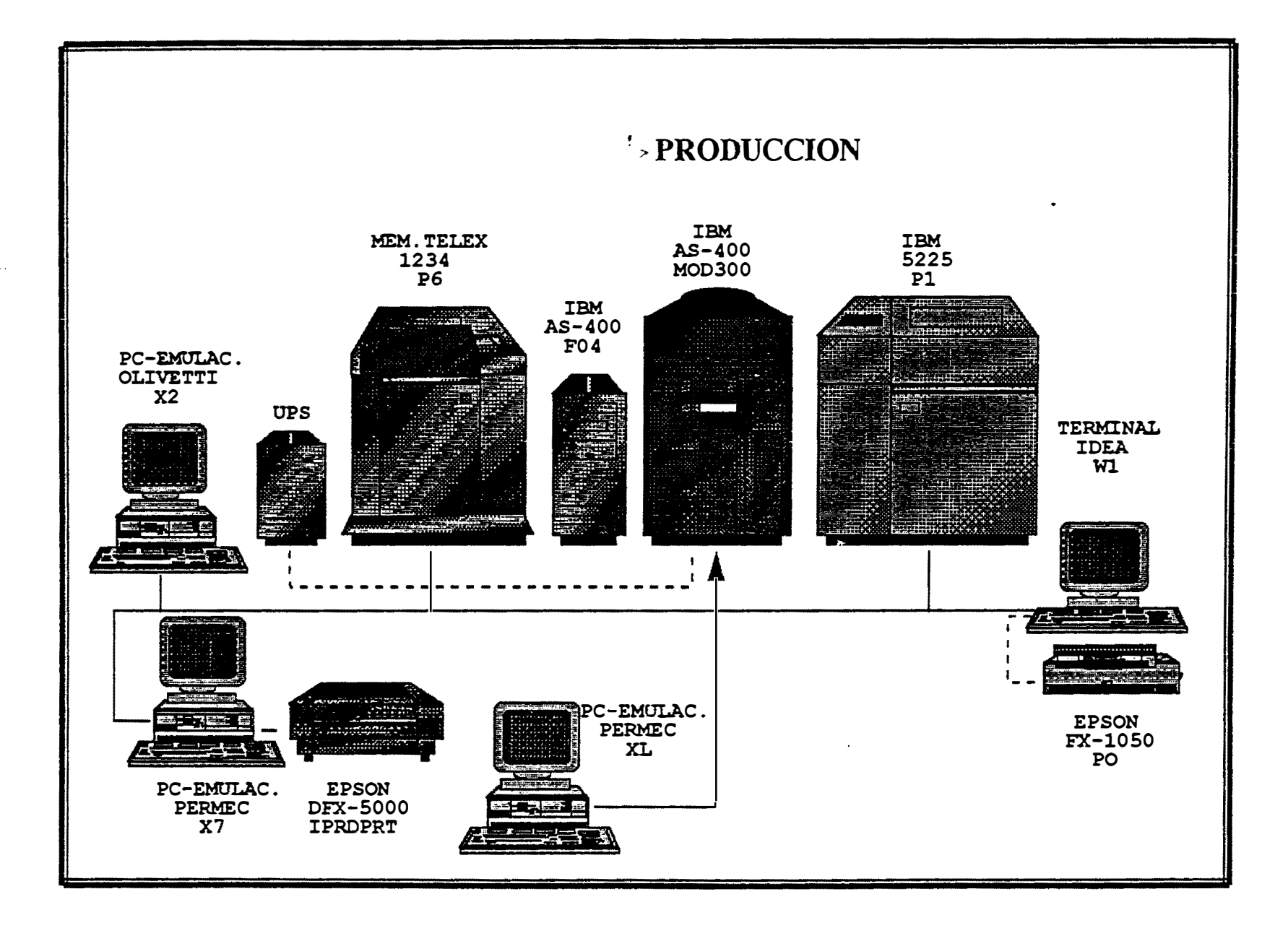

# 4.4. CONFIGURACIÓN HARDWARE ÁREA **LOGÍSTICA**

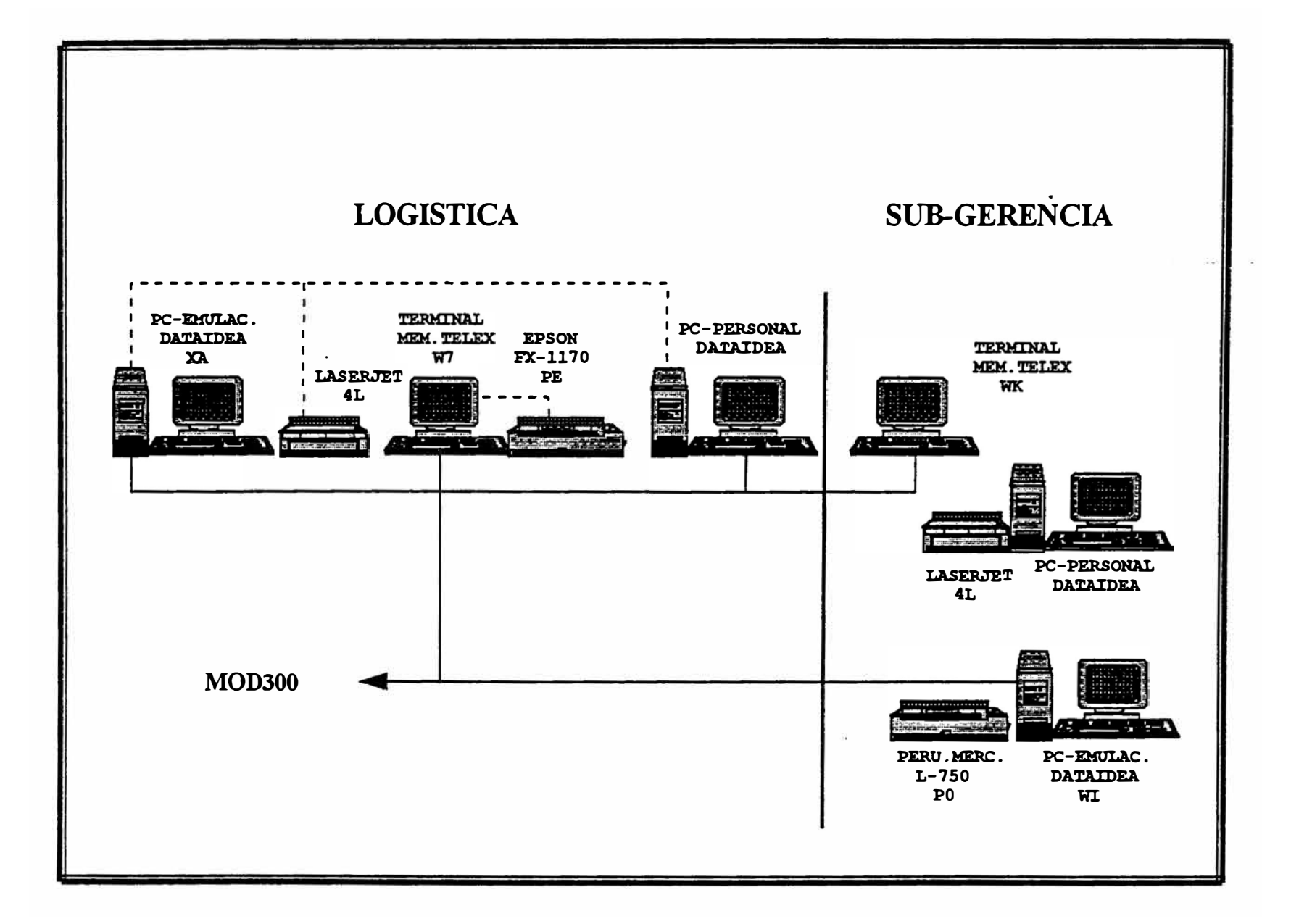

**V. EVALUACIÓN ECONÓMICA.**

### **BENEFICIOS**

### Beneficios Tangibles.

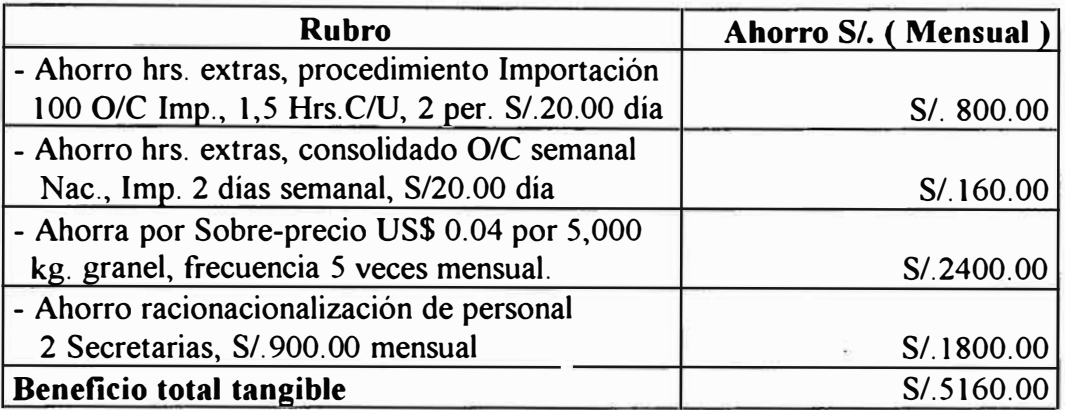

Beneficios intangibles.

- Información oportuna y confiable a los diferentes niveles del área.
- Mejor nivel de prestación de servicios.
- Reducción de tiempo y costos de administración de documentos.
- Mayor información de control y seguimiento.
- Mayores herramientas para el planeamiento de operaciones.
- Información estadística en medios magnéticos de almacenamiento, de facil explotación.

### **COSTO DEL PROYECTO**

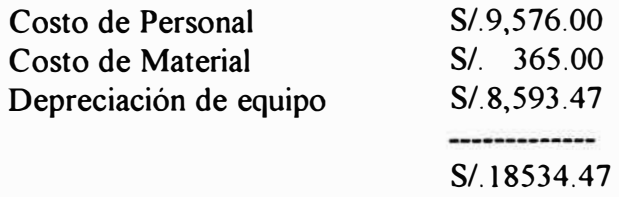

Considerando un horizonte de 9 meses:

B/C= 5160\*9/18534.47=2.5

### **COSTO DE PERSONAL POR HORA**

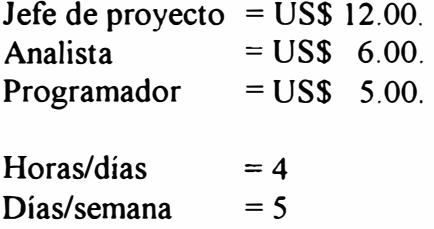

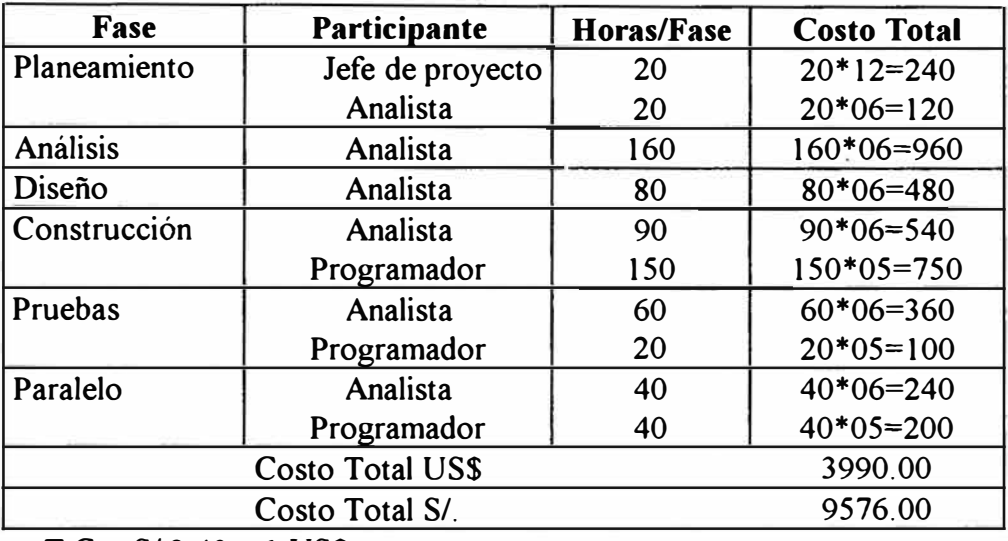

T.C. : S/.2.40 x 1 US\$

## **Costo del Material**

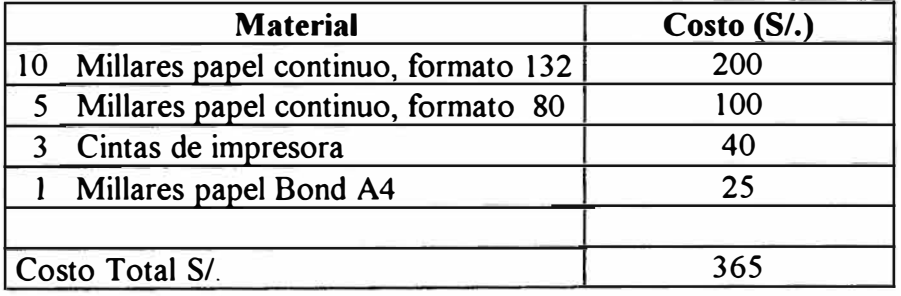

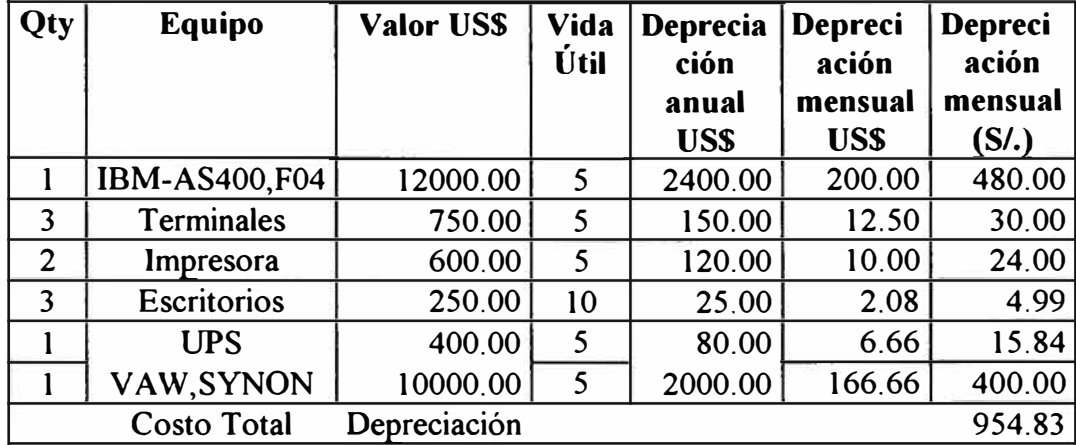

# **Costo por depreciación de equipos**

Amortización del Software en 5 años al 20.00%

!1

### **ALCANCES Y LIMITACIONES DEL SISTEMA**

Como resultado de las etapas de Planeamiento de la información, análisis, diseño é implementación, se han tenido los siguientes logros:

- El sistema cubre todas las operaciones del área, esta preparado para administrar información de todo tipo.
- Sistemas de información integrados, presenta un alto nivel de integración entre todas las dependencias del área é interfaces con otras con otras áreas de la Empresa.
- Identificación y definición de procesos de la empresa, ha permitido delinear los alcances, responsabilidades y relaciones que aún no estaban bien identificados por el Staff.
- Documentación estratégica de la Empresa y del área ..
- Base de Datos Integradas.
- Mayor Planeamiento y Control en los tres niveles de la organización
- Soporte oportuno de información para el área.
- Eliminación de Propietarios de Datos.
- Mejora del nivel de prestación de servicio a usuarios de la Empresa.

### **CONCLUSIONES Y RECOMENDACIONES**

Conclusión:

- A lo largo del desarrollo é implementación del Sistema en estudio se han aplicado diferentes metodologías y herramientas de desarrollo, el uso de estas facilidades, tanto en las etapas de Planeamiento de la Información, análisis, diseño, construcción é implementación, nos permite certificar la calidad de nuestro producto.

Recomendación.

- Atravez de estas técnicas tendremos la documentación, identificación de procedimientos y criterios que nos permitan afrontar algún nuevo requerimiento o situación particular.

Conclusión.

- En cada una de las etapas de Planeamiento y desarrollo de cualquier sistema de información; es de suma importancia la constante comunicación con los ejecutivos y usuarios, debiendo ser esta comunicación veraz.

Recomendación.

- Una forma de comprobar esto, es la redacción de Actas de Reunión , Prototipos, presentaciones, entre otros que certifiquen que la idea transmitida sea la correcta.

Conclusión.

- La adecuada Construcción / Implementación de todo sistema de información garantizan la satisfacción de las necesidades de las áreas involucradas, la adaptación del sistema a la organización, comunicación mas efectiva entre áreas involucradas y reducción de costos.

Recomendación.

- Frente a la alternativa de adquirir un paquete pre-programado, donde no se garantiza la adaptibilidad del paquete a la actual organización, dado que cada Empresa cuenta con sus propias reglas de negocio; adicionalmente a que cualquier nuevo requerimiento de mediano o largo plazo estaría a cargo del proveedor, es recomendable que la Empresa cuente con un desarrollo propio de sus sistemas de información.

Conclusión.

- Cuando un área funcional cuenta con un gran número de procesos, alto volumen de información, niveles de integración entre áreas, complejidad en algunas operaciones y necesidades de control, esta se convierte en un area problemática.

Recomendación.

- Frente a esta situación, y dado el avance tecnológico se hace necesaria la implementación de un sistema automatizado.

Conclusión.

- La administración de los almacenes tanto de Insumos ( materias primas, envases y etiquetas ) , suministros, productos terminados y mercaderías no dependen del área de Logística Jerarquicamente. El almacén de Insumos y suministros depende del Superintendente de planta y el almacén de Productos terminados y mercaderías de la Gerencia de Ventas Pinturas. Recomendación.
- Dada esta situación pueden existir problemas de subordinación entre Logística y los Almacenes, mas aún si no existierá la coordinación necesaria entre ambas, es recomendable que los almacenes de materiales y productos terminados dependan funcionalmente de la gerencia Logística.

**ANEXOS** 

 $\mathbf{a}^{\dagger}$ 

# **ANEXO 1**

# **CUESTIONARIO BSP-111**

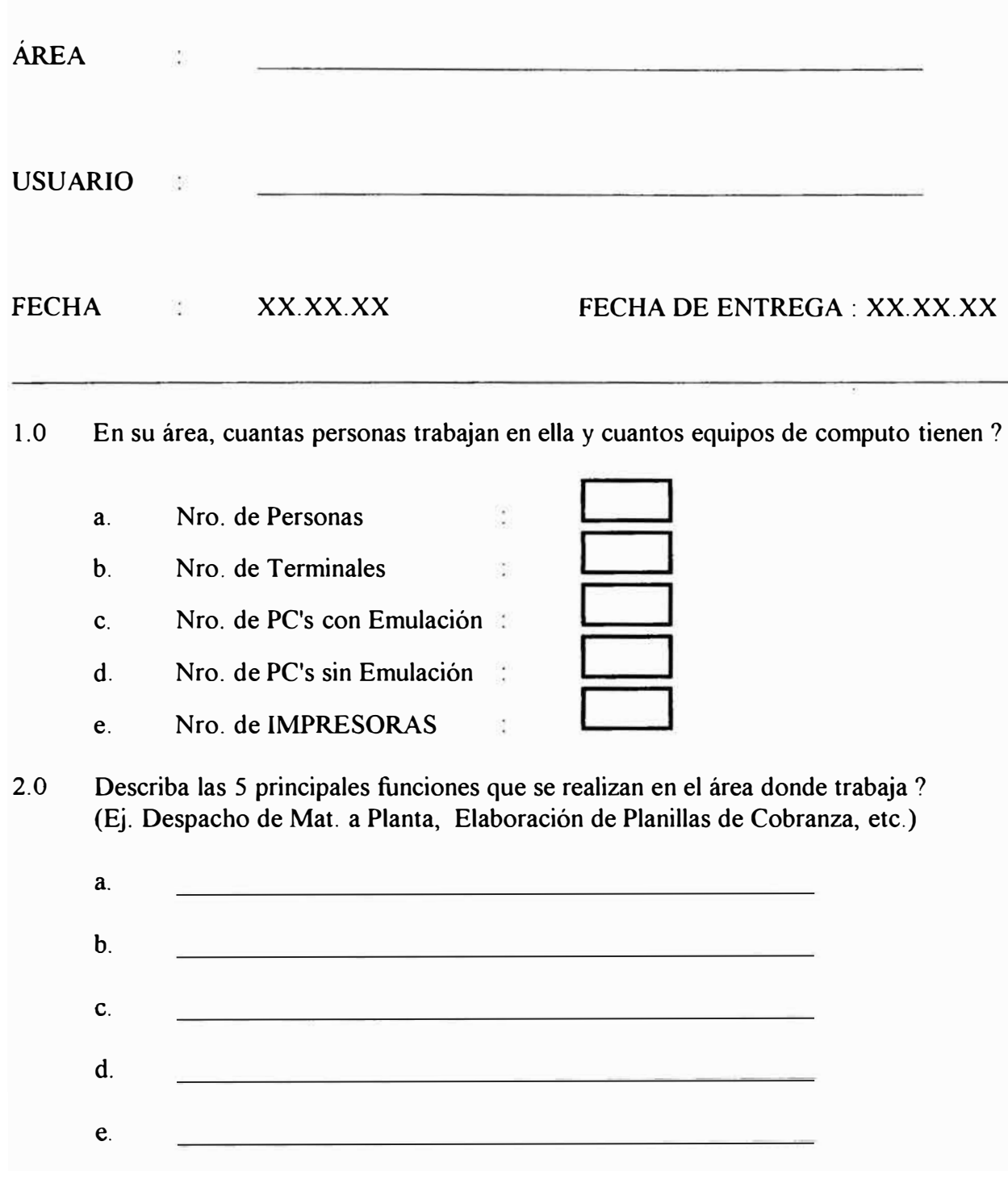

- 3.0 Marque Ud. el grado de uso de las siguientes herramientas en su trabajo diario. (Ej. 50%, 25%, 85%)
	- $AS/400 =$ Nuevo sistema implementado para Ventas a partir de ABR/95 y desde DIC/95 para Logistica y Producción.
	- $S/36 =$ Programas que se utilizaban antes de ABR/95 y que se siguen usando en la actualidad.

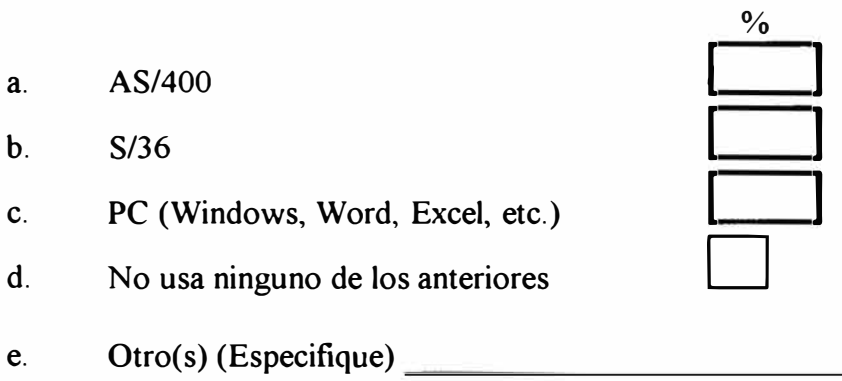

4.0 Si usa AS/400 detalle los códigos y títulos de los 5 principales reportes que UTILIZA para su trabajo.. ( puede no utilizar ninguno)

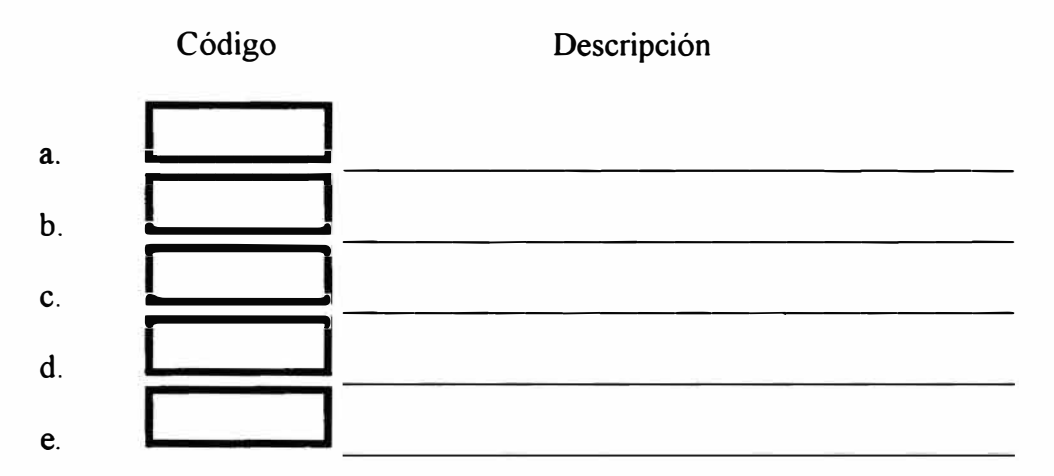

5.0 Si usa AS/400 escriba el programa y descripción de las 5 principales opciones de menú que utiliza. (No incluir si la opción emite un reporte indicado en el punto anterior)

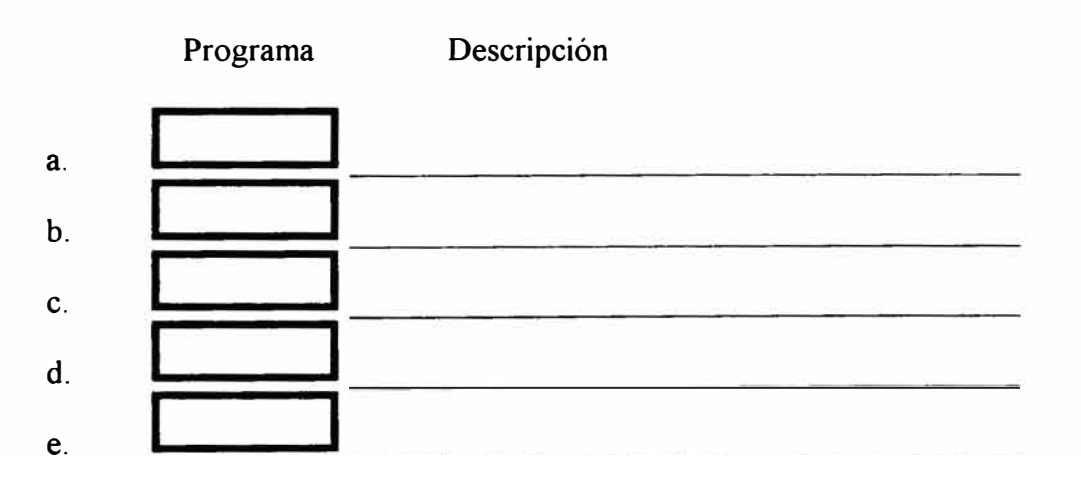

- 6.0 Indique los siguientes datos sobre la utilización del sistema en su área :
	- Nro. Personas que utilizan el sistema a.ł, b. Nro. Personas que dominan el uso del sistema Horas Promedio de uso de los terminales x día c.ĝ. d. Horas Promedio de uso de PC's en un día
- 

Ĭ.

- 7.0 Marque con (X) cual es el tiempo promedio que mas se aproxima en la respuesta del sistema entre pantalla y pantalla durante su trabajo con el AS/400.
	- a.1 Segundo o menos
	- $\bigcup$  5 segundos
	- $\begin{array}{ccc} \text{c.} & \Box & \ \text{10 segments} \end{array}$
	- d.  $\Box$  20 segundos
	- $e.$   $\Box$  1 minuto o mas
- 8.0 Marque con una (X) la opción que mas se aproxima al grado de conocimiento que tiene el personal de su área sobre las opciones del sistema ?
	- a. $10%$  o menos
	- b.  $\Box$  30%
	- c.50%
	- d.  $\Box$  70%
	- e.  $\Box$  90% o mas
- 9.0 Que información o datos Ud. INGRESA O DIGITA en sistema.
- 10.0 Que información o datos Ud. UTILIZA para desarrollar su trabajo diario.(No incluir la detallada en el punto anterior) l 1.0 Que procesos, tareas o actividades MANUALES podrían ser AUTOMATIZADAS adicionalmente a lo ya existente en el sistema AS/400. (Incluir los realizados actualmente en PC).  $\epsilon$
- 12.0 Indique las opciones de menú del sistema AS/400 que podrían ser MEJORADAS. (Solo mencione el menú y la descripción de la opción , el detalle de las mejoras sugeridas debe informarse en el formato de OBSERVACIONES AL SIT y adjuntarse a la entrega del cuestionario ).

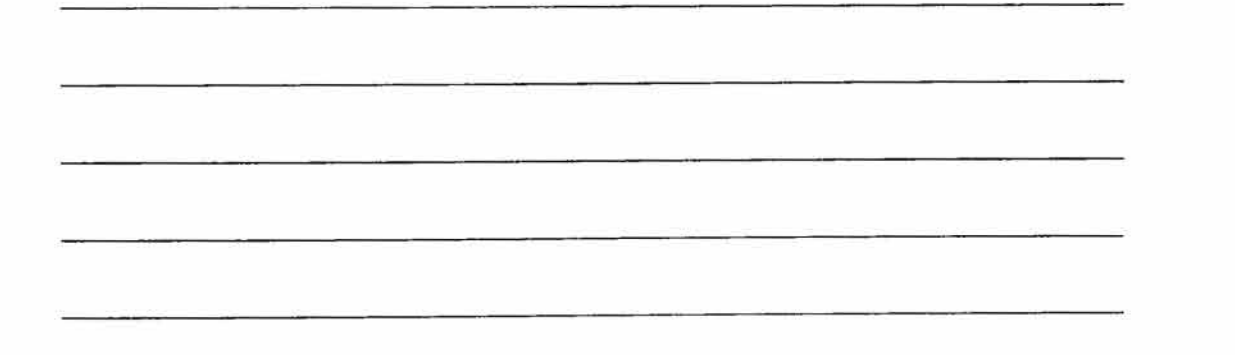

13.0 Que reportes de los utilizados por Ud. podrían ser reemplazados por consultas en pantalla? 14.0 Que información o datos que Ud. usa en su trabajo NO son proporcionados por el sistema· AS/400?  $\langle \alpha \rangle$ 

Tomando en cuenta las siguientes definiciones:

- a. PROBLEMA = Algún mal funcionamiento o causa de incomodidad en el funcionamiento de algo ya existente.
- b. REQUERIMIENTO= Necesidad de alguna opción ADICIONAL a lo ya existente
- 15. O Detalle la relación de sus principales PROBLEMAS :

17.0 Si en su área se registra, consulta o usa periódicamente algún tipo de cuaderno con datos o información manual, favor detalle cuales son y las razones de su utilización (Adjuntar copia). J.

 $-$ 

18.0 Detalle la relación de informes que se elaboran en su área manualmente y/o en PC.

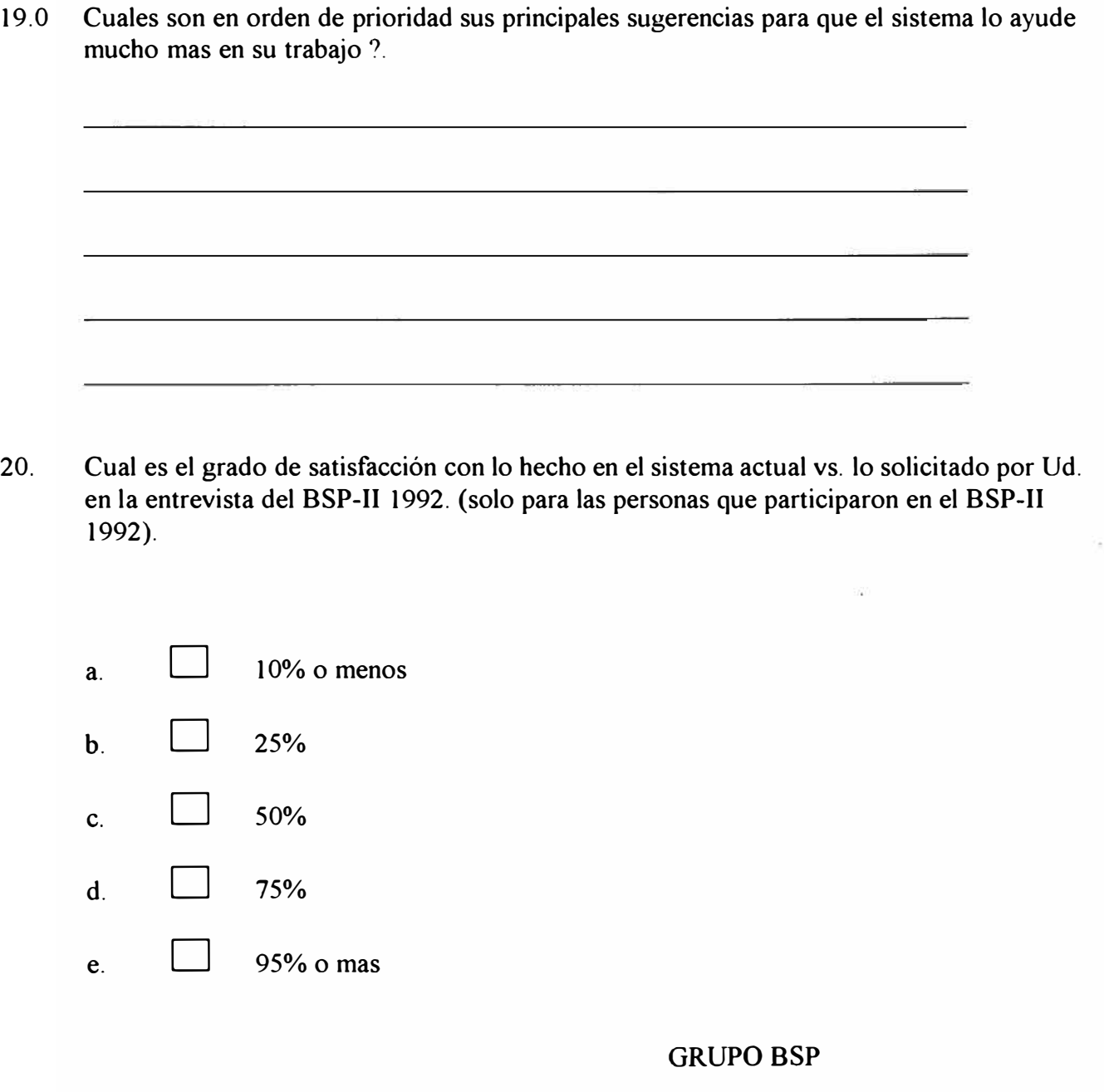

12){

### **ANEXO 11**

### **TABLAS DE USO GENERAL**

### **Tipos Dirección.**

Dirección Legal. Dirección Oficina. Dirección Entrega. Dirección Recojo. Dirección Cobranza. Dirección Servicios. Dirección Cliente.

#### **Tipos Proveedor.**

Agente. Banco. Broker. Comercio. Industria. Compañía Inspectora. Maquila. Representante. Compañía de Seguros. Servicios.

### **Clase Proveedor.**

Fabricante. Representante. Mayorista. Minorista. Distribuidor. Banco. Financiera. Compañía de Seguros. Agencia de Aduanas. Agencia de Publicidad. Otros. Etc.

### **Categoría Proveedor.**

Materia Prima. Facilidades. Servicios. Suministro. Otros. Mayorista. Minorista.

### **Tipos Empresa.**

Persona Natural Sociedad Anónima. Sociedad Responsabilidad Limitada. Soc. Com. de Responsabilidad Limitada. Cooperativa. Ministerio. Municipio. Organismo No Gubernamental. Comunidad Industrial. Otros tipos de Empresa. Etc.

### **Modalidad Pago.**

Comercio Compensado. Carta Credito. Crédito Cobranza Exportación. Carta Fianza. Cheque. Cobranza Importación. Cupón. Efectivo. Letra. Giro Bancario. Pago Adelantado.

## **ANEXO III**

## **FASES DEL DESARROLLO**

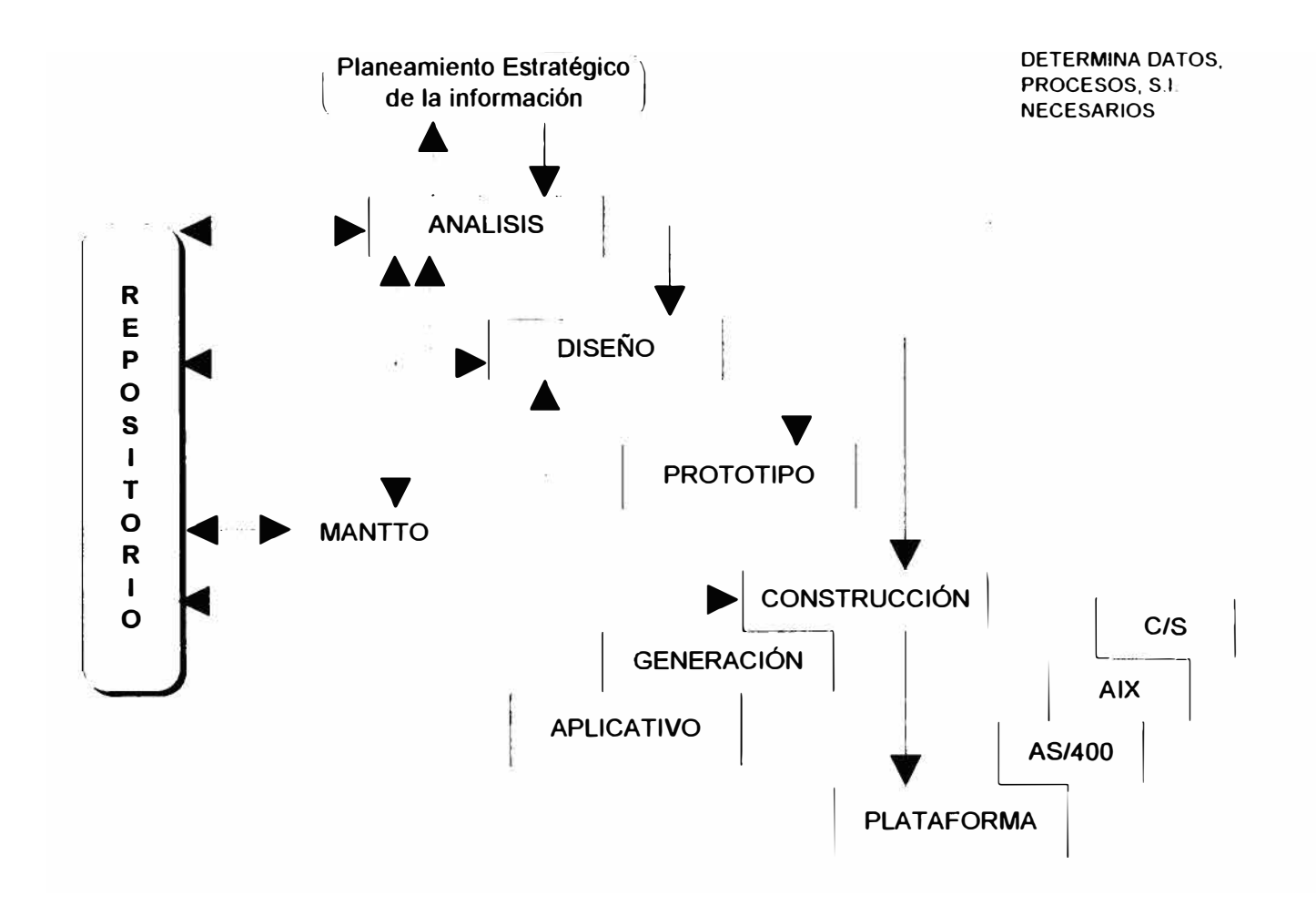

## **ANEXOIV**

## **PROCESOS**

**ADQUISICION DE MATERIALES Y EQUIPOS ( 12 ) BUSQUEDA Y SELECCIÓN DE PROVEEDORES ADM. DE REQUISICIONES ADM. DE COTIZACIONES PROVEEDORES( SOLICITUD) ADM. DE COTIZACIONES PROVEEDORES (EVALUACIÓN) DECISIÓN DE COMPRA COMERCIO COMPENSADO SEGUIMIENTO DE O/C ( INCLUYE RECLAMOS) ADM. COSTO REPOSICIÓN MATERIALES** 

**INVENTARIO MATERIALES ( 21) CONTROL DE INGRESO E ID. DE MATERIALES CONTROL DE CALIDAD DE MATERIALES ALMACENAMIENTO Y TRASLADO DE MATERIALES CONTROL DE INVENTARIO DE MATERIALES PREPARACIÓN Y DESPACHO DE MATERIALES REQUERIMIENTO Y ASIGNACIÓN DE PERSONAL CONTROL DE VENCIMIENTOS.** 

**OBSOLESCENCIA DE MATERIALES ( 31) DETERMINACIÓN DE OBSOLESCENCIA DE MATERIALES DESCARGA DE INVENTARIO DE MATERIALES.** 

**PLANEAMIENTO DE COMPRAS ( 4 ) FORMULACIÓN DE LA POLÍTICA DE COMPRAS FORMULACIÓN DEL PLAN DE COMPRAS DETERMINACIÓN Y REVISIÓN DEL PTO. DE REPOSICIÓN TAMAÑO DEL EOQ** 

# **ANEXO V**

# **CLASE DE DATOS**

**PROVEEDORES BIENES Y SERVICIOS.** 

**PARTES INGRESO MATERIALES.** 

**SALIDAS MATERIALES.** 

**ORDEN COMPRA.** 

**MOVIMIENTO MATERIALES.** 

**ARTÍCULOS.** 

**PLAN DE COMPRAS.** 

**CONDICIONES DE COMPRA** 

**REPORTE CONTROL CALIDAD.** 

## ANEXO VI MATRIZ DE RECURSOS/ CICLO DE VIDA

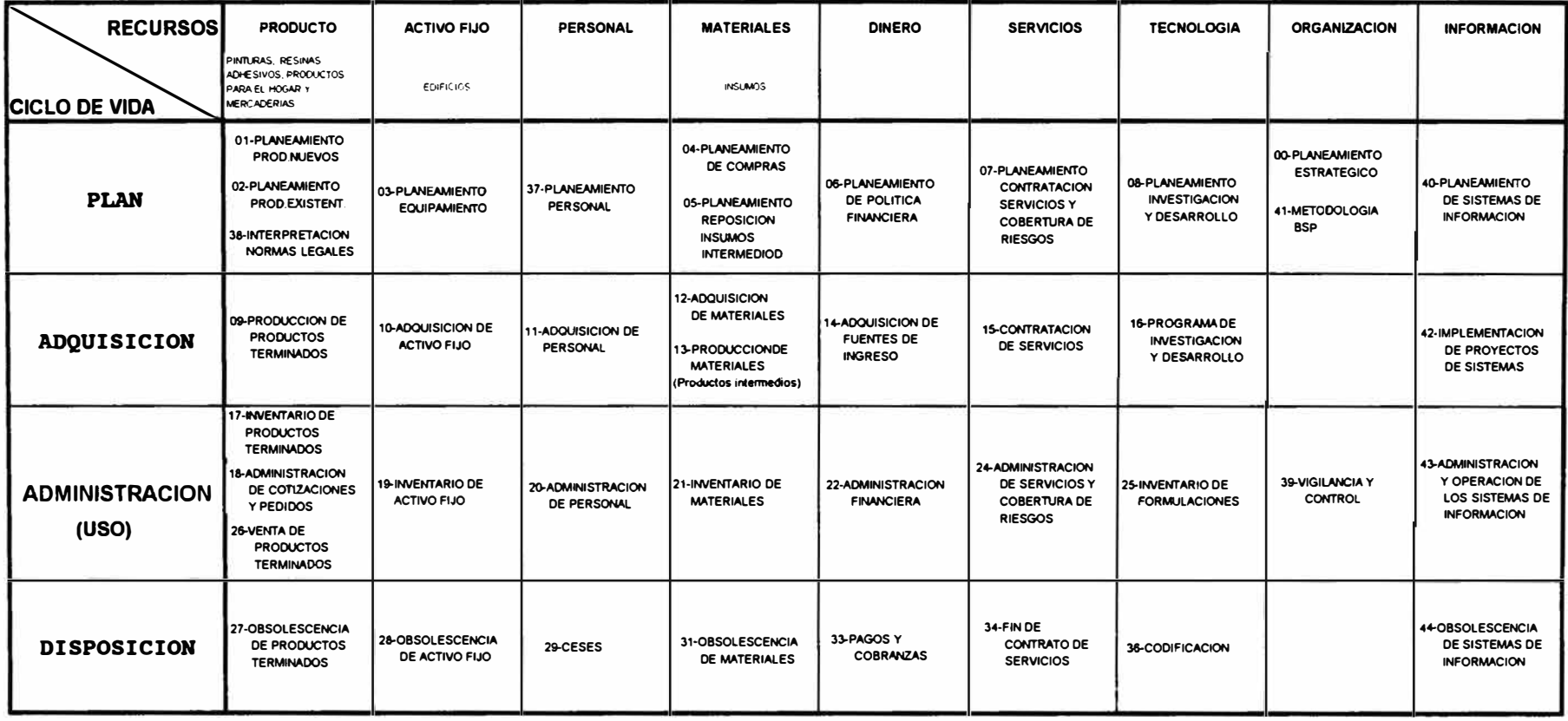

### **BIBLIOGRAFIA**

- Administración Logística, Armando Valdés Palacio, Ediciones SAGSA, 1988.
- Information Systems / Planning Guide, B.S.P. IBM ( Business System Planning ).
- Ingeniería de Software, Roger S. Pressman, MCGRAW HILL / Interamericana de España, 1988.
- Fundamentos Cliente/Servidor, Peter Bohnhoff IBM, IDG Communications S.A., 1994.